Made available under NASA sponsorship In the interest of early and wide dis- $\frac{1}{2}$ . semination of Earth Resources Survey Program information and without the sea ter any tom made thereof."

SAR-Eandsat Image<br>Registration Study

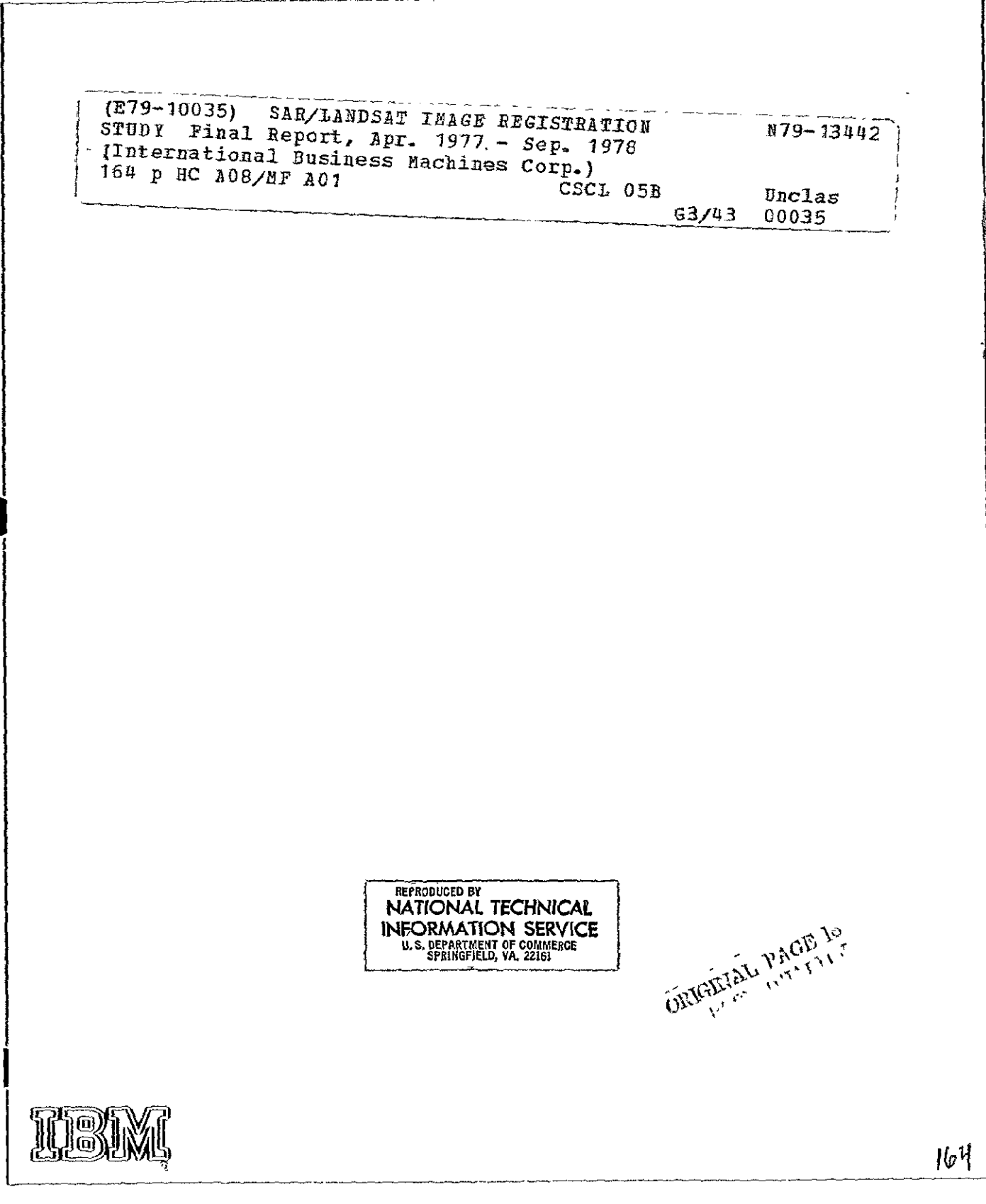

## NOTICE

THIS DOCUMENT HAS BEEN REPRODUCED FROM THE BEST COPY FURNISHED US BY THE SPONSORING AGENCY. ALTHOUGH IT IS RECOGNIZED THAT CERTAIN PORTIONS ARE ILLEGIBLE, IT IS BEING RELEASED IN THE INTEREST OF MAKING AVAILABLE AS MUCH INFORMATION AS POSSIBLE.

# SAR-Landsat Image Registration Study

Stephen W Murphrey International Business Machines Corporation 18100 Frederick Pike Garthersburg, MD 20760

September 1978 Final Report

Prepared under NASA contract NAS6-2827 for **Wallops Flight Center** Wallops Island, VA 23337

Approved by:

Approved by:

Ralph Bernstein, Mgr. Advanced Image Processing Analysis and Development

Walt Dunkle, Mgr. Space Systems

REPRODUCED BY IICAL **NATION** CЕ **INFORMATION** S US DEPARTMENT OF COMMERCE

 $\frac{1}{3}$  - A

#### PREFACE

This is the final report on the IBM SAR-Landsat Image Registration Study performed under NASA contract NAS6-2827. It summarizes the effort and results of the entire study, and **it** is submitted in accordance with Item 2 of Article IX of the study contract.

# **Preceding page blank**

#### TABLE OF **CONTENTS**

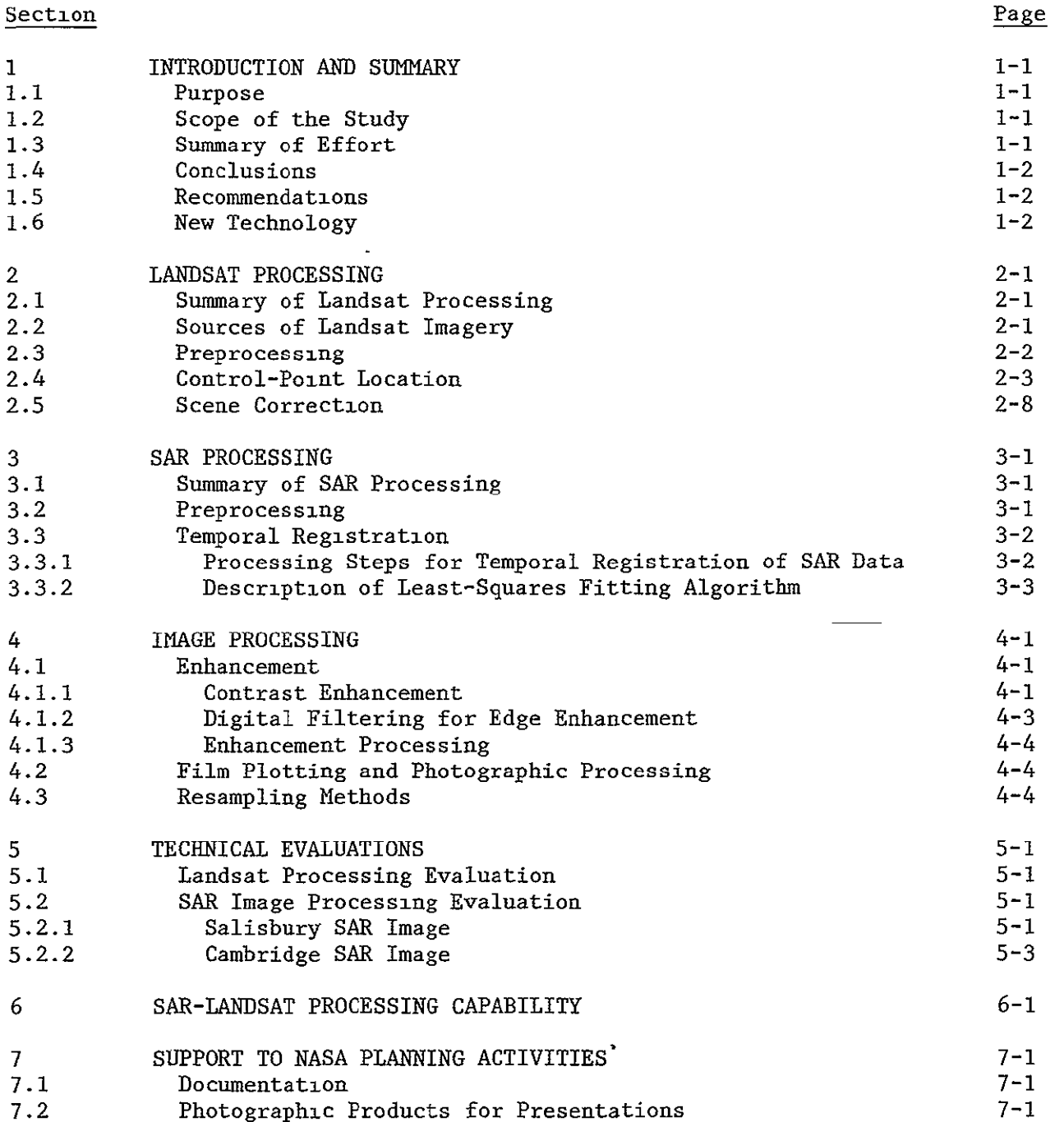

#### Section Page **Page 2016**

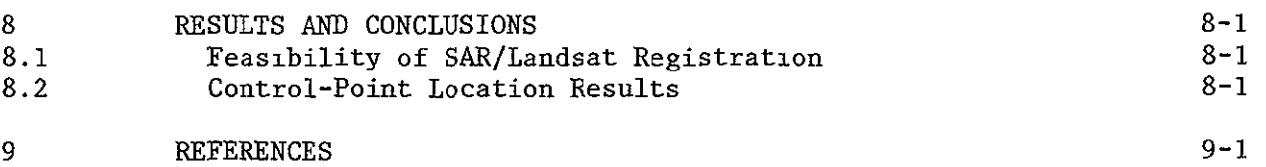

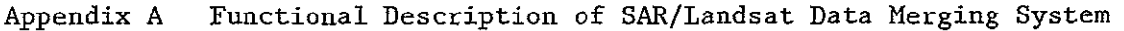

Appendix B Detailed Design of the SAR/Landsat Data Merging System

# ILLUSTRATIONS

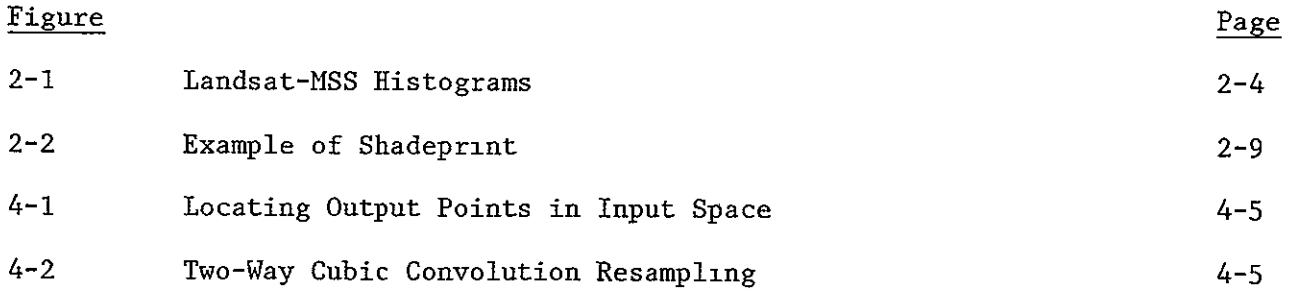

## TABLES

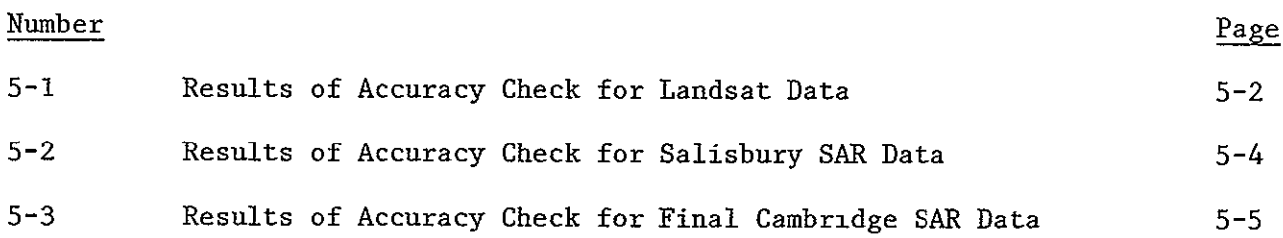

 $\sim$ 

 $\mathcal{L}(\mathcal{L})$ 

#### Section **1**

#### INTRODUCTION **AND** SUMMARY

#### **1.1** PURPOSE

This is the final report on **IBM's** SAR-Landsat Image Registration Study. It describes the work performed under contract **NAS6-2827** and satisfies Item 2 of Article IX of that contract. Some results of additional related studies outside the scope of this contract performed **by** IBM under its Independent Research and Development (IRAD) program are also described in this report.

#### 1.2 **SCOPE** OF THE **STUDY**

The primary purpose of this study was to develop techniques and capabilities to assemble SAR/Landsat data sets. To accomplish this, two SAR data sets were extensively analyzed. Suitable algorithms and techniques were developed to register SAR data with corrected Landsat-MSS data. Then an example of registered SAR and Landsat-MSS data was produced. The results of this processing are presented later in this report.

**A** second purpose of this study was to contribute to the writing of the SAR/Landsat System Plan. This document, published **by** Wallops Flight Center, was edited **by** Purdue/LARS and jointly authored **by** Wallops Flight Center, Purdue/LARS, IBM Corporation, and Goodyear Aerospace Corporation,

**A** third purpose of this study was to design a software system that will be able to produce registered SAR and Landsat data sets. If it is approved and funded **by NASA,** the system will be implemented at Purdue/LARS in FY **1979.** The Landsat processing portion of the system was designed in detail. Documents (Appendixes **A** and B) describing this design were produced.

#### **1.3** SUMMARY OF EFFORT

During the course of this study which began in April **1977,** the following results were accomplished:

- a. One Landsat-MSS frame was geometrically corrected (using geodetic control points) to a 50.8-meter pixel spacing. Two subimages of this frame were corrected to a 25.4-meter pixel spacing.
- **b.**  SAR data sets were registered to each of the 25.4-meter corrected Landsat subimages.
- **c.**  An informal report that represents IBM's contribution to the SAR/Landsat System Plan was written and submitted to Purdue/LARS.
- d. The Landsat-MSS portion of the SAR/Landsat Data Merging System was designed in detail. A document describing the system was written.
- e. Support of NASA planning activities was provided as required by NASA.

An IRAD program of related investigations outside the scope of this contract was defined and completed. Some of the results are included in this report.

#### 1.4 CONCLUSIONS

The primary conclusion to be drawn from the results of this study is that digital methods provide a viable technology for accurate registration of SAR and Landsat-MSS data. Existing software, developed previously by IBM, was used to produce an example of registered SAR and Landsat-MSS data. Residual RMS errors at the registration control points of this data set were on the order of 55 meters.

#### 1.5 RECOMMENDATIONS

The results of this study lead to the following recommendations for future NASA actions:

- a. NASA should implement the SAR/Landsat Data Merging System at Purdue/LARS. This will provide the means by which NASA and other users can create a data base of registered SAR and Landsat-MSS data.
- b. Experiments should be conducted to determine how the addition of a registered SAR channel to the Landsat-MSS channels contributes to the information extraction process.
- c. NASA should fund a study to determine the differences (if any) involved in registering digital images from Seasat-1 SAR data with corrected Landsat-MSS images. Techniques for modeling geometric distortions should be investigated thoroughly in this study.
- d. The subject of registration of image data from different types of instruments (that has been shown feasible by this study) should be pursued with regard to other instruments. Sensors from both aircraft and spacecraft devices should be studied.

#### 1.6 NEW TECHNOLOGY

No new technology was discovered during the course of this contract.

#### Section 2

#### **LANDSAT** PROCESSING

#### 2.1 SUMMARY OF **LANDSAT** PROCESSING

The first step in the registering of aircraft SAR image data and Landsat-MSS data was the geometric correction of the Landsat data to a Universal Transverse Mercator (UTM) map projection. This included the creation of both digital and enhanced photographic images that were registered to a **UTM** map. The processing involved was organized into the following parts:

- a. Preprocessing
- **b.** Control-Point Location
- **c.** Scene Correction
- **d.** Digital Filtering
- e. Film Plotting and Photographic Processing

Each of these is described below or in Section 4, following a brief summary of Landsat-MSS digital data and its sources.

#### 2.2 **SOURCES** OF **LANDSAT** IMAGERY

**A** multispectral scanner **(MSS)** is part of the payload of each of the first three Landsat spacecraft. In addition, inclusion of an **MSS** device in the Landsat-D payload is currently planned **by NASA.** The launch dates of the Landsat satellites **follow:** 

- a. Landsat-1, July **1972**
- **b.** Landsat-2, January **1975**
- **c.** Landsat-3, March **1978**
- **d.** Landsat-D, Scheduled in **1981**

The **MSS** instruments on these spacecraft image the surface of the earth in four (Landsat-1 and Landsat-2) or five (Landsat-3 and Landsat-D) spectral bands. This is done simultaneously through the same optical system. The first four bands operate in the solar-reflected spectral region, and the fifth band operates in the thermal (emissive) spectral region, as follows:

- a. Band **1, 0.5** to **0.6** micrometers
- **b.** Band 2, **0.6** to **0.7** micrometers
- c. Band 3, 0.7 to 0.8 micrometers
- d. Band 4, 0.8 to **1.1** micrometers
- e. Band 5, 10.4 to 12.6 micrometers (Landsat-3 and Landsat-D only)

**MSS** computer compatible tapes (CCTs) may be purchased from EDC. If a user does not know which scenes he requires, he may request a computer geographic search to obtain a listing of available scenes in his area of interest. To place an order, to inquire about the availability of data, or to establish a standing order, a user may contact:

> User Services Unit EROS Data Center Sioux Falls, South Dakota 57198

Phone 605/594-6511, extension 151

Users within the NASA community may be able to obtain MSS data directly from NASA-GSFC.

A new processing system at EDC will become operational in 1978. Digital **MSS** data sets obtained prior to this are in a two-pixel-interleaved (X) format. The new system will produce data sets in either band-sequential (BSQ) or band-interleaved (BIL) format.

The new EDC system will provide two levels of processing for **MSS** data: partial processing and full processing. Partially processed data has been radiometrically corrected. That is, decompression, gain, and offset adjustments have been applied to the image data. Fully processed data has, in addition, been geometrically corrected. That is, the image data has been resampled **by** either cubic convolution or nearest neighbor techniques to present the data in one of several possible map projections. Corrections due to spacecraft altitude, ground truth, etc., have been applied.

A complete description of the Landsat program, its available products, and how to acquire them may be found in the Landsat Data Users Handbook, Revised. A new version of this document is being prepared by NASA Goddard Space Flight Center (GSFC) and USGS EROS Data Center (EDC) and is expected to be available in the latter part of 1978.

#### 2.3 PREPROCESSING

Preprocessing consisted of all work of a preparatory nature that was performed before the major parts of the geometric correction process were started. It involved reorganization, evaluation, and radiometric correction of the image data.

The first step was the reformatting of the digital image data from the X format to the BSQ format required by the existing software at IBM. There were some I/O errors on the input CCTs, but the reformatting was eventually completed for two **MSS** scenes: 2579-14535 (the State of Delaware and the Eastern Shore area of Maryland) and 2579-14541 (the southern part of the Delaware-Maryland-Virginia peninsula).

The reformatted data was histogrammed to obtain knowledge about the distribution of the pixel intensities in each spectral band. The histogram program was run once for each spectral band of each of the two Landsat-MSS scenes. The output from this program consisted **of** absolute frequency distribution, cumulative frequency distribution, arithmetic mean, standard deviation, and root of the mean of the squares (RMS). Sample output is shown in Figure 2-L.

Using the mean and standard deviation of the pixel intensity distribution of the image data and knowledge of the radiometric characteristics of the **IBM** Drum Scanner/Plotter,<sup>1</sup> gain and bias coefficients were computed for each spectral band of each scene. The data from spectral band **3 (0.7** to **0.8** micron wavelength) of each scene was radiometrically adjusted using the gain and bias coefficients in a first-degree polynomial transformation. This radiometric adjustment was merely a contrast stretch that enabled the plotting device to produce a high-quality image. The two adjusted images were plotted on film (see Section 4.2), and the resulting images were visually evaluated. The pictures appeared to be of good quality.

At this point, at the request of **NASA,** the Landsat processing was limited to the Delaware scene **(2579-14535). All** further Landsat processing was done on that scene.

It is well known that Landsat-1 and Landsat-2 **MSS** data often exhibit an undesirable striping pattern that occurs on a six-scan-line basis. This striping is especially evident in spectral band **1 (0.5** to **0.6** micron wavelength). **A** striping reduction program that uses a sweep mean and standard deviation equalization algorithm<sup>2</sup> was used on all four spectral bands of the Deleware scene (2579-14535). A gain and bias correction function was used to perform this radiometric correction. **A** new gain and bias were calculated for each image-scan-line in such a way that the mean and standard deviation of each corrected image scan line equaled those of the uncorrected six lines of that scan-mirror sweep. The resulting image data still displayed some striping, especially in the coastal regions. However, **it** was an improvement over the uncorrected data. The radiometrically corrected data was used as input to all of the remaining Landsat processing.

#### 2.4 CONTROL-POINT **LOCATION**

In order to perform precise geometric correction of Landsat-MSS data, it was necessary to use scene data to define some of the error corrections.  $2,3,4,5,6,7,8,9$ In particular, **UTM** map coordincates and input-image pixel coordinates of several control points were needed. Twenty-five control points were found.

# ORIGINAL PAGE IS OF POOR QUALITY

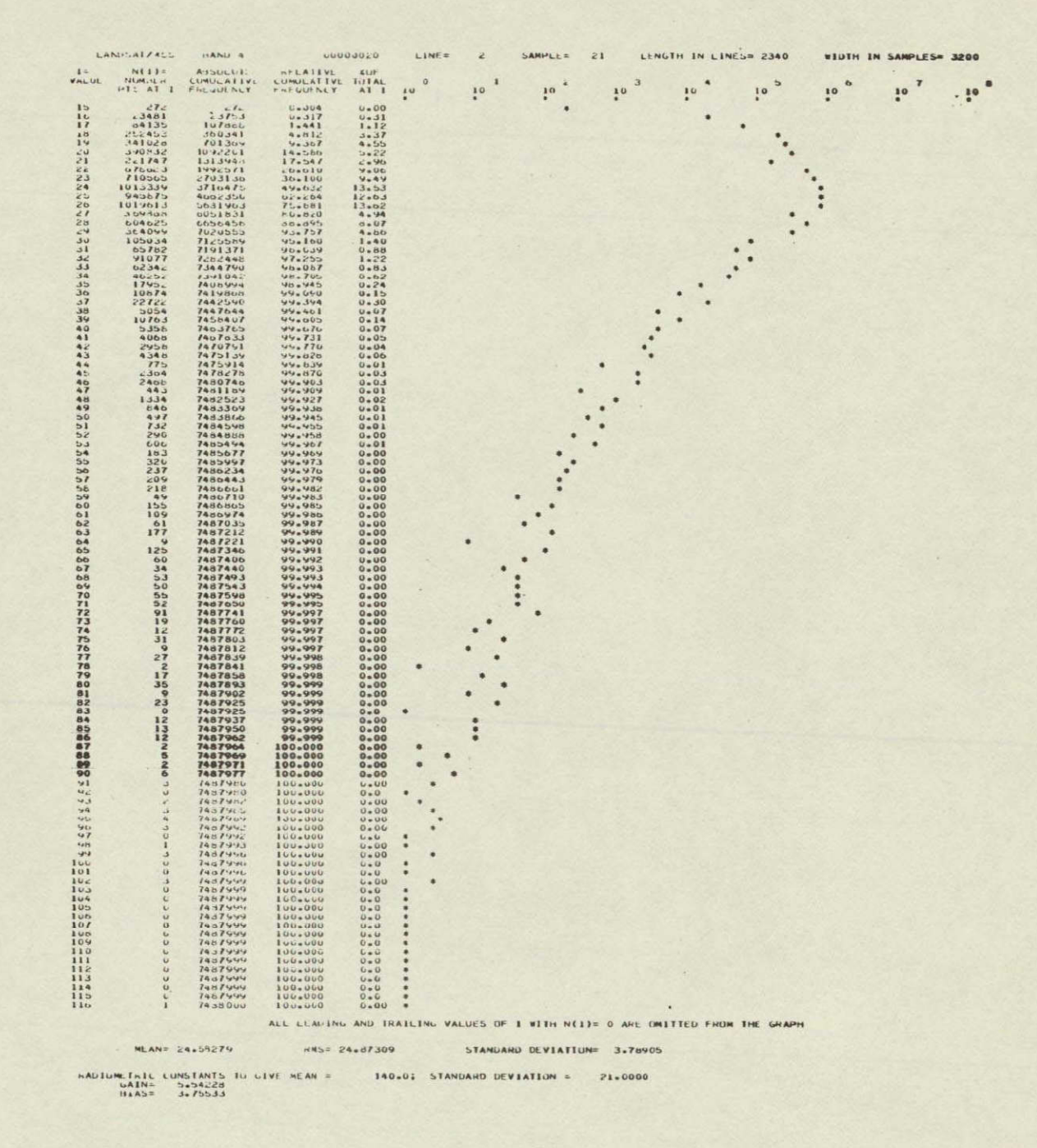

Figure 2-1. Landsat-MSS Histograms (sheet 1 of 4)

ORIGINAL PAGE IS OF POOR QUALITY

# ORIGINAL PAGE IS<br>OF POOR QUALITY

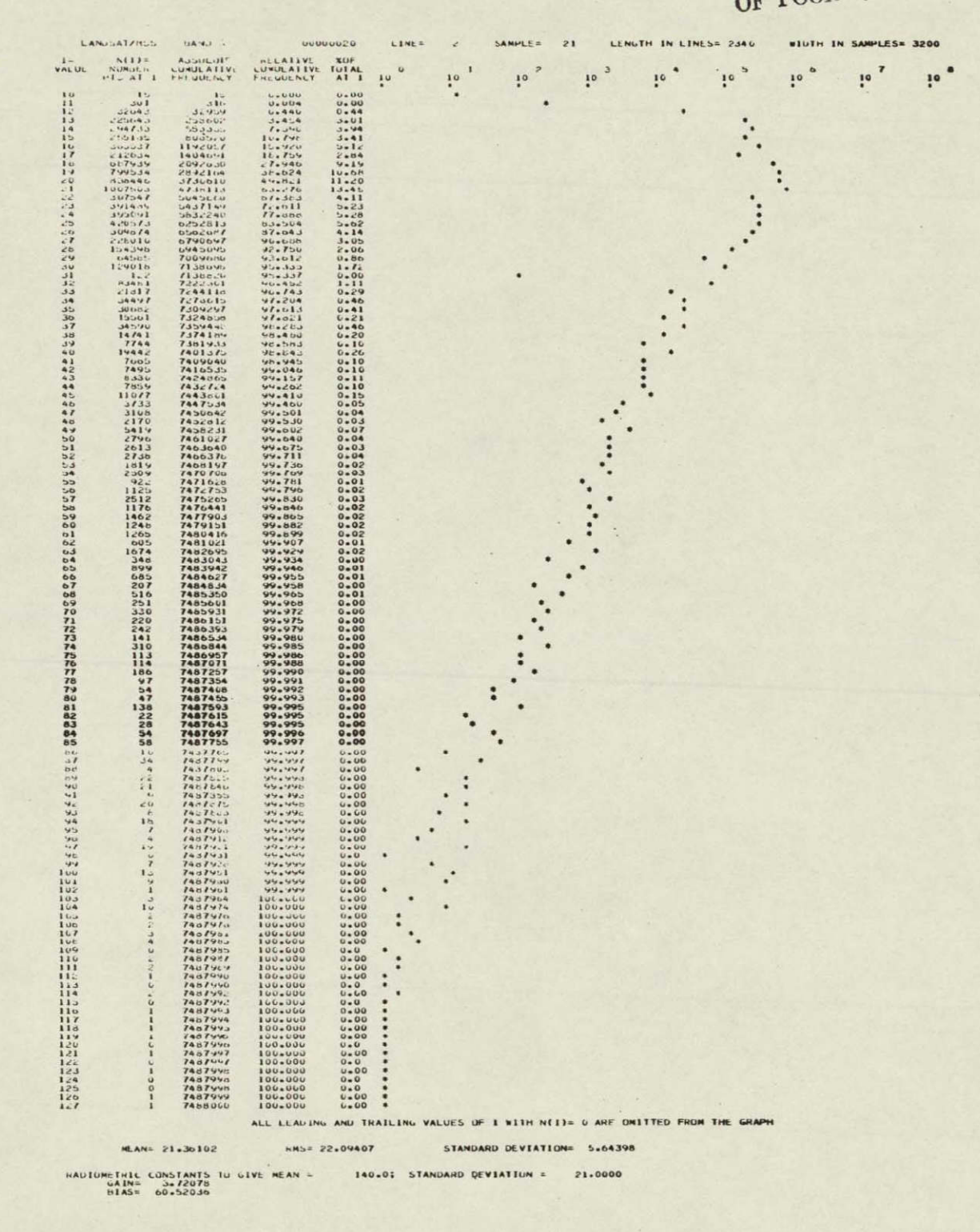

Figure 2-1. Landsat-MSS Histograms (sheet 2 of 4)

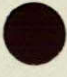

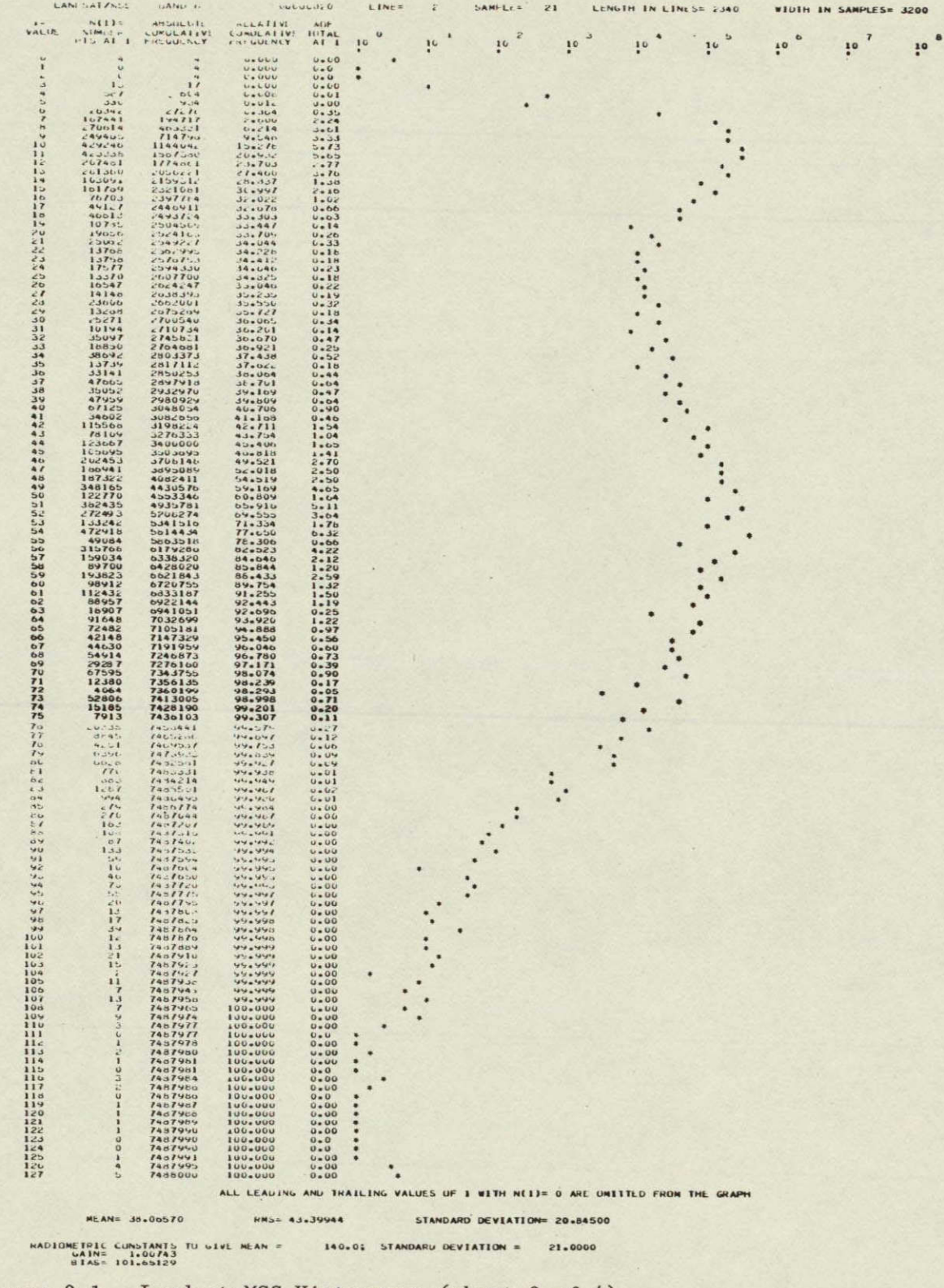

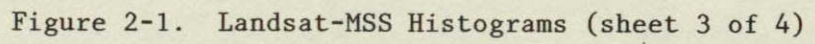

ORIGINAL PAGE IS<br>OF POOR QUALITY

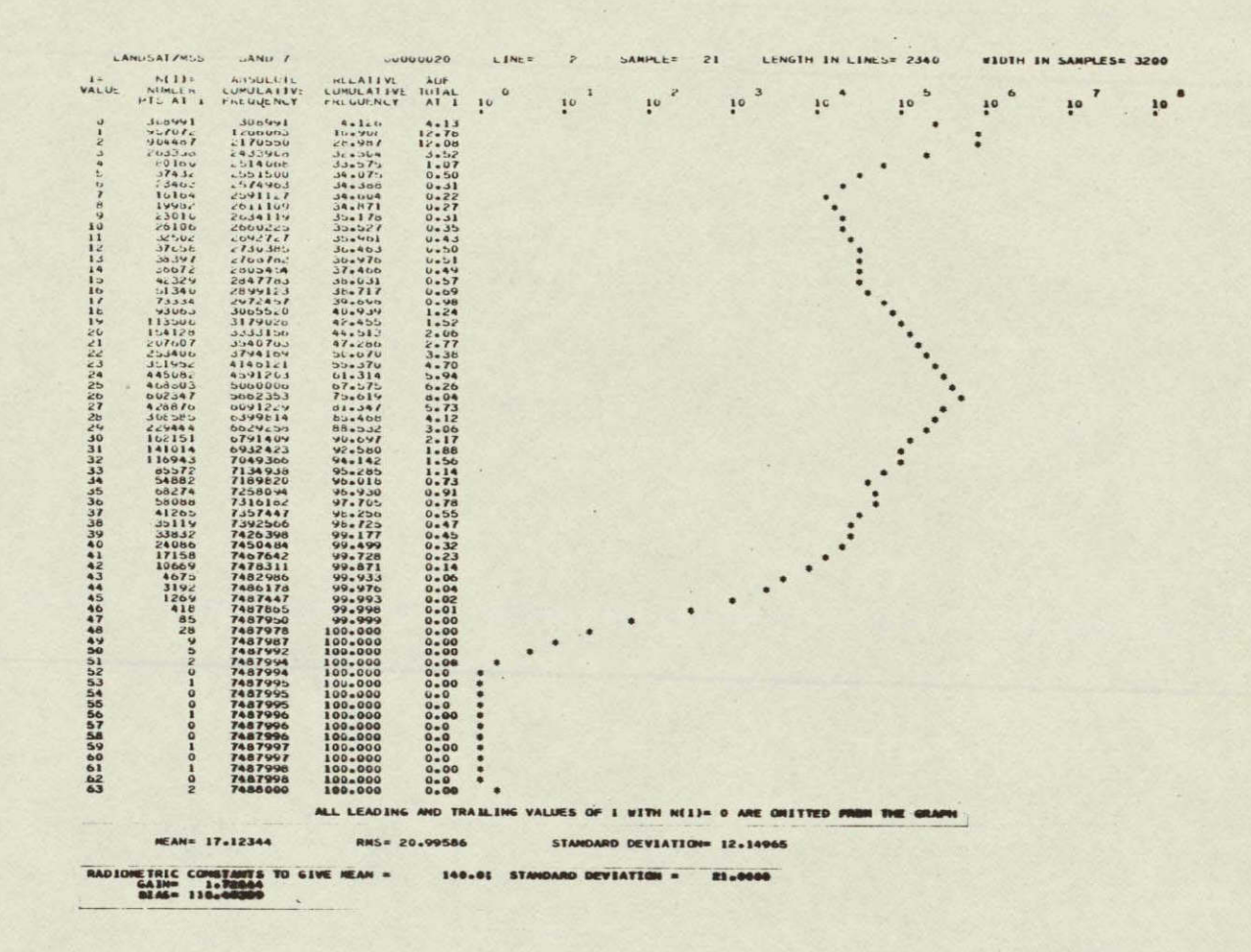

Figure 2-1. Landsat-MSS Histograms (sheet 4 of 4)

Several years ago, IBM produced a mosaic image of the State of New Jersey. The bottom scene **(1079-15133)** in that mosaic is of the same ground area as the Delaware scene. An attempt was made to correlate the control points from the older scene to the current scene. Six control points were located in this manner, using a digital correlation program. Several points in the older scene either were not digital correlation program. Several points in the older scene either were not<br>found or had a correlation peak that was too small. The remaining control points were found manually.

The first step in manual control-point location was to select some potential control points. This was done by viewing the film image and locating features that were visible both on the image and on a map. Next, computer generated shadeprints were created for each potential control point. A shadeprint is a display of a subimage on a computer listing as a two-dimensional array of printed characters, on which gray levels are simulated by overstrike printing (see Figure 2-2). The shadeprints and maps were then manually compared to determine corresponding points in both pixel and map coordinates. Finally, the set of control-point locations was checked for errors by an iterative process of evaluating the geometric transformation (between corrected output space and uncorrected input space) derived from a given set of control points and mapping those control points through that transformation. Points at which the geometric errors were largest were rechecked for location errors, and the process was repeated for the refined set of points.

#### 2.5 **SCENE** CORRECTION

 $\blacksquare$ 

 $\blacksquare$ 

**O** 

Scene correction of Landsat-MSS data is the accurate geometric correction of the data to a **UTM** map projection. It involved two steps: determining the geometric transformation between the corrected and uncorrected images, and resampling (interpolating) the uncorrected data to the data samples in the corrected data set.

The geometric transformation used for the Delaware scene used fifth-degree leastsquares polynomials according to algorithms and techniques<sup>10</sup> developed by IBM under contract NAS5-21716. Twenty-five well-distributed control points were used to generate the image error models. The error models were evaluated at a nine-by-nine array of points, and the polynomial models were obtained by fitting to these eighty-one points.

Cubic convolution<sup>2,10</sup> resampling incorporating a high-frequency correction technique was used to remove some horizontal geometric errors. Resampling was done at two different pixel lattices. First, the full frame was resampled to a horizontal and vertical pixel spacing of 50.8 meters. Second, two subimages (one of the Salisbury, MD area and one of the Cambridge, MD area) were resampled to a spacing of 25.4 meters. These particular spacings were chosen to give images of 1:500,000 and 1:250,000 scales when the data was plotted on the IBM Drum Scanner/ Plotter with a nominal pixel spacing of .004 inches in both directions. The Salisbury SAR data was spaced at **25** meters, and this led to the selection of 25.4 meter spacing for the Landsat subimages.

Copies of all digital data sets that represent processed Landsat images were sent to NASA/WFC or to Purdue/LARS as requested **by NASA.** 

ORIGINAL PAGE IS OF POOR QUALITY

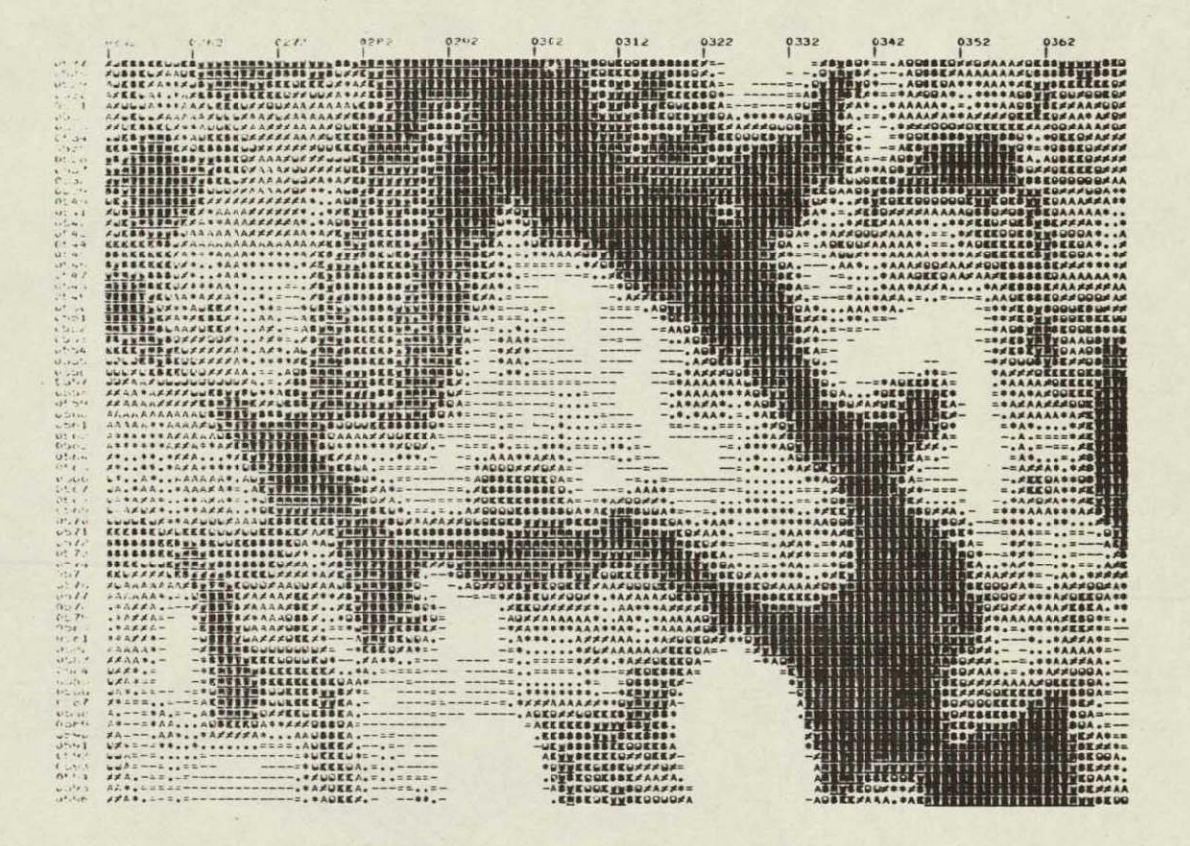

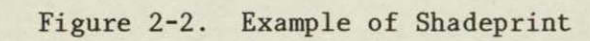

#### Section 3

#### SAR PROCESSING

#### 3.1 SUMMARY OF SAR PROCESSING

Once the Landsat-MSS data was geometrically corrected to register with a **UTM** map, the SAR data was geometrically corrected to register with the corrected Landsat data. This included the creation of both digital and enhanced photographic images having the same geometry as the corrected Landsat images. The processing involved was organized into the following parts:

- a. Preprocessing
- b. Temporal Registration
- c. Digital Filtering
- **d.** Film Plotting and Photographic Processing.

Each of these is described below or in Section 4.

#### 3.2 PREPROCESSING

Ten aircraft SAR data sets were provided at the beginning of this contract. There were two different pixel spacings of each of five ground areas. All preprocessing done on this data was for the purpose of generating film images. Histograms were created for each data set. That information was used to create radiometrically adjusted (i.e., contrast-stretched) data suitable for film plotting. That data was plotted on film, and various photographic products were created from the resulting negatives. These ten images were of very marginal quality. The data was extremely noisy, and landmarks were very difficult to distinguish. A SAR data set containing Salisbury, MD was selected to be the subject of further study.

A second SAR data set was obtained by scanning a black-and-white print of a SAR image of Cambridge, MD. The scanning was performed on the IBM Drum Scanner/Plotter. A nominally square aperture of size .004 inches was used. The pixel spacing was .004 inches in both the horizontal and the vertical directions. Although there was still some noise evident in the data, the quality of the image was considerably better than that of the Salisbury image. There were several lines in the image that appeared to be noise. They are believed.to be a result of scratches in the negative used to produce the print from which the digital data was scanned.

The digital data produced by the scanning process was subjected to several preprocessing steps to prepare it for further study. Histogramming, contrast stretching, and film plotting were done as described above to verify the quality of the digital data.

#### 3.3 TEMPORAL REGISTRATION

Temporal registration experiments were conducted with both the Salisbury and the Cambridge images. One version of temporally registered data for each of these data sets was created under IRAD funding. The Cambridge image was then subjected to further study and a second version of temporally registered data was created. The techniques used to register the SAR data were identical in each case and are described below.

#### 3.3.1 Processing Steps for Temporal Registration of SAR Image Data

The first step was to select potential registration control points (RCPs) in both the corrected Landsat data and the uncorrected SAR data. This was done by viewing pictures made from each data set and locating features that were visible in both pictures. For the Salisbury image, this was very difficult to do. The high noise content of the SAR data resulted in few good features being visible. Selecting potential control points was much easier for the Cambridge image, since the noise content was much lower. However, there were still some regions of the image in which control points could not be found.

The second step was to generate shadeprints (i.e., display of the subimage with a computer line printer as a two dimensional array of printed characters, on which gray levels are simulated by overstrike printing) for both the uncorrected SAR and the corrected Landsat-MSS data. One shadeprint was generated for each potential control point in each of three data sets: SAR, **MSS** band 2, and **MSS** band 4. Some features visible in one **MSS** spectral band were not visible in another band. Bands 2 and 4 were used because they are frequently the most useful bands for control-point location.

The third step was to manually determine control-point locations (i.e., corresponding pixel coordinates in each image space) by viewing the shadeprints. This was very difficult for the Salisbury image. The noise content rendered most of the SAR shadeprints useless. For the Cambridge image, this problem was not as severe. Consequently, many more control points were located in the Cambridge image.

The fourth step can be called refinement of control-point locations. It involved checking the control-point locations for errors. This was done by obtaining the geometric transformation resulting from a set of control points, evaluating the geometric transformation at the control-point locations (in corrected Landsat-MSS space), and computing the differences between the observed and computed values of the control points (in uncorrected SAR space). These differences, or residual errors, were then studied to see if any errors in control-point location could be discovered. (Frequently the residual error for a mislocated point is larger than that of the correctly located points.) The process was iterated until a reasonable set of control points was obtained.

For Salisbury, a total of 14 control points were used. For Cambridge, a total of 73 control points were used. In this particular example, many of these control points were clustered in sets of two or three similar locations. The important factor seems to be the distribution of the control points. Wherever there was a relatively large region of the SAR image in which there were no control points, registration accuracy observed in the photographic images seemed to be lower. This was evident in the Salisbury image and in the first two processed versions of the Cambridge image.

The fifth step was the calculation of the coefficients of the geometric transformation that were used to correct the SAR data. least-squares polynomials in two variables of degree five were used. Each point (y,x) in corrected Landsat-MSS space was mapped to the point  $(v, u)$  in uncorrected SAR space. Here  $v = H(y, x)$ and  $u = V(y, x)$ , where H and V were fifth-degree polynomials. Each polynomial contained 21 terms and the sum of the exponents in any term was less than or equal to five. (See Section 3.3.2 for a description of the least-squares algorithm.)

The sixth, and final step was the resampling of the SAR image data. Cubic  $\texttt{convolution}^{2,\text{10}}$  resampling was used.

#### 3.3.2 Description of Least-Squares Pitting Algorithm

A direct polynomial fit to the registration control points was used to define the transformation between corrected Landsat space and uncorrected SAR space. This process involved the following steps:

- a. Locating a set of RCPs in both the corrected Landsat data and the uncorrected SAR data, as discussed above.
- b. Selecting an appropriate polynomial form to use as a geometric transformation.
- c. Determining the coefficients of the polynomials by a least-squares fit.

The resulting polynomials were used by the resampling program to create a corrected SAR image.

It can be very difficult to locate RCPs in the SAR data. The high noise content in the Salisbury, MD image (see EVALUATION OF TECHNICAL RESULTS section below) made precise location-of RCPs impossible for that image. The Cambridge, MD image had much lower noise content, and RCP location was much easier. The nature of SAR data itself contributes to the RCP location problem. The radiometry of a feature in an SAR image is usually totally different to that of the same feature in a Landsat image. In addition, shadowing or apparent widening of edges is present in SAR data, but not in Landsat data.

A manual technique for RCP location was used by IBM in its experiments with the Salisbury and Cambridge SAR data sets. Potential RCPs were displayed using a computer printout in which overstrikes are used to simulate gray levels. (These are called shadeprints.) RCPs were located by visually comparing Landsat and SAR shadeprints.

 $\mathbf{r}$ 

To discuss the least-squares technique used to obtain the polynomials that mapped corrected Landsat space into uncorrected SAR space, let

- $(\textbf{y}_i, \textbf{x}_i)$  = horizontal and vertical pixel coordinates of  $i^{\text{th}}$  RCP in corrected Landsat space.
- $(v_i, u_i)$  = horizontal and vertical pixel coordinates of  $i^{th}$  RCP in uncorrected SAR space.

$$
T = \begin{bmatrix} v_1 & u_1 \\ \cdot & \cdot \\ \cdot & \cdot \\ v_n & u_n \end{bmatrix}
$$

$$
W = \begin{bmatrix} f_1(y_1, x_1) & \cdots & f_{21}(y_1, x_1) \\ \vdots & & \vdots \\ f_1(y_n, x_1) & \cdots & f_{21}(y_n, x_n) \end{bmatrix}
$$
  
R = 
$$
\begin{bmatrix} H_1 & V_1 \\ \vdots & \vdots \\ \vdots & \vdots \end{bmatrix}
$$

 $\vert_{H_{21} V_{21}}\vert$ 

The columns of R will represent the coefficients of two polynomials. That **is5,** 

$$
H(y,x) = H_1 + H_2x + H_3x^2 + H_yx^3 + H_5x^4 + H_6x^5 + H_7y + H_8yx + H_9yx^2 + H_{10}yx^3 + H_{11}yx^4 + H_{12}y^2 + H_{13}y^2x + H_{14}y^2x^2 + H_{15}y^2x^3 + H_{16}y^3 + H_{17}y^3x + H_{18}y^3x^2 + H_{19}y^4 + H_{20}y^4x + H_{21}y^5
$$
  

$$
= \sum_{i=1}^{21} H_i f_i(y,x)
$$
  

$$
= \sum_{i=1}^{21} H_i f_i(y,x)
$$
  

$$
V(y,x) = \sum_{i=1}^{21} V_i f_i(y,x)
$$

**1=1** 

 $\hat{\mathbf{v}}$ 

The polynomials H and V approximate the mapping

$$
(y_i, x_i) \longmapsto (v_i, u_i) \quad \text{for } i=1,2,\ldots,n
$$

in the least square sense. That is,

$$
\begin{aligned}\n\mathbf{H}(\mathbf{y}_i, \mathbf{x}_i) &\approx \mathbf{v}_i \\
\mathbf{F}(\mathbf{y}_i, \mathbf{x}_i) &\approx \mathbf{u}_i\n\end{aligned}\n\quad \text{for } i = 1, 2, \ldots, n
$$

The coefficients of H and V are found by solving the matrix equation  $T = W R$ for R. The solution is

$$
R = (W^T W)^{-1} W^T T
$$
 (1)

The equations given above are for full, fifth-degree, bivariate polynomials. This is the form selected to correct the Cambridge image. For the Salisbury image, only 12 RCPs were found. Full, third-degree, bivariate polynomials were used for that image.

In each case, the form of the polynomials was determined empirically. Several polynomials were found by performing the least-squares fit, and the resulting residual errors were computed. The ideal situation in doing a direct fit to RCPs is to have a highly overdetermined system (equation **1)** and to have very low residual errors. This would indicate that the polynomials were good models of the geometric distortions. This did not happen for the two images in question. For the Salisbury image, the small number of RCPs led to a system that was only slightly overdetermined. Polynomials of degree less than that used led to unacceptably high residual errors. The Cambridge image had enough RCPs located to give a very overdetermined system, and the corresponding residual errors were acceptably small.

Full bivariate polynomials of degrees three, four, five, six, and seven were considered for the processing of the Cambridge SAR image. Those of degree five appeared to fit the control points best, especially near the edges of the SAR image data. The results of the least-squares fitting, using the final set of 73 control points, are shown in Section 5.

#### Section 4

#### IMAGE PROCESSING

Some of the processing performed on image data under this contract was identical for both SAR and Landsat data. These standard image-processing techniques include:

- a. Enhancement
- b. Film Plotting and Photographic Processing
- c. Resampling Methods

which are discussed below.

#### 4.1 ENHANCEMENT

It is possible to modify Landsat digital data in such a way as to enhance certain aspects of the image. Two such aspects are contrast and edge definition. The purpose of both types of enhancement is to make certain features more visible in a photographic rendition of an image. An enhanced image ususally represents a less accurate reconstruction of the true data than the original Landsat digital radiometric data. However, enhanced images generally appear to be more pleasing to view and to contain more information.

#### 4.1.1 Contrast Enhancement

The usual purpose of contrast enhancement is to enable an image display device (such as a film plotter, a CRT display, or a computer line printer) to utilize its full dynamic range capability. Consider a 256-level plotter being used with 64-level Landsat-NSS data. Unless some contrast stretching is done to the data, the resulting image will be too dark (since only the lowest fourth of the dynamic range of the plotter is being used). Another use for contrast enhancement is to bring out the information in a particular region in an image.

A standard method of stretching the contrast of a digital image is to apply a first-degree polynomial function to the image data. That is, let

$$
C(i,j) = g I(i,j) + b
$$

where

$$
I(i,j)
$$
 = intensity value of  $i^{th}$  sample in  $j^{th}$  line in the input data

g **=** gain coefficient.

```
b = bias coefficient.
```
 $C(i,j)$  = intensity value of  $i^{\text{th}}$  sample in j<sup>th</sup> line in the contrast-stretched data.

It is assumed that the values  $C(i,j)$  have been clipped to fit the dynamic range<br>of the display device of the display device.

The gain and bias coefficients can be determined through a very simple statistical technique:

$$
g = \frac{S}{S}
$$
  
b = M - g m

where

m *=* mean of the subimage of input data that is of interest.

s = standard deviation of the subimage of input data.

 $M =$  desired mean of the subimage of output data.

 $S =$  desired standard deviation of the subimage of output data.

The values of the statistical parameters of the subimage of output data are determined empirically. However, reasonable values may be estimated by letting M be the midpoint of the effective dynamic range of the image display device and by letting S be one sixth the length of the effective dynamic range of the device.

For example, consider a plotter that accepts pixel values in the range  $\emptyset, 1, \ldots, 255$ and that plots the same gray level for all values in the range  $\emptyset, 1, \ldots, 55$ . In the range 56,57,...,255 assume that the response (gray level versus pixel value) is approximately linear. The effective dynamic range of this hyopthetical plotter is 56,57,...,255. Then **M=155** and S=33 should be reasonable values to obtain a good plot with this plotter. Experience would enable these values to be refined.

#### 4.1.2 Digital Filtering for Edge Enhancement

Edge enhancement is an artificial sharpening of the features of a digital image. It is often used to accentuate boundaries of features or to bring out linear features of an image. Pictures of edge enhanced images are generally more appealing than those of unenhanced images (although this is very subjective).

Digital edge enhancement can be performed by a digital filter (discrete convolution) function of the form

$$
E(i,j) = \sum_{m=1}^{3} \sum_{n=1}^{3} I(i+m-2,j+n-2) F(m,n)
$$

where

 $I(i,j)$  = intensity value of i<sup>th</sup> sample in  $j^{\text{th}}$  line in the input data  $F(*,*) = 3 x 3 matrix of filter weights$  $E(i,j)$  = intensity value of i<sup>th</sup> sample in j<sup>th</sup> line in the edge-enhanced data.

The particular algorithm depends only on the matrix of filter weights

To perform edge enhancement, the filter matrix F must define some kind of high-pass filter. Four examples of Laplacian-type, high-pass filters are:

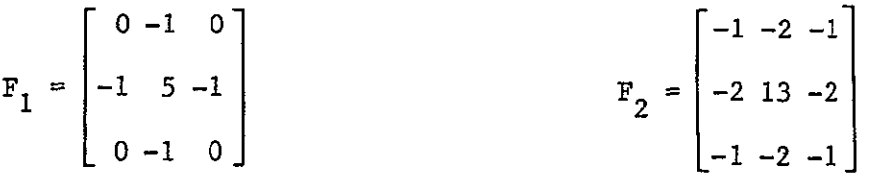

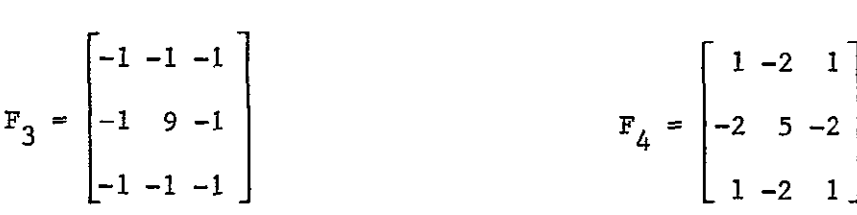

Each of these examples has the property that the sum of the weights is one. This results in an image that is the sum or the original image plus a Laplacianfiltered image. Therefore, the resulting radiometry of an edge-enhanced image will be somewhat comparable (statistically) to that of the original image.

#### 4.1.3 Enhancement Processing

The Salisbury subimage, corrected to  $25.4$ -meter pixel spacing, was digitally filtered for edge enhancement in two ways. First, a Laplacian filter was used on the data and the result added to the image data. Numerically, this amounted to multiplying a given pixel value by five and subtracting each of its four (horizontal and vertical) neighboring pixel values (filter F<sub>1</sub> above). The resulting image contained enhanced edges and also contained the intensity distribution of the original data.

The second method involved using a Laplacian filter on the data and adding a constant to the result. This amounted to multiplying a given pixel value by four and subtracting each of its four neighboring pixel values. The resulting image contained only edge information.

In addition, contrast enhancement (as described in Section  $4.1.1$ ) was performed on all Landsat and SAR images that were created under this contract. The purpose of this processing was to obtain digital data that was compatible with and well-suited to the film plotting device that was used to make photographic negatives.

#### 4.2 FILM PLOTTING AND PHOTOGRAPHIC PROCESSING

Digital images were converted to film negatives on the IBM Drum Scanner/Plotter<sup>1</sup>. From these negatives, two basic photographic products were made: black-and-white contact prints, and false-color contact prints. The false-color prints used **MSS** spectral bands **1,** 2, and 4 to give yellow, magenta, and cyan colors on the prints.

Copies of all photographic products have been delivered to Dr. Harold Maurer (NASA/WFC). Some pictures were also sent to Paul Anuta (Purdue/LARS) for his use in a related effort.

In addition, 35 mm slides and other transparencies were prepared and sent to Dr. Harold Maurer as requested.

#### 4.3 RESAMPLING **METHODS**

One of the requirements normally imposed upon image processing when the image is in digital form is that the output pixel lattice be regular, or equispaced, in the output space. This is needed for two reasons: compact data storage, and the limitations of many film recorders. If the output pixel lattice is not regular, then additional information must be carried to specify pixel location. The last requirement precludes the simple repositioning of the original image pixels. The only way to change geometry and specify the target pixel location, too, is to "resample" the orignal image. Resampling here consists of calculating the location of a particular target pixel in the original image and interpolating over the surrounding original pixels to determine the output intensity. During processing, the target pixels are considered output and the original pixels are considered input. Figure 4-1 shows the relationship between input and output pixels.

In the following discussion, the calculation of the output pixel location in the input image is presumed.

| <b>INPUT</b> |   |    |                |        |  | OUTPUT       |              |         |              |              |  |
|--------------|---|----|----------------|--------|--|--------------|--------------|---------|--------------|--------------|--|
| ┿            |   | ┿  | ┿              | $\div$ |  | $\mathbf{o}$ | O            | $\circ$ | $\mathbf{o}$ | $\circ$      |  |
| $\div$       |   | ተ  | o <sup>4</sup> |        |  | $\circ$      | $\mathbf{o}$ | О       | О            | $\mathbf{o}$ |  |
| $\div$       | ╉ | -- | $\div$         | ተ      |  | $\mathbf{o}$ | O            | O       | $\circ$      | $\circ$      |  |
| $\div$       | ተ |    |                | ┿      |  |              |              | O       | $\circ$      | $\circ$      |  |
| ┿            |   | ᠊᠊ | +              | ተ      |  | $\circ$      | O            | O       | $\circ$      | $\circ$      |  |

Figure 4-1. Locating Output Points in Input Space

Cubic convolution is a family of resamplers that approximate the SINC, or SINE  $(\mathrm{x})/\mathrm{x}$ function. The SINC function is the theoretical perfect resampler, but it requires an infinite number of terms. Cubic convolution substitutes a truncated piecewise cubic approximation to the SINC function, so that the amount of processing is feasible for large image data sets. Cubic convolution is a one-dimensional process that must be repeated to provide for two-dimensional resampling. This is illustrated in Figure 4-2, where four horizontal resamplings provide the values for a final vertical resampling. The final vertical resampling then provides the output intensity. This is for a so-called four-point resampler.

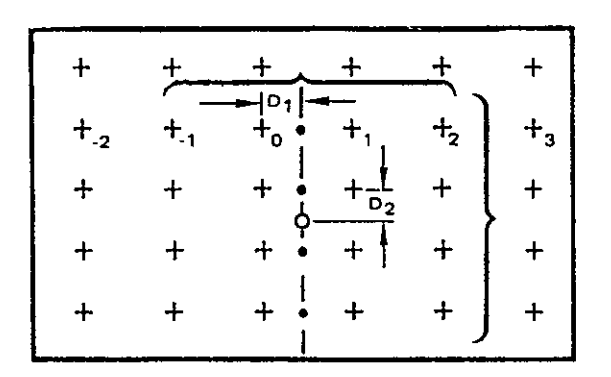

Figure 4-2. Two-Way Cubic Convolution Resampling

The equation of the classic four-point cubic-convolution resampling algorithm used for this contract is

$$
I_{OUT} = D{D[D(-I_{-1} + I_0 - I_1 + I_2) + (2I_{-1} - 2I_0 + I_1 - I_2)] + (I_1 - I_{-1})} + I_0
$$
\n(2)

An experimental program that evaluates this equation five times for each output pixel and that uses 32-bit floating point arithemetic was used to resample both Landsat and SAR data.

For SAR data, each of the four one-dimensional horizontal resamplings used the same value for D in Equation 1. That is,  $D = D_1$  as in Figure 4-2. For Landsat-MSS data, each one-dimensional resampling used a distinct value for **D.** This is due to the use of the resampling program to remove high-frequency geometric errors that occur in the horizontal direction in **MSS** data.

#### Section 5

#### TECHNICAL EVALUATIONS

In this section, the evaluations of the geometry of the corrected Landsat-MSS image and the corrected Salisbury SAR image, and the final version of the corrected Cambridge SAR image are described.

#### 5.1 LANDSAT PROCESSING EVALUATION

Under contract NAS6-2827, IBM processed Landsat-2 MSS scene number 2579-14535. The processing performed was scene correction. That is, the image was geometrically corrected to a Universal Transverse Mercator (UTM) map projection using geodetic control points to model scene dependent errors (attitude and altitude). Digital data at two scales was produced. First, the entire scene was processed, resulting in an image with pixels at a spacing of 50.8 meters in both the horizontal and the vertical directions. Second, two subimages of the scene were processed with pixels spaced at 25.4 meters in both directions.

The geometric accuracy of the corrected Landsat images was evaluated by checking the errors at the locations of the geodetic control points (GCPs) that were used to correct the image. For each GCP, a nominal input-space location was found by the following transformations:

- a. Mapping the UTM coordinates into output-space pixel coordinates using the elementary rotation, translation, and scale-change transformation which exists between the two coordinate systems
- b. Mapping the output-space coordinates into input-space pixel coordinates using the mapping polynomials that define the geometric transformation for the scene.

These nominal input-space locations were compared with the corresponding observed input-space locations that were found manually from the input data. The resulting errors in meters were found. The RMS of these errors, as shown in Table 5-1, was 77.3 meters.

The corrected digital data was recorded on film. The resulting photographic image products were of good quality.

#### 5.2 SAR IMAGE PROCESSING EVALUATION

#### 5.2.1 Salisbury SAR Image

A subset of the SAR image containing Salisbury, MD was chosen to be temporally registered to the corrected Landsat data from MSS scene 2579-14535. This SAR data had very high noise content which hindered the finding of registration control-point (RCP) locations. Due to the sparsity of suitable visible features in the SAR data, only 14 RCPs were located.

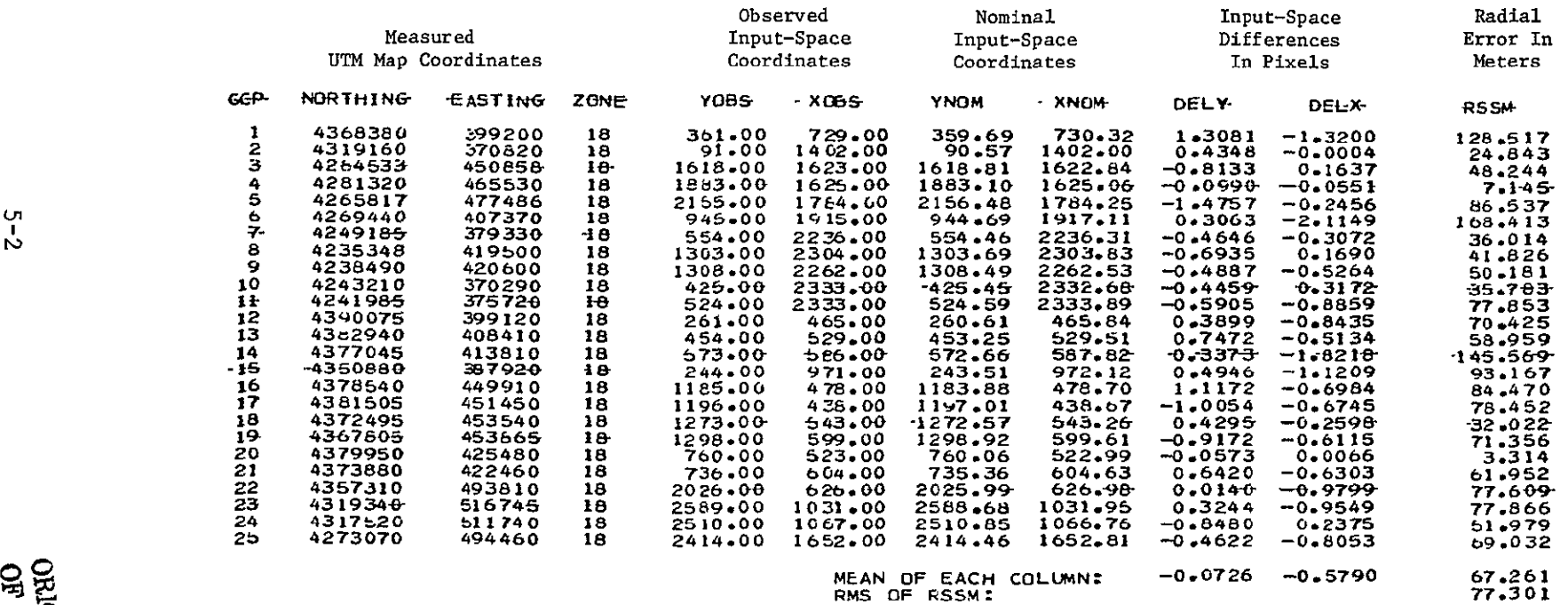

## Table 5-1. Results of Accuracy Check for Landsat Data

Full, bivariate, cubic, least-squares polynomials were used to define the transformation between corrected and uncorrected SAR data. The RSS residual errors (in pixels) of the least-squares fit at the RCP locations are shown in Table 5-2. These results seem reasonable.

The resulting image that was produced using the least-squares fit summarized in Table 5-2 had reasonable registration at the 14 RCP locations. However, some severe misregistration is evident at locations between the RCPs For example, **US** Route 50 east of Salisbury is clearly visible in both the SAR and the Landsat data. In the corrected **SAE** image, that road is displaced to the north of its proper location. RCPs above (lake) and below (airport) the misregistered road are properly registered.

The conclusion that can be drawn is that the distortions in the SAR data are too severe to be modeled by cubic polynomials. Since the maximum number of terms in a least-squares polynomial is directly related to the number of points being fitted, it would be difficult to obtain significant improvement in the correction accuracy of the Salisbury SAR image.

#### 5.2.2 Cambridge SAR Image

Exactly the same procedure as was used on the Salisbury image was used on the Cambridge image. However, 73 control points and fifth-degree polynomials were used for the least-squares fitting process. The results from the least-squares fit are shown in Table 5-3. The mean RSS error of about 5 pixels is quite acceptable, since the pixels in the Cambridge image are much smaller (about **10** meters) than were those in the Salisbury image.

A visual check of false-color composite photographic images of this SAR image merged with corrected Landsat-MSS data indicated that the SAR data were suitably registered to the Landsat data. The visual check is evidently necessary. The first two attempts at correcting the Cambridge SAR image used some incorrectly located control points, but a similar mean RSS error of about 5 pixels at the control-point locations was attained in each case. Each of these first two versions was easily found to be misregistered by visual inspection of false-color composite pictures.

It can also be seen from the photographic products that the SAR data added information that was not present in the Landsat data. For example, highly detailed information in the Cambridge urban area was present in the SAR data, but not in the Landsat data.

Table 5-2. Results of Accuracy Check for Salisbury SAR Data

 $\sim 10$ 

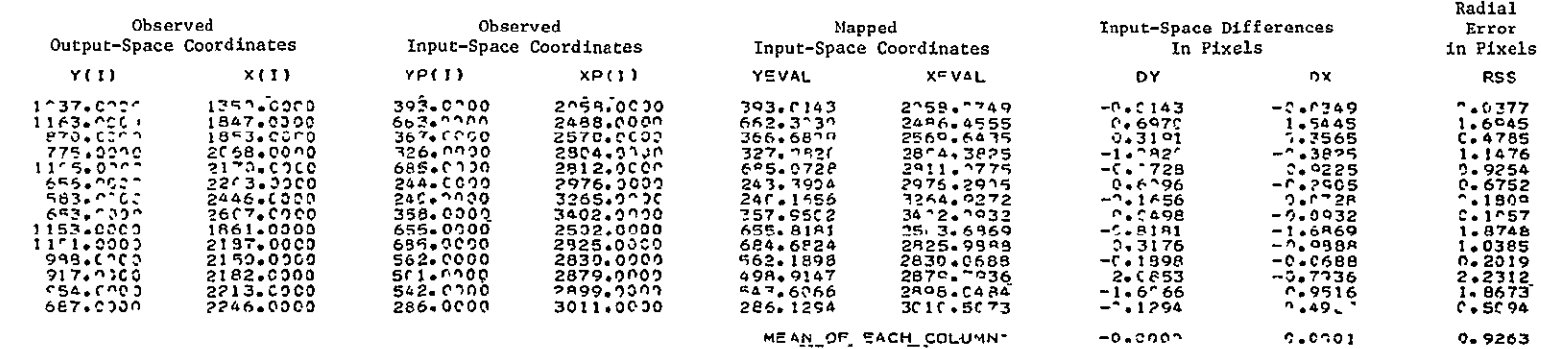

 $\sim$ 

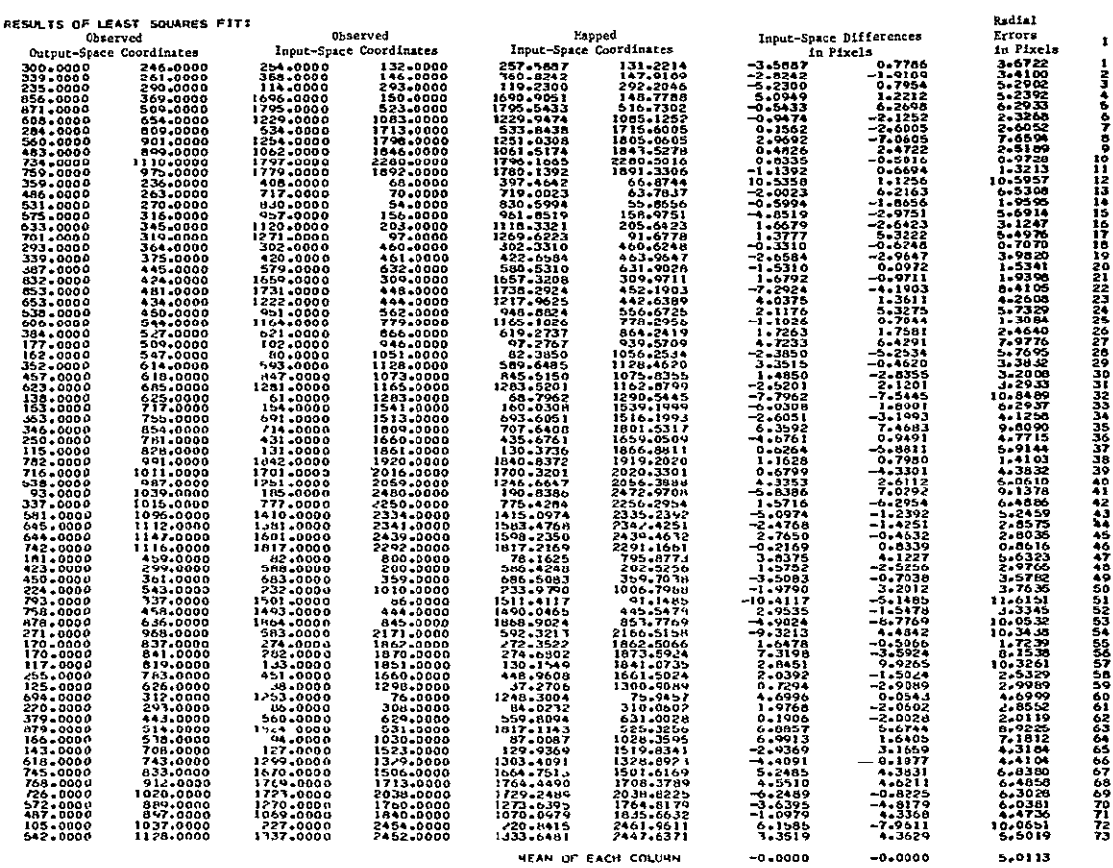

NEAN OF EACH COLURN

#### LEAST-SQUARES FIT EVALUATION BY SURROUTINE LS22EV:

RMS OF RSS FRRORS 5,7230  $51$ 

IN NUMBER OF POINT WITH LARCEST RESIDUAL ERROR

 $\textcolor{red}{\textbf{-0.0000}}$ 

RETURNING NORMALLY FROM SUBROUTINL L'22EV

 $\mathcal{L}^{\pm}$ 

ORIGINAL PAGE IS<br>OF POOR QUALITY

#### Section 6

#### SAR/LANDSAT PROCESSING CAPABILITY

Under this contract, a SAR/Landsat Data Merging System (SLDMS) was designed. The documentation produced during this effort is included in the appendixes of this report:

- a. Appendix A Functional Description of the SAR/Landsat Data Merging System
- b. Appendix B Detailed Design of SAR/Landsat Data Merging System
#### Section 7

#### SUPPORT TO NASA PLANNING ACTIVITIES

#### 7.1 DOCUMENTATION

IBM generated documentation, as required by NASA, to support its planning activities. In particular, inputs were provided to support the 1978 RTOP on SAR/Landsat Data Merging.

 $\pmb{\downarrow}$ 

#### 7.2 PHOTOGRAPHIC PRODUCTS FOR PRESENTATIONS

At various times during the course of this contract, IBM generated photographic products of the SAR and Landsat-MSS data being investigated. Some of these products were produced in color transparency, 35 mm slide, or lantern slide format for use as visual aids for oral presentations by NASA investigators.

#### Section 8

#### RESULTS AND CONCLUSIONS

#### 8.1 FEASIBILITY OF SAR/LANDSAT REGISTRATION

The results from the experiment on the Cambridge **SAP** image indicate that temporal registration of SAR data with Landsat-MSS data is both feasible (from a technical viewpoint) and useful (from an information-content viewpoint). Multi-sensor temporal registration is likely to be a very desirable process in the future. It will enable users to make use of varied sources of information to solve their problems. This experiment shows the viability of using SAR data in this way.

#### 8.2 CONTROL-POINT LOCATION RESULTS

This investigation confirmed that the greatest difficulty in registering aircraft SAR data to corrected Landsat-MSS data is control-point location. The difficulties occur in the following areas:

- a. Feature selection
- b. Distribution of control points
- **C.** Comparing Landsat and SAR features
- d. Correctness of control-point locations.

The results and conclusions regarding control-point location that are implied by this study are described below.

The selection of features that will serve as good control points is made difficult by the differences in SAR and **MSS** data. Features that are usually high-quality control points in the **MSS** data (such as road intersections) were often unusable in the SAR data. Features of normally lower quality in **MSS** data (such as agricultural field boundaries) had to be used. This problem is compounded by the fact that features often looked quite different in the data from the two sensors. For example, the shadowing in the SAR data did not occur in the **MSS** data.

The experiments on the Salisbury and Cambridge SAR images clearly demonstrated the importance of having a set of control points that is well-distributed throughout the image. In every case tried during this contract (and the related IRAD work), there were geometric errors in any relatively large areas that contained no control points.

The experience on this contract indicates that SAR and Landsat-MSS data are unsuitable for automatic computer correlation of digital control-point data. It is clear that the gray-level data cannot be compared by computer, due to the different response characteristics of the **MSS** and SAR images. The image data could be processed by an edge-detection algorithm prior to machine correlation, but the SAR shadowing would likely cause this method to be ineffective. However, the high noise content of the SAR data makes edge detection very difficult, if not impossible. The rotational difference between the SAR and Landsat-MSS data precluded any attempt at machine correlation of control points during this study.

All of the problems normally associated with checking for errors in control-point location are present in the SAR/Landsat registration problem. However, extreme care must be taken to avoid obvious errors. All points near the edges should be double checked, since errors in these points can easily go undetected. Errors in control-point coordinates caused the first two versions of the corrected Cambridge SAR data to have severe geometric errors. Most of these control-point location errors were on points near the border of the SAR image. When a set of control points that contained only correctly-located points was used, the resulting corrected image had good registration with the corrected Landsat-MSS image.

#### Section 9

#### REFERENCES

- **1.** M. E. Friar, R. D. Hogan, T. J. Min, J. V. Sharp, and **D.** R. Thompson, "System and Design Study for an Advanced Drum Plotter," Final Technical Report, USAETL contract DAAK-02-69-C-O015, April 1970.
- 2. "Independent Research and Development (IRAD) Program PCI No. 7604, Advanced Sensor Analysis," Final Report, IBM Federal Systems Division, Gaithersburg, **MD,** December 30, 1977.
- 3. "Synthetic Aperture Radar/Landsat Image Registration Study," NASA Reference Publication.
- 4 R. Bernstein and D. **G.** Ferneyhough, Jr., "Digital Image Processing," Photogram. Eng., vol. 41, pp. 1465-1476, Dec. 1975.
- 5. R. Bernstein, "Scene Correction (Precision Processing) of ERTS Sensor Data Using Digital Image Processing Techniques," in Proc. 3rd ERTS-I Symp., vol. **1,** sect. B, 1973, pp. 1909-1928.
- 6. R. Bernstein, "Digital Image Processing of Earth Observation Sensor Data," IBM J. Res., Develop., vol. 20, pp. 40-57, Jan. 1976.
- 7. R. Bernstein, "Digital Image Processing Past, Present, Future," Presented at the Int. Symp. on Image Processing, Interactions with Photogrammetry and Remote Sensing, Technical Univ., Graz, Austria, 1977.
- 8. R. Bernstein and L. P. Schoene, "Advances in Digital Image Processing of Earth Observation Sensor Data," presented at the 13th Space Congi., Cocoa Beach, FL, 1976.
- 9. R. Bernstein and **G.** C. Stierhoff, "Precision Processing of Earth Image Data," Amer. Sci., vol. 64, pp. 500-508, 1976.
- **10.**  R. Bernstein, "All-Digital Precision Processing of ERTS images," Final Report, NASA contract NAS5-21716, IBM Federal Systems Division, Gaithersburg, MD, April 1975.

APPENDIX **A** 

### FUNCTIONAL DESCRIPTION

### OF **THE**

### SAR/LANDSAT DATA MERGING SYSTEM

September 1978

**By** 

Stephen W. Murphrey

### TABLE OF **CONTENTS**

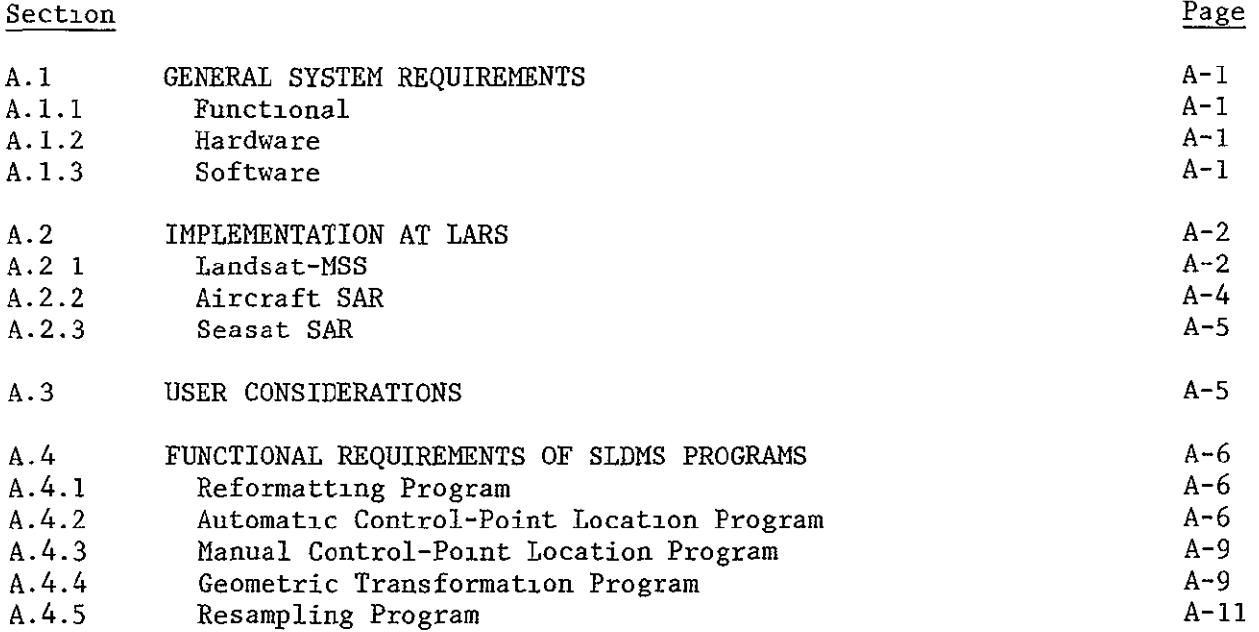

### ILLUSTRATIONS

### **Figure**

Page

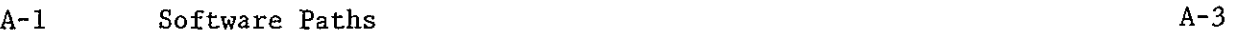

 $\sim 10^{-10}$ 

### TABLES

 $\mathcal{L}^{\text{max}}$  .

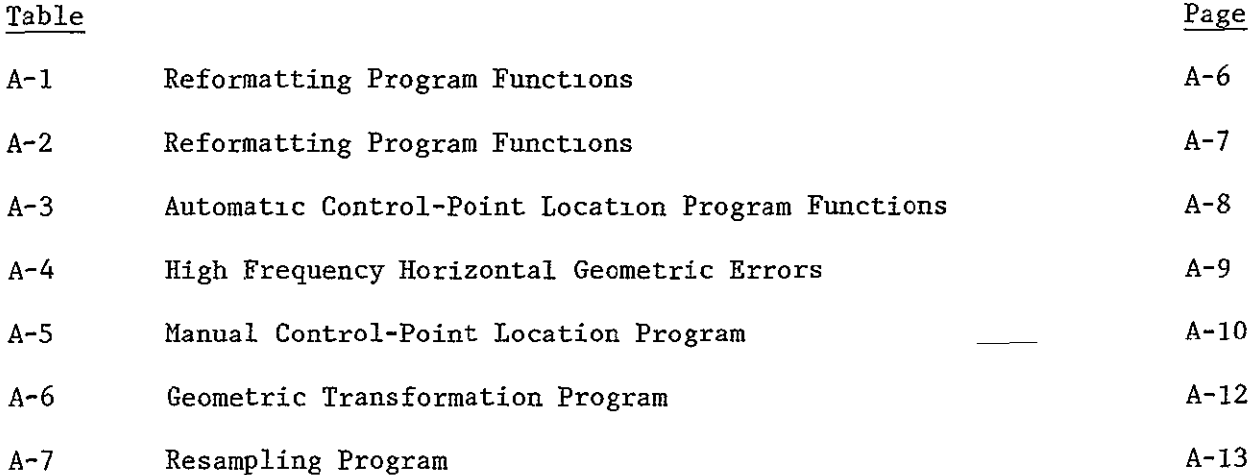

#### **A.1** GENERAL SYSTEM REQUIREMENTS

#### **A.1.1** Functional

The SAR/Landsat Data Merging System (SLDMS) will have the capability of producing SAR and Landsat MSS images that are registered to each other and to a Universal Transverse Mercator (UTM) map projection. A SLDMS user will accomplish this by processing the Landsat data to his own specifications and then processing the SAR data to register with the corrected Landsat data. He then can use the corrected SAR and Landsat data for multispectral classification and other information extraction processes.

The specific Landsat processing functions that the SLDMS will have are radiometric correction and geometric correction. Radiometric correction is defined to be a striping reduction process that is performed on **MSS** data that has been radiometrically calibrated but not resampled. Geometric correction is defined to be the resampling of **MSS** data to a **UTM** map projection. The user will be able to specify both the spacing between pixels in the output UTM image and the orientation of the image (i.e., the direction of north relative to the image scan lines).

The specific SAR processing function that the SLDMS will have is registration. Registration is defined to be the resampling of SAR data to have the same geometry as a corrected Landsat-MSS data set. That is, the SAR data will be resampled to the same lattice of pixels as was the geometrically corrected Landsat-MSS data.

#### A.1.2 Hardware

The SLDMS will run on the IBM 370/148 computer at LARS. The only hardware requirements for the system are the tape drives needed for image data sets and sufficient virtual memory for the resampling program. The system will be designed to minimize the use of disk space by using tapes wherever it is reasonable to do so.

The resampling program will require an internal input buffer large enough to store the maximum number of input image lines that will be needed to create one output image line. This is a function of the rotational difference between the input and output images. Therefore, the memory requirement varies from image to image.

#### A.1.3 Software

The **SLDMS** will be written in Fortran IV and IBM 370 Assembler Language. Generally, Fortran will be used wherever it is reasonable to do so. However, Assembler Language will be used for those programs that would be significantly more inefficient if written in Fortran.

The programs will use some local LARS programs to perform certain standard functions. For example, the program TAPOP will be used to perform image data set I/0.

#### A.2 IMPLEMENTATION AT LARS

#### A.2.1 Landsat-MSS

Landsat-MSS processing software which will be implemented at LARS will be defined in this section. Full use of techniques, algorithms, and software developed under the Master Data Processor (NAS5-22999) and the Landsat-C Return Beam Videcon (RBV) Software and Interactive Ground Control Point (GCP) System (NAS5-23790) contracts will be made in implementing the SLDMS. In particular, the Control Point library Copy Tape, which is a back-up copy of NASA's control point library, will be used by the SLDMS.

The Landsat-MSS software will consist of five programs:

- a. Reformatting Program
- b. Automatic Control-Point Location Program
- c. Manual Control-Point location Program
- d. Geometric Transformation Program
- e. Resampling Program.

The inputs, functions, and outputs of each of these programs are described below.

There are three kinds of input **MSS** data that can be processed by the **SLDMS:** 

- a. Uncorrected Data -- This consists of four bands of **MSS** data in the X format. The image data has been radiometrically corrected and linelength adjusted, but no other corrections have been applied. Ancillary data includes no geometric transformation.
- b. Partially Processed Data -- This consists of four or five bands of **MSS** data in the BSQ format. The only correction applied to the image data is radiometric correction. Ancillary data includes geometric transformation information.
- c. Fully Corrected Data -- This consists of four or five bands of **MSS** data in the **BSQ** format. Both radiometric correction and geometric correction have been applied to the data.

The SLDMS will be able to geometrically correct and perform a striping reduction on both uncorrected and partially processed data. It will also be able to resample fully corrected data in order to change the pixel spacing.

As shown in Figure A-1, there are three paths through the software. The first path involves the reformatting, automatic control-point location, geometric transformation, and resampling programs. This path would normally be used for an uncorrected **MSS** scene for which a corresponding control-point library exists. The result from this path is a fully corrected **4ISS** scene with user-selected orientation and pixel spacing. This would be the most desirable path for processing uncorrected data. It can also be used to correct partially processed data. If no control-point library exists for an uncorrected **MSS** scene that is to be processed, there are two alternate paths through the system that can be used.

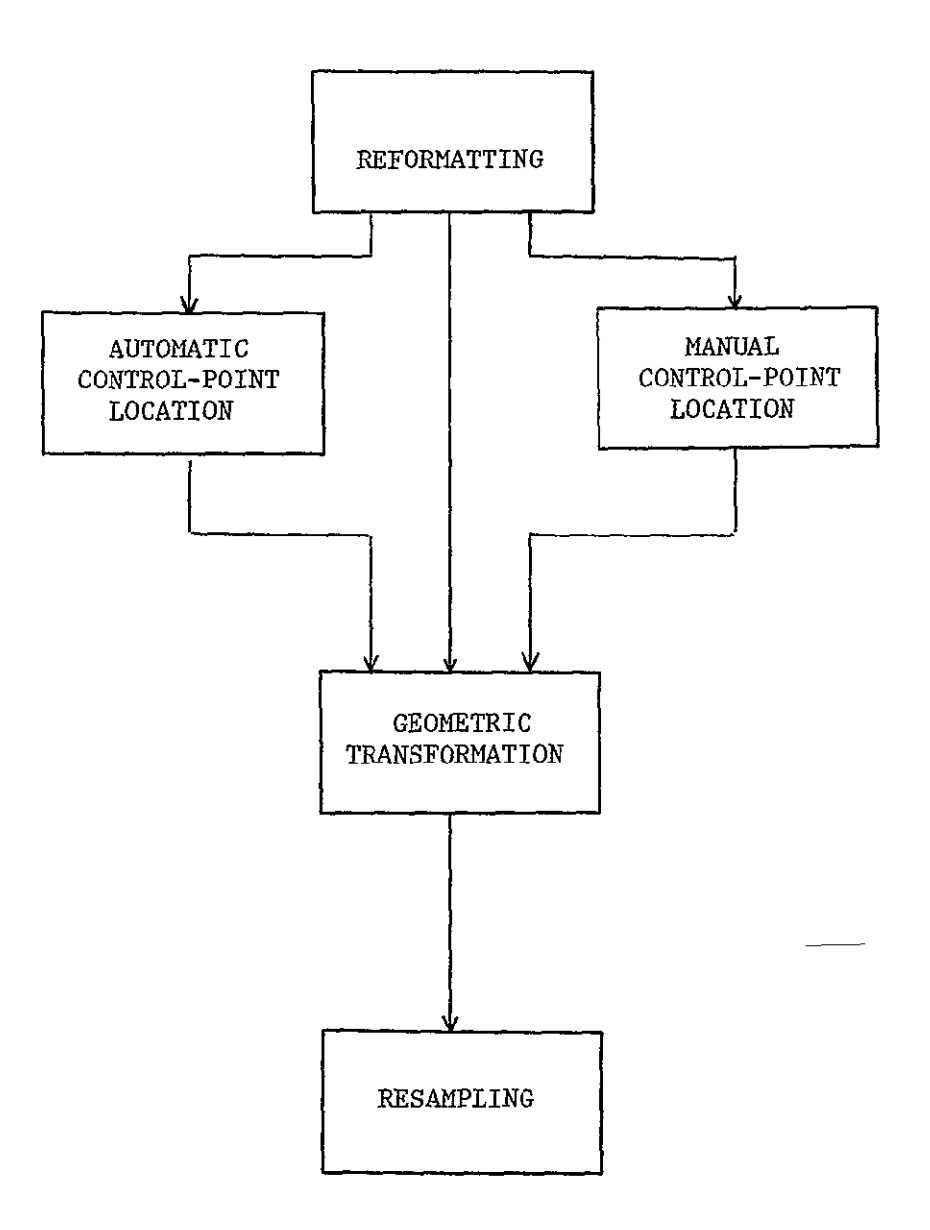

Figure A-i. Software Paths

The second path involves the reformatting, geometric transformation, and resampling programs. This path would normally be used for an uncorrected **MSS** scene for which no control-point library exists or for a partially processed MSS scene. The result from using this path on an uncorrected MSS scene would be a systematically corrected MSS scene with user-selected orientation and pixel spacing. From a partially processed scene, a fully corrected MSS scene that has been either systematically corrected or scene corrected (depending on the original ancillary data) can be produced with this path through the software.

The third path involves the reformatting, manual control-point location, geometric correction, and resampling programs. This path would normally be used for an uncorrected MSS scene for which no corresponding control-point library exists or for a fully corrected **MSS** scene. The result from this path would be a fully corrected **MSS** scene in either case. For a fully corrected input scene, only the reformatting and the resampling portion of the manual control-point location program are used. In this case, the result is a fully corrected scene with different pixel spacing.

#### A.2.2 Aircraft SAR

The aircraft SAR processing software which will be implemented at LARS will be defined in this section. The techniques and algorithms were developed by IBM under contract NAS6-2827.

The aircraft SAR software will consist of three programs:

- a. Manual Control-Point Location Program
- **b.** Geometric Transformation Program
- c. Resampling Program.

These programs have the same functions as the corresponding Landsat programs.

The Geometric Transformation Program is a least-squares fitting program. It will be a modification of an existing LARS program. This modification will be performed by LARS, and it is not included in this document.

The other two programs are minor modifications of the corresponding Landsat programs. That is, the MSS high-frequency corrections must be removed in order to process SAR data. These are included in this document.

The input to this portion of the SLDMS consists of digital image data from aircraft SAR instruments. The first step is the location of control points in both the SAR data and the corrected Landsat data. Then a geometric transformation that maps points  $(X, Y)$  in the corrected Landsat image to points  $(U, V)$  in the SAR image is obtained in the form of 21-term fifth-degree polynomials  $u(X,Y)$ and  $v(X, Y)$  such that  $U = u(X, Y)$  and  $V = v(X, Y)$ . Finally, the SAR data is resampled using the above geometric transformation. The result is a corrected SAR data set that is registered to the corrected Landsat data set.

#### A.2.3 Seasat SAR

The only difference between the Seasat and aircraft SAR processing software is the Geometric Transformation Program. The Manual Control-Point Location Programs and the Resampling Program used for aircraft SAR data will also be usable for Seasat SAR data (assuming that it is 8-bit data).

The Geometric Transformation Program will use the algorithms defined in the Seasat SAR Investigation described above.

The input to the Seasat SAR portion of the SLUMS is digital image data from the Seasat SAR instrument and the corresponding Seasat ancillary parameters. The output is a corrected SAR data set that is registered to the corrected Landsat data set.

#### **A.3 USER** CONSIDERATIONS

Users of the SAR/Landsat Data Merging System (SLUMS) have several choices to make when processing a Landsat data set. These user options are discussed in this section.

In some cases, a user will have a choice of using partially processed or fully corrected input MSS data. Since fully corrected data is already resampled to a standard map projection, further resampling may not be necessary. A common reason for further resampling would be the need to have the corrected Landsat data at a different pixel spacing than the 57 meters (horizontal and vertical) of the fully corrected data set. Although resampling the data only once is clearly desirable, a recent study (Bi-resampled Data Study; Final Report for Contract NAS5-23708; R. Benner, W. Young; IBM Corp., March 1977) has indicated that a second resampling will degrade the data only slightly and-will not essentially change multispectral classification results.

When processing uncorrected MSS data and some partially processed MSS data, a **SLDMS** user must decide whether to use geodetic control points in determining the geometric transformation between the corrected and uncorrected spaces. If a systematic correction will provide satisfactory geometric accuracy to meet a user's needs and if no control-point library exists for a particular scene, then the expense of control-point location can be avoided by using systematic correction.

The SLDMS will have the capability to resample with nearest neighbor or cubic convolution. Although cubic convolution is widely regarded as a better algorithm than nearest neighbor, it is considerably more expensive to perform on a general purpose computer. Computer expense for resampling is directly proportional to the number of pixels that are being created.

Pixel spacing in the corrected Landsat data is a user option in the SLDMS. **MSS** input data is spaced at about 57 meters horizontally and at about 79 meters vertically. Fully corrected MSS data produced by the MDP will be spaced at 57 meters in both directions. A particular spacing may be chosen because the SAR data has a similar spacing. A second factor that a user must consider when

choosing the pixel spacing is resampling cost. The number of output pixels that are created in the resampling step is inversely proportional to the pixel spacing.

Another user option for Landsat **MSS** processing is the orientation of the image. Orientation is the angle between North and an image scan line at some point in the image. The standard orientation is such that the spacecraft velocity vector is approximately perpendicular to the image scan lines. That is, input-space scan lines are nearly parallel to output-space scan lines. Orientation affects the resampling step. The memory required for the resampling program is directly proportional to the angle between the input-space scan lines and the outputspace scan lines.

#### A.4 FUNCTIONAL REQUIREMENTS OF SLDMS PROGRAMS

#### A.4.1 Reformatting Program

The reformatting program converts Landsat **MSS** computer compatible tapes (CCTs) into LARS Multispectral Image Storage Tape (MIST) format. The inputs, functions, and outputs of this program are stated in Table A-2. It is important to note that the reformatting program performs different functions on each of the different kinds of input data. The different possibilities are shown in Table A-i.

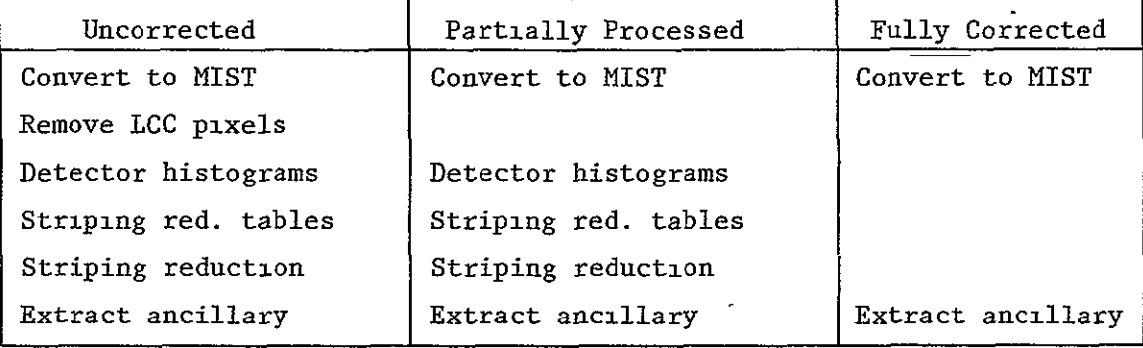

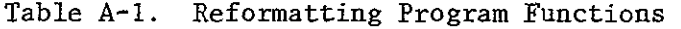

#### A.4.2 Automatic Control-Point Location Program

The automatic control-point location program is used to locate the input-space coordinates of a set of points whose geodetic coordinates are known. The output from this program is a set of pixel coordinates of control points. These coordinates are specified to a fraction of a pixel, and the location accuracy is assumed to be within one tenth of a pixel for a good control point.

The specific functions of this program are shown in Table A-3. Basically, the program extracts suitable prototype control points from a tape, creates corresponding search areas from an image tape, correlates the data, and determines the search-area coordinates of the control points. The tape containing the control points is a Control Point Library Copy Tape, which is a back-up copy of NASA's control-point library. It is also possible to obtain prototype control points from an image tape.

Table A-2. Reformatting Program Functions

| Input |                                | Process |                                                                               | Output |                        |
|-------|--------------------------------|---------|-------------------------------------------------------------------------------|--------|------------------------|
| 1.    | MSS computer tapes.            |         | 1. Convert uncorrected MSS data<br>from X format to MIST format.              |        | 1. MIST format tape.   |
|       | Uncorrected<br>$a$ .           |         |                                                                               |        | 2. Ancillary data set. |
|       | b. Partially processed         |         | 2. Convert partially processed<br>MSS data from BSQ format to<br>MIST format. |        | 3. Printer listing.    |
|       | Fully corrected<br>$c_{\rm}$ . |         |                                                                               |        |                        |
|       | 2. User's requests.            |         | 3. Convert fully corrected MSS<br>data from BSQ format to MIST<br>format.     |        |                        |
|       | ٠                              |         | 4. Remove line-length correction<br>(LLC) pixels from uncorrected<br>data.    |        |                        |
|       |                                | 5.      | Compute detector histograms.                                                  |        |                        |
|       |                                |         | 6. Compute striping reduction<br>tables.                                      |        |                        |
|       |                                |         | 7. Perform striping reduction.                                                |        |                        |
|       |                                |         | 8. Extract ancillary data from<br>input tapes.                                |        |                        |
|       |                                |         |                                                                               |        |                        |

 $\mathcal{L}_{\mathcal{A}}$ 

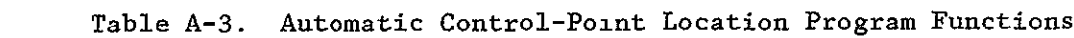

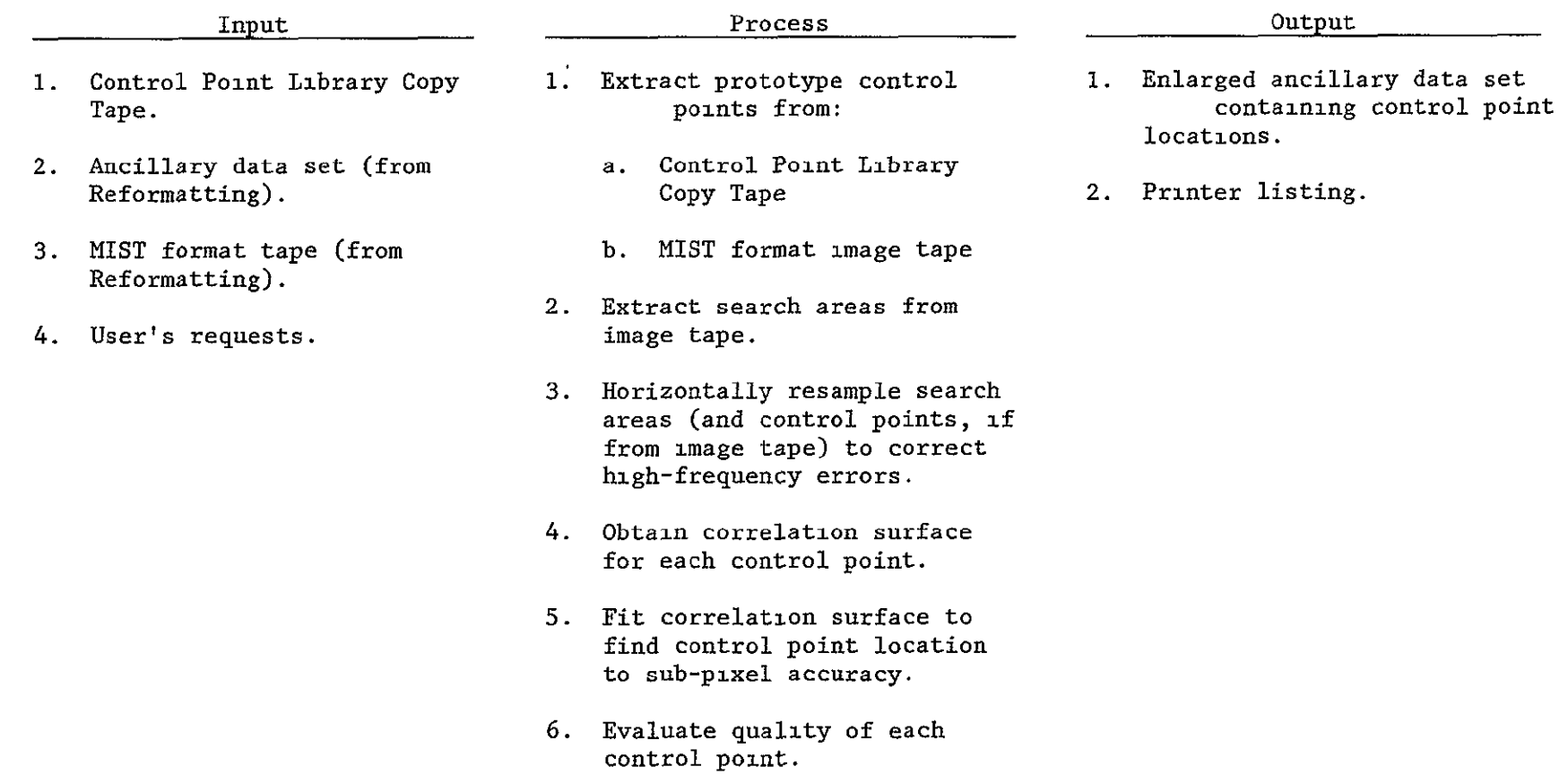

#### A.4.3 Manual Control-Point Location Program

The basic function of the manual control point location program is to process image data in a way that will enable a user to determine control-point coordinates manually. The specific functions of this program are listed in Table A-4.

In order to assist a user to determine control-point coordinates manually, this program produces two kinds of output. First, it generates a resampled image data set for each control point. Second, it displays a control-point data set on a computer listing by simulating pixel gray levels with printer overstrikes.

The resampling that is performed for a control-point location task has two purposes. First, horizontal geometric distortions that are high-frequency in nature are removed during the resampling process. These distortions are listed in Table A-5. Second, a change of scale is performed. This is done to enlarge the control-point subimage so that a user may determine the control-point coordinates to a sub-pixel accuracy level.

#### A.4.4 Geometric Transformation Program

The geometric transformation program has the following basic functions for uncorrected or partially processed scenes:

- a. To define the transformation between the corrected output space and the high-frequency-corrected input space.
- b. To assess the accuracy of the geometric transformation.

The resulting geometric transformation is added to the ancillary data set that corresponds to the scene. It is specified as a finite, tabular function. A set of output-space grid points is defined, and the corrected input-space coordinates are determined. This grid-point correspondence is the primary output of the program.

Table A-4. High-Frequency Horizontal Geometric Errors

Line length variations Earth rotation errors Sampling delay errors Band-to-band offset Mirror velocity errors

The specific functions of this program are shown in Table A-5. For uncorrected data for which no control points exist, models that correct all known systematic errors are used. If control point locations are available for an uncorrected or a partially processed data set, models that correct all known systematic and scene-dependent errors are used. These error models are then used to determine grid point correspondence.

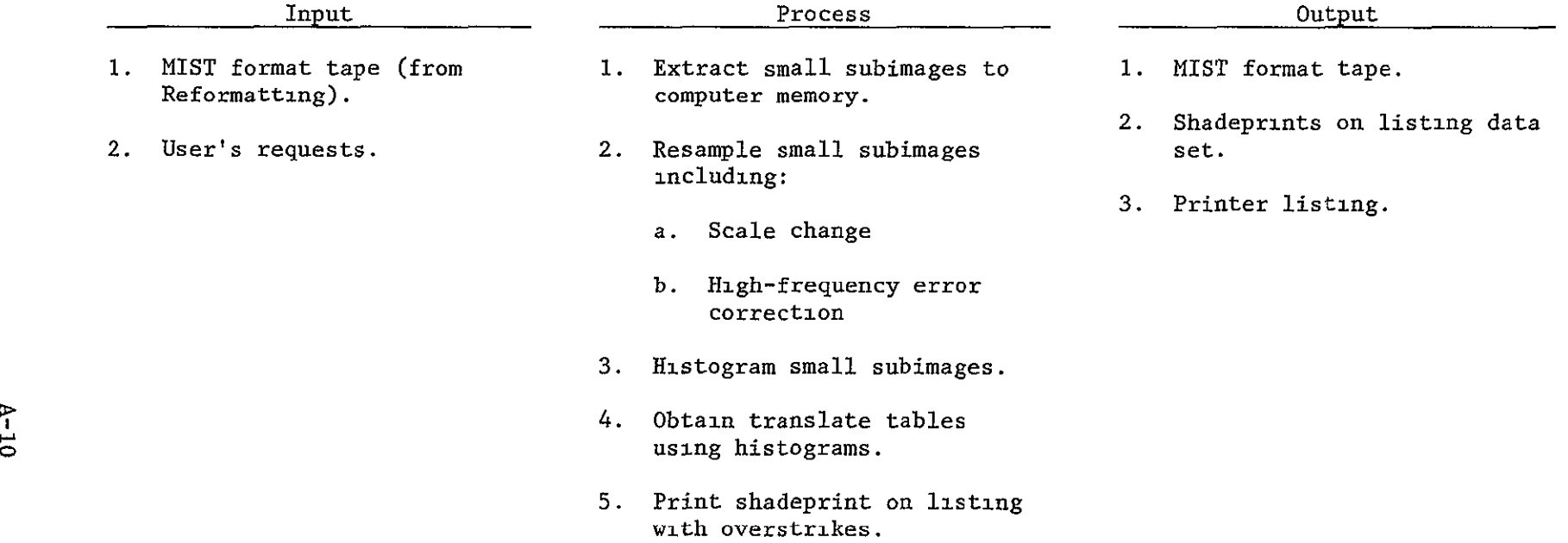

In the case of scene correction, this program also provides an assessment of the geometric errors. This is done using the covariance matrix of the attitude/ altitude fitting process, as described in section LANDSAT **MSS** IMAGE TO MAP REGISTRATION.

This program can also create a grid point correspondence from the ancillary data for a partially processed scene.

#### A.4.5. Resampling Program

The resampling program creates a geometrically corrected image data set from an input image data set. It can resample the data using nearest-neighbor or cubicconvolution resampling algorithms.

The resampling program can process the following kinds of data:

- a. Uncorrected or partially processed Landsat **MSS** data.
- b. Fully processed Landsat **MSS** data.
- c. SAR image data.

The program operates in essentially the same way for all three kinds of data. However, when uncorrected or partially processed Landsat **MSS** data is resampled, the program removes horizontal, high-frequency, geometric errors as part of the resampling process.

The specific inputs, functions, and outputs are shown in Table A-6. A checkpoint-restart capability is included because cubic-convolution resampling is a computationally bound process.

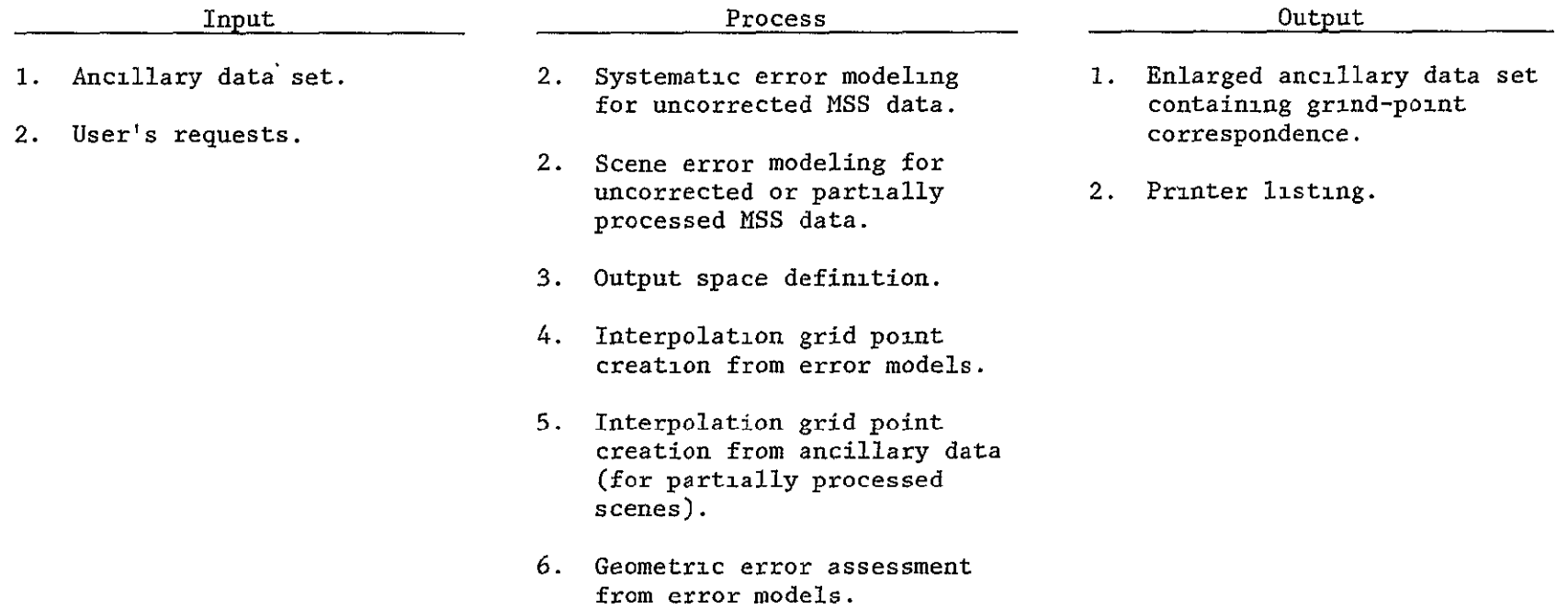

### Table A-7. Resampling Program

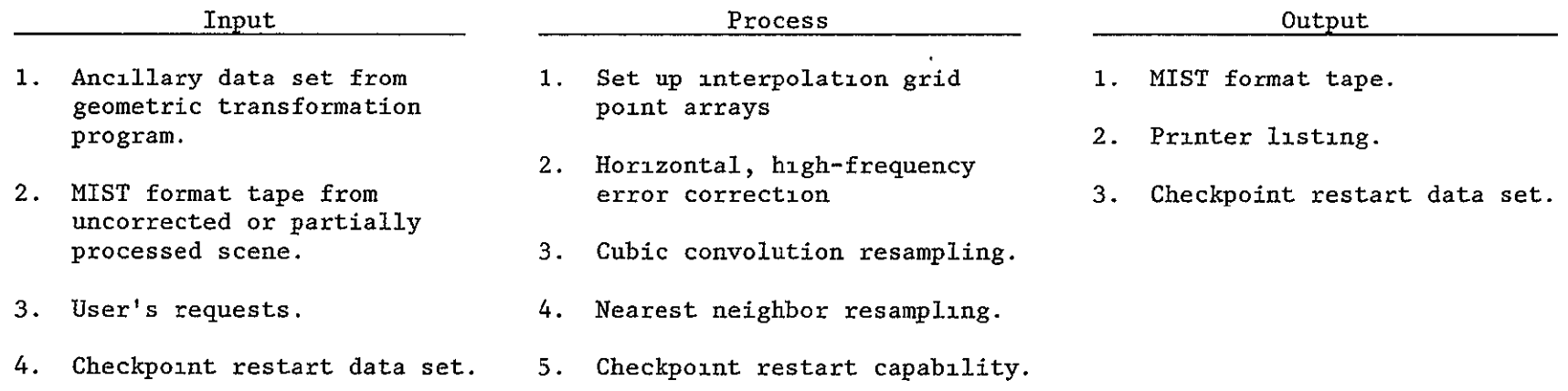

APPENDIX B

### DETAILED DESIGN

### OF THE

## SAR/LANDSAT DATA MERGING SYSTEM

September 1978

by

Stephen W. Murphrey

### CONTENTS

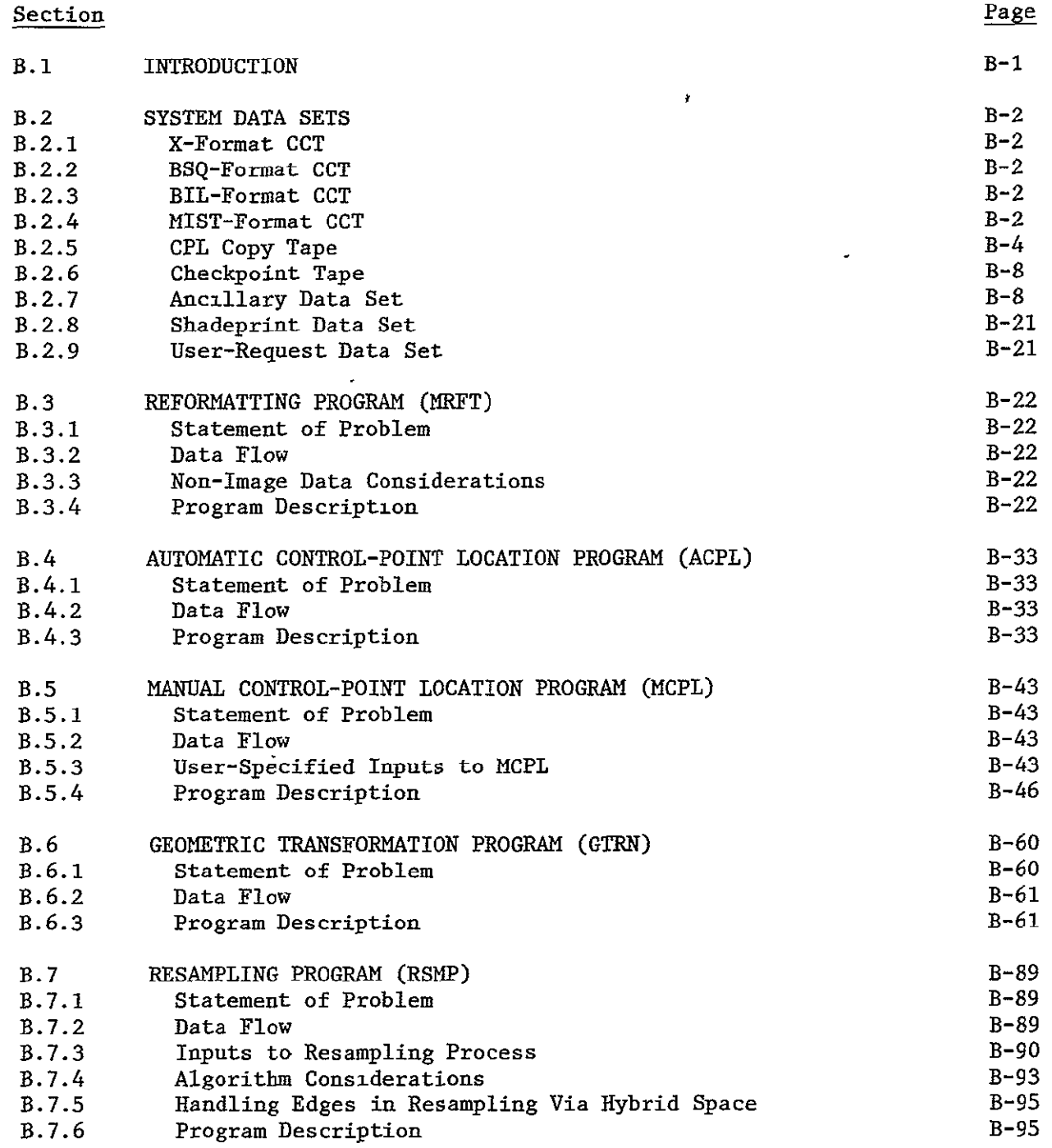

 $\bar{\mathbf{v}}$ 

### ILLUSTRATIONS

 $\sim$ 

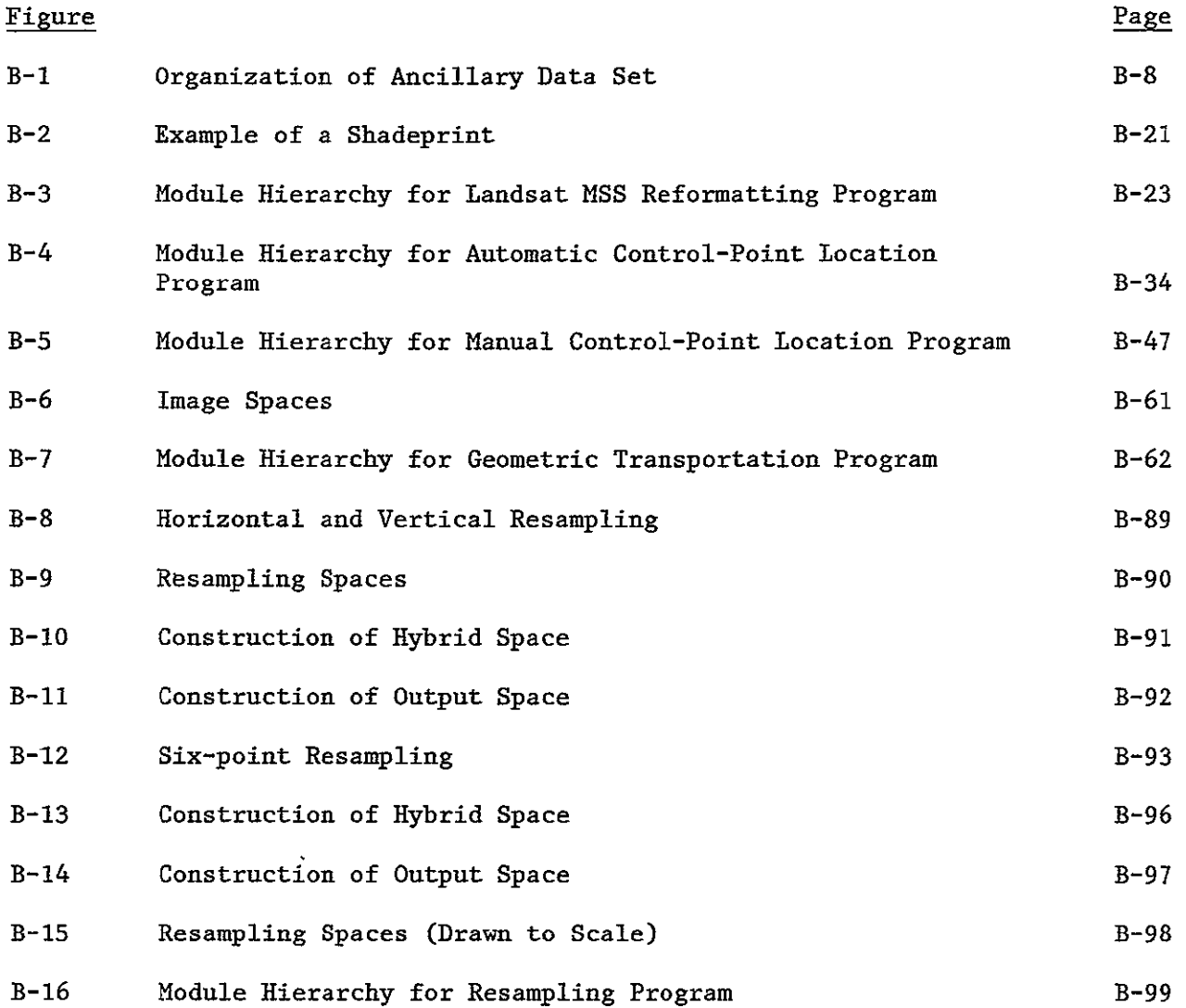

### TABLES

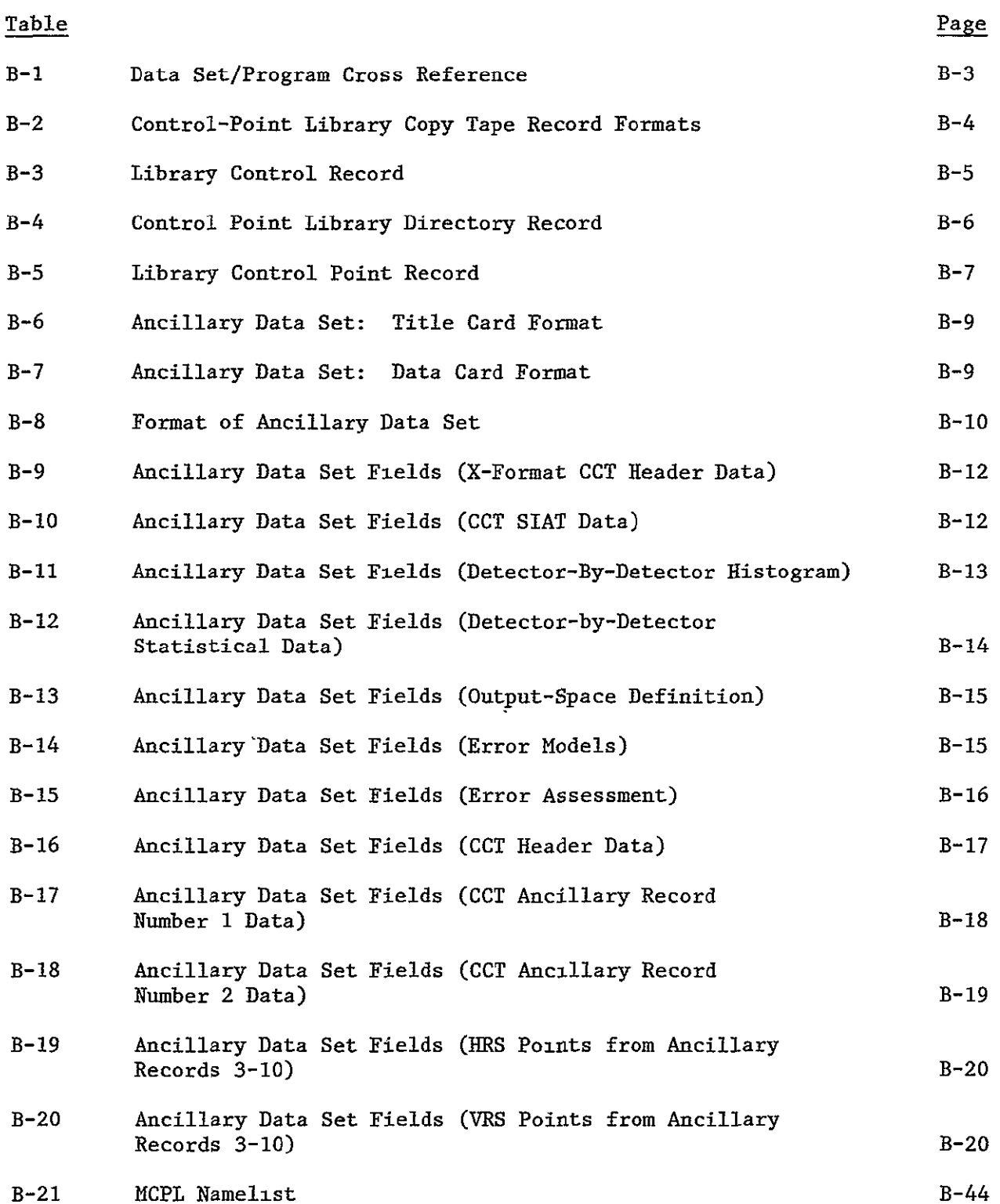

 $\mathcal{A}^{\pm}$ 

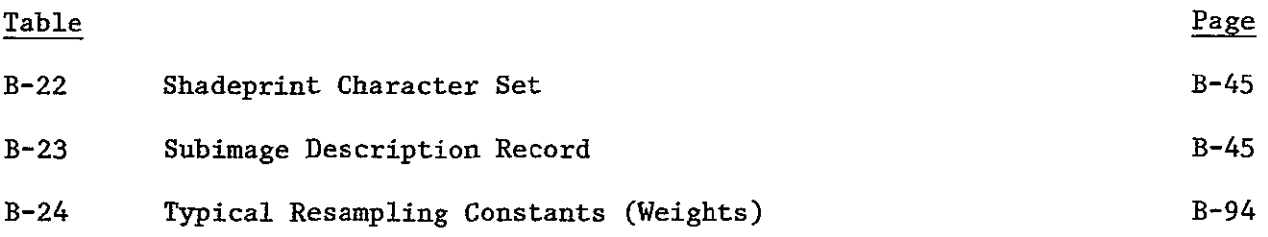

#### B.1 INTRODUCTION

This document describes in detail the software that comprises the SAR/LANDSAT (SLDMS). Its primary purpose is to specify the software in sufficient detail so that a competent, image-processing programmer can write the **SLDMS** programs. It is assumed that the programmer will be somewhat familiar with the IBM existing image-processing software and that he (or she) will use or modify existing code wherever possible.

A second purpose of this document is to provide NASA with enough knowledge to be able to understand the characteristics of the SLDMS.

The design of each **SLDMS** program is described by a module hierarchy diagram and a set of program specifications (one for each module). In general, the program specifications are independent of the particular programming language chosen for implementation.

#### B.2 SYSTEM DATA SETS

The SLDMS software uses various input and output data sets. These data sets are described in this section at a system level. A cross-reference of the data sets and programs used in the **SLDMS** is contained in Table B-1. Each of these data sets is described below in some detail. While it is expected that the formats of some data sets will be changed during the **SLDMS** implementation effort, the descriptions in this document should give a reasonable indication of the amounts and kinds of data that will be used by the SLDMS.

#### B.2.1 X-Format **CCT**

This tape, purchased from EROS Data Center (EDC) or obtained from NASA/GSFC, contains uncorrected **MSS** image data. There are five files on this tape. The format is completely described in the following:

"Generation and Physical Characteristics of the Landsat **I** and 2 **MSS** Computer Compatible Tapes," Goddard Space Flight Center, November 1975, NASA Publication X-563-75-223.

#### B.2.2 BSQ-Format **CCT**

Partially processed **MSS** data and fully corrected **MSS** data can be produced on CCTs by the MDP. The formats of these tapes are defined in the following Interface Control Documents between the Image Processing Facility and **EDC** Digital Image Processing System for Landsat:

"Fully Processed Multispectral Scanner Computer Compatible Tape (CCT-PM)," IBM/FSD, Contract NAS5-22999

"Partially Processed Multispectral Scanner Computer Compatible Tape (CCT-AM)," IBM/FSD, Contract NAS5-22999

#### B.2.3 BIL-Format **CCT**

No documentation on BIL-format CCTs is currently available.

#### B.2.4 MIST-Format **CCT**

The MIST format will be used for all image files created by the SLDMS. It is a BIL format in which one record contains data from all spectral bands of a given line. The format is completely described in the following:

"LARSYS System Manual," Pages 5-52 through 5-58.

 $\mathbf{I}_{\mathbf{X}}$ 

# Table B-i. Data Set/Program Cross Reference

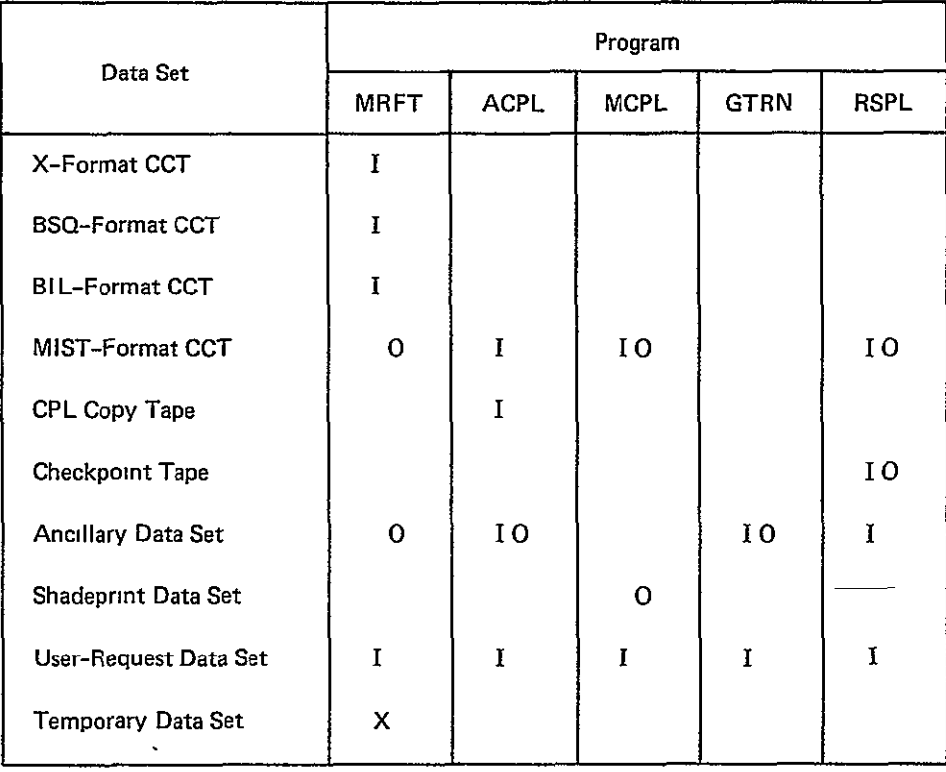

#### B.2.5 CPL Copy Tape

The Control-Point Library (CPL) Copy Tape provides a copy of either the operational sub-library or the delta sub-library of a library residing on a given MDP system. Its use in NASA's Control-Point Library Building System (CPLBS) is to transfer the operational library to the other system, to restore the operational library, to update operational libraries on both systems, or to restore the delta library.

The CPL Copy Tape will provide prototype control points (windows) to users of the SLDMS. For those Landsat **MSS** scenes that have corresponding control points on the tape, an SLDMS user will be able to perform precise geometric correction (to his particular scale and orientation) with an automatic process.

The format of the CPL Copy Tape is currently under review at IBM. The format described below is not necessarily the actual format that will be used.

The tape contains in the following order:

- a. Library Control Record
- **b.** All directory records
- c. All control-point records

The directories and control points are copies of the corresponding CPLBS disk files. In general, the data will require more than one tape reel. Each reel will contain the Library Control Record followed **by** the remaining data. The Library Control Record will insure that the reel is part of the sequence. Detailed descriptions of the above records follow.

The directory file and the control-point files on the CPL Copy Tape contain data blocked at five records per block. Record lengths and block lengths are shown in Table B-2. In the case of the control-point file, block size is not a multiple of record length. Record formats are shown in Tables B-3, B-4, and B-5.

Table B-2. Control Point Library Copy Tape Record Formats

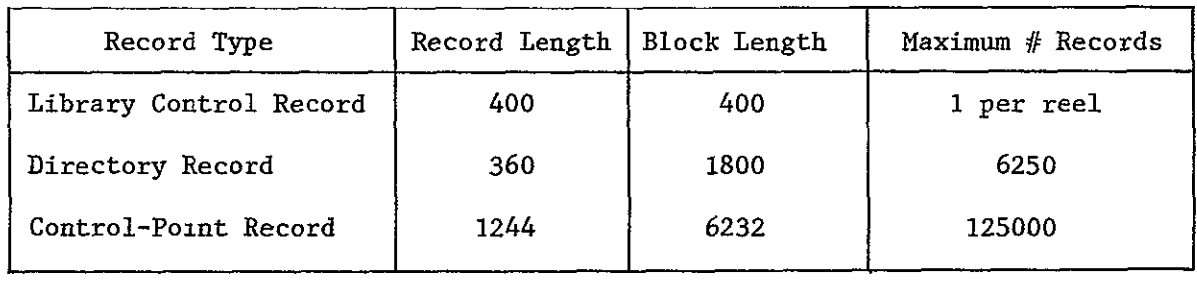

**ORIGINAL PAGE IS** ORIGINAL PAGE IS

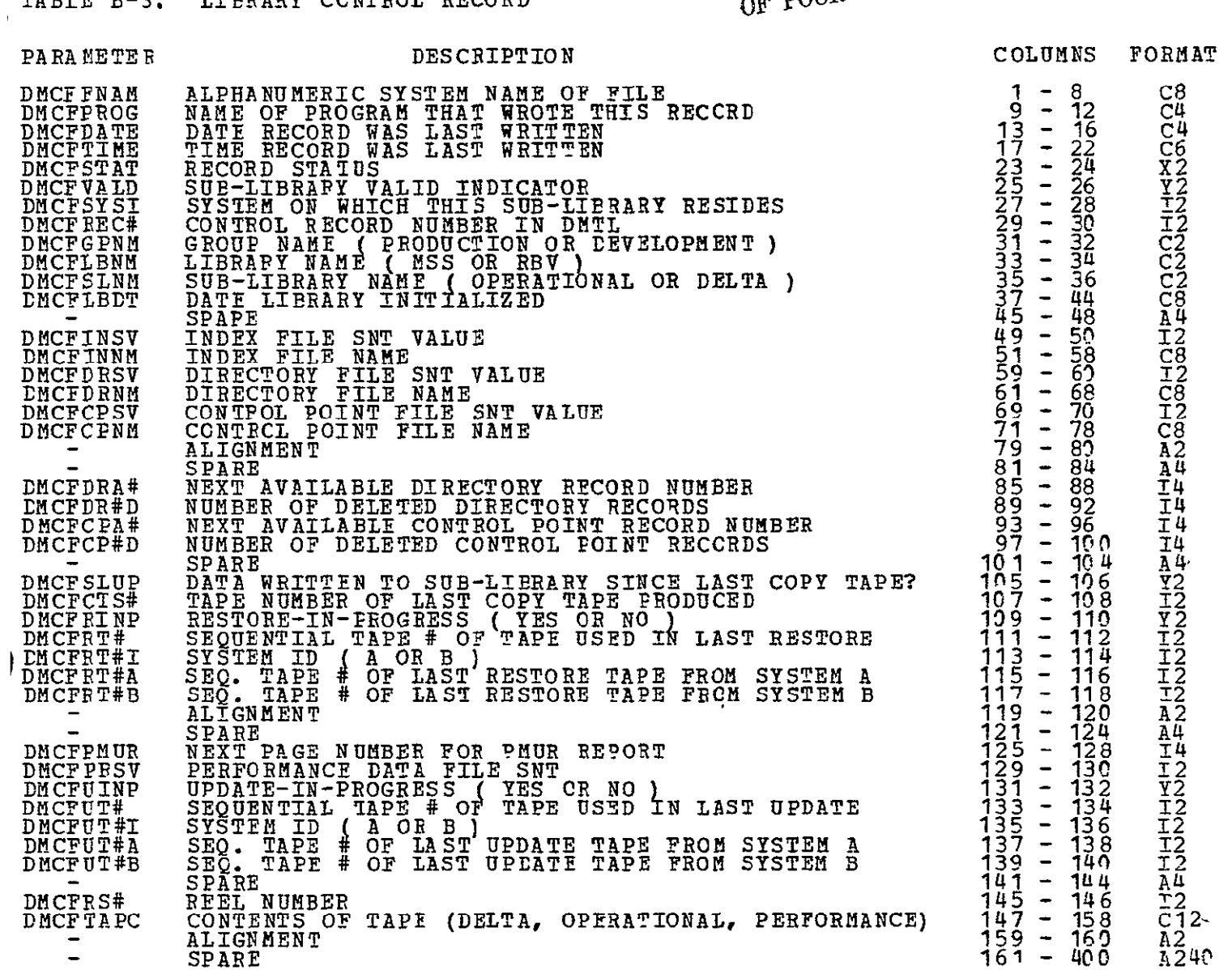

TABLE B-3. LIBRARY CONTROL RECORD

 $\ddot{\tilde{\Lambda}}$ 240

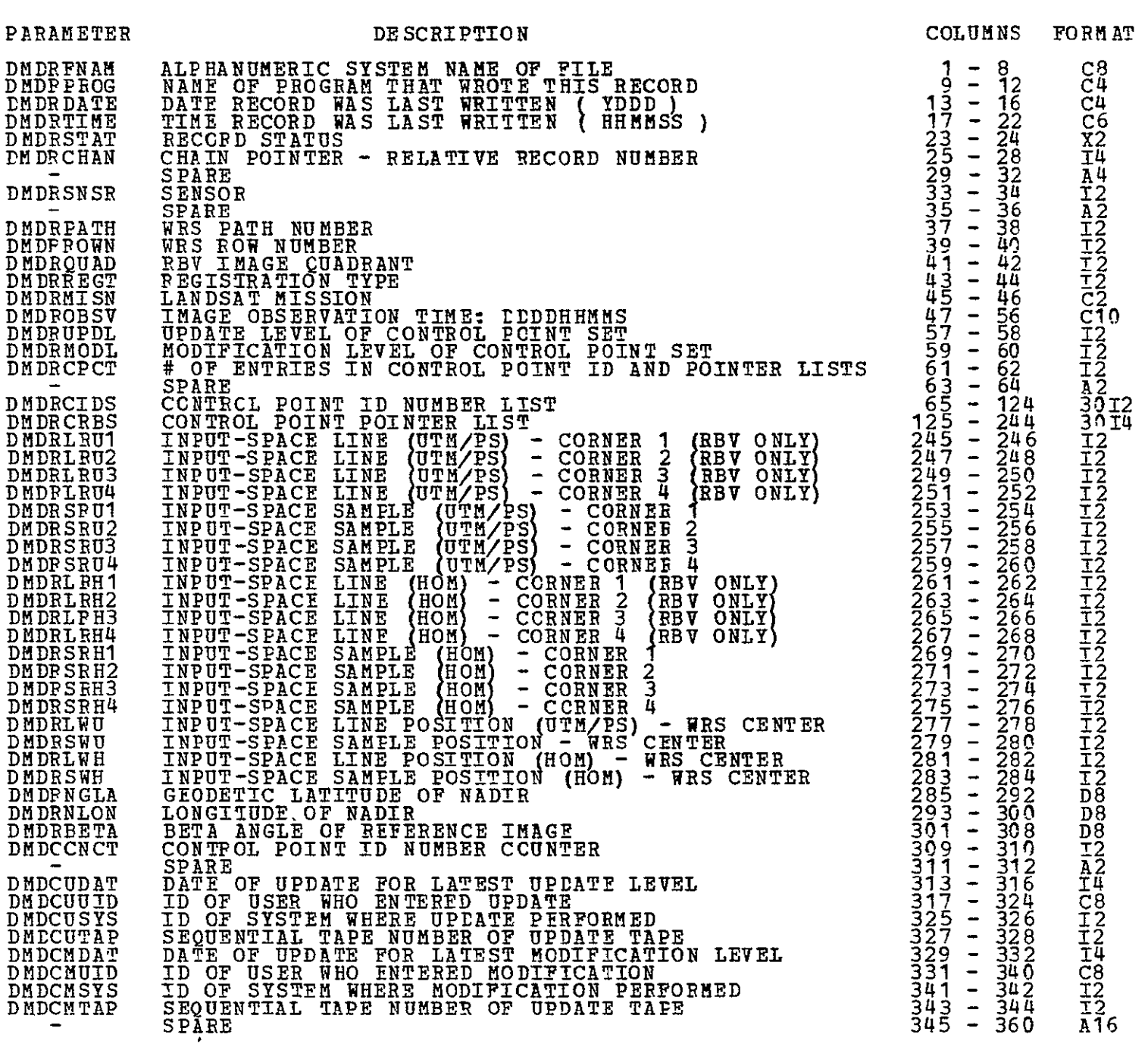

### TABLE B-4. CONTROL POINT LIBRARY DIRECTORY RECORD

*OF POOR OUTAL* 

ORIGINAL **p** £

# TABLE B-5. LIERARY CONTROL POINT RECORD

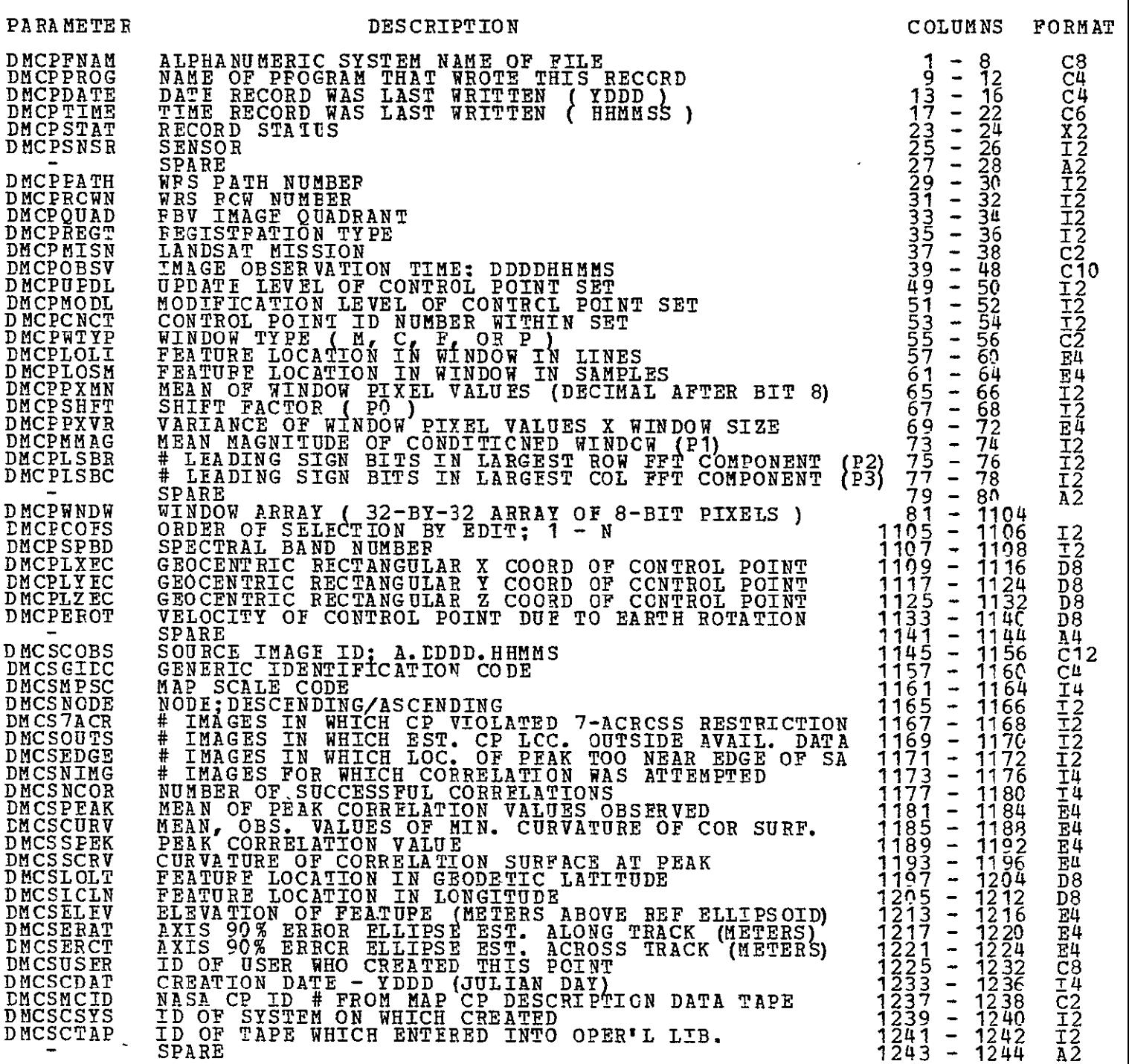

#### B.2.6 Checkpoint Tape

The Checkpoint Tape is created and used by the Resampling Program (RSPL). Its purpose is to save data whenever a checkpoint is taken. Whenever a computer failure occurs, this data set can be used to restart RSPL at the last checkpoint. This reduces the amount of lost computer time in the event of a failure during the expensive resampling program.

The format of the Checkpoint Tape will be defined during the implementation of the **SLDMS.** 

#### B.2.7 Ancillary Data Set

Every **MSS** scene that is processed by the SLUMS will have an associated Ancillary Data Set (ADS). It contains information that completely describes the associated scene as well as information produced by one SLDMS program for use by another program.

The **ADS** will be a sequential data set consisting of 80-byte records. It will usually reside on a direct-access device, although it may be a tape data set. It is organized into sections, each consisting of a title record followed by one or more data records. All data in a single section is functionally related. Figure B-1 shows the layout of the **ADS.** 

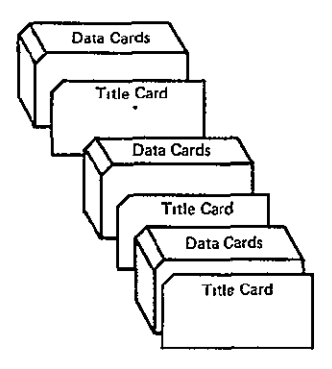

Figure B-1. Organization of Ancillary Data Set

Most of the data on the **ADS** is expected to be in printable character form. This will permit **SUMS** users to easily determine what data is on an **ADS** by viewing it at a terminal or printing it with a standard utility. The basic formats of the two types of **ADS** records are shown in Tables B-6 and B-7.

The formats of the data cards in each "section" will be determined during the implementation of the SLUMS. Preliminary definitions of all **ADS** "sections" follow in Tables B-8 through B-20.

#### TABLE B-6. ANCIlLARY DATA SET: TITLE CARD FORMAT

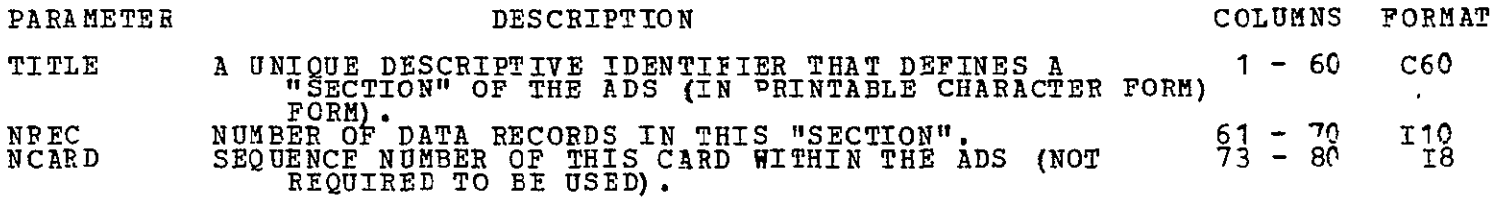

#### TABLE B-7. ANCILLARY DATA SET: DATA CARD FORMAT

 $\sim 10^{-10}$ 

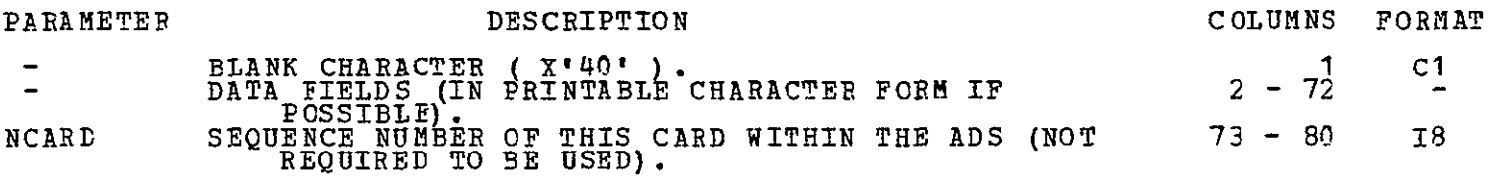

ORIGINAL PAGE IS<br>ORIGINAL PAGE IS

### ORIGINAL PAGE IS OF POOR QUALITY

### TABLE B-8. FORMAT OF ANCILLARY **DATASET**

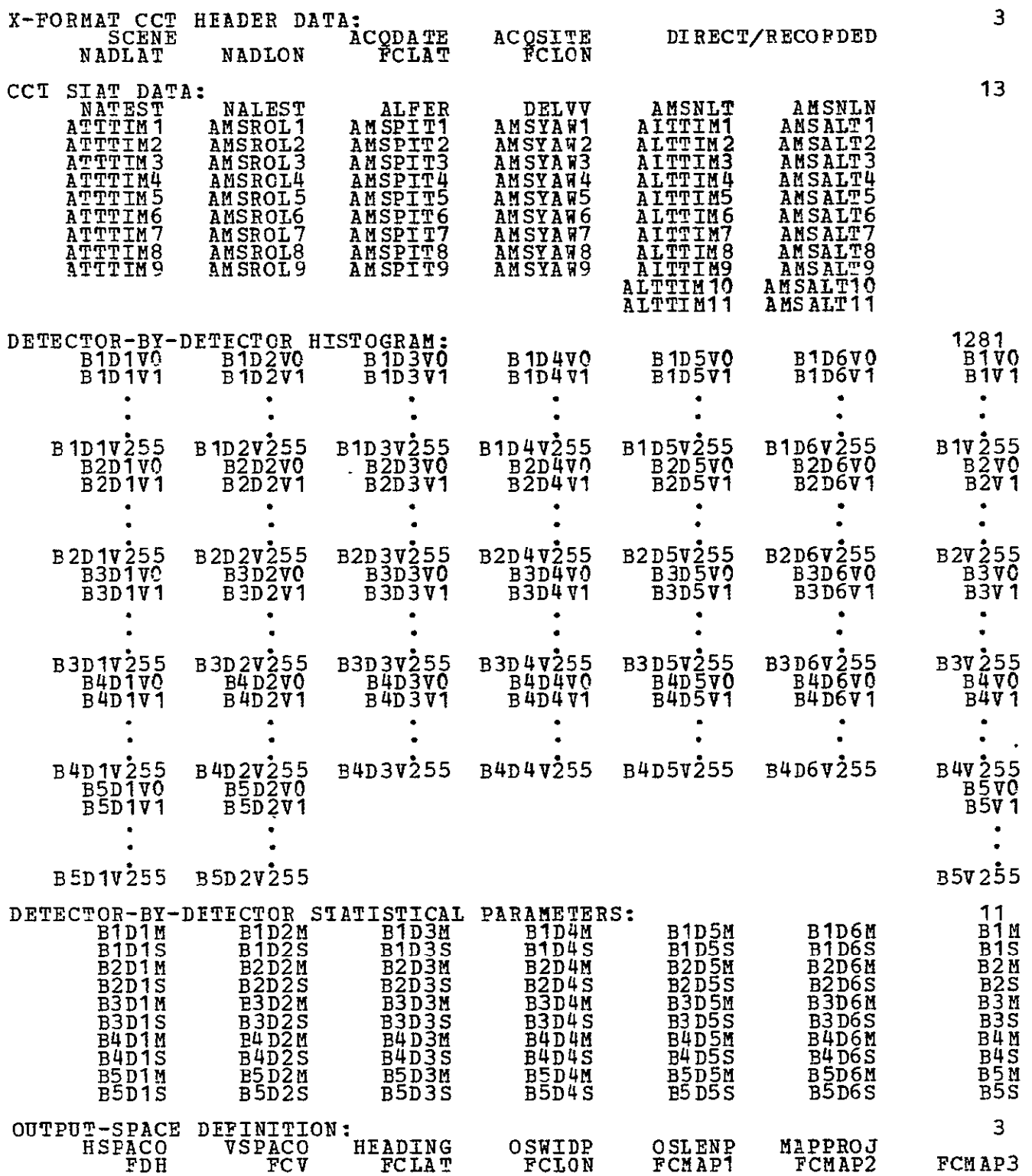

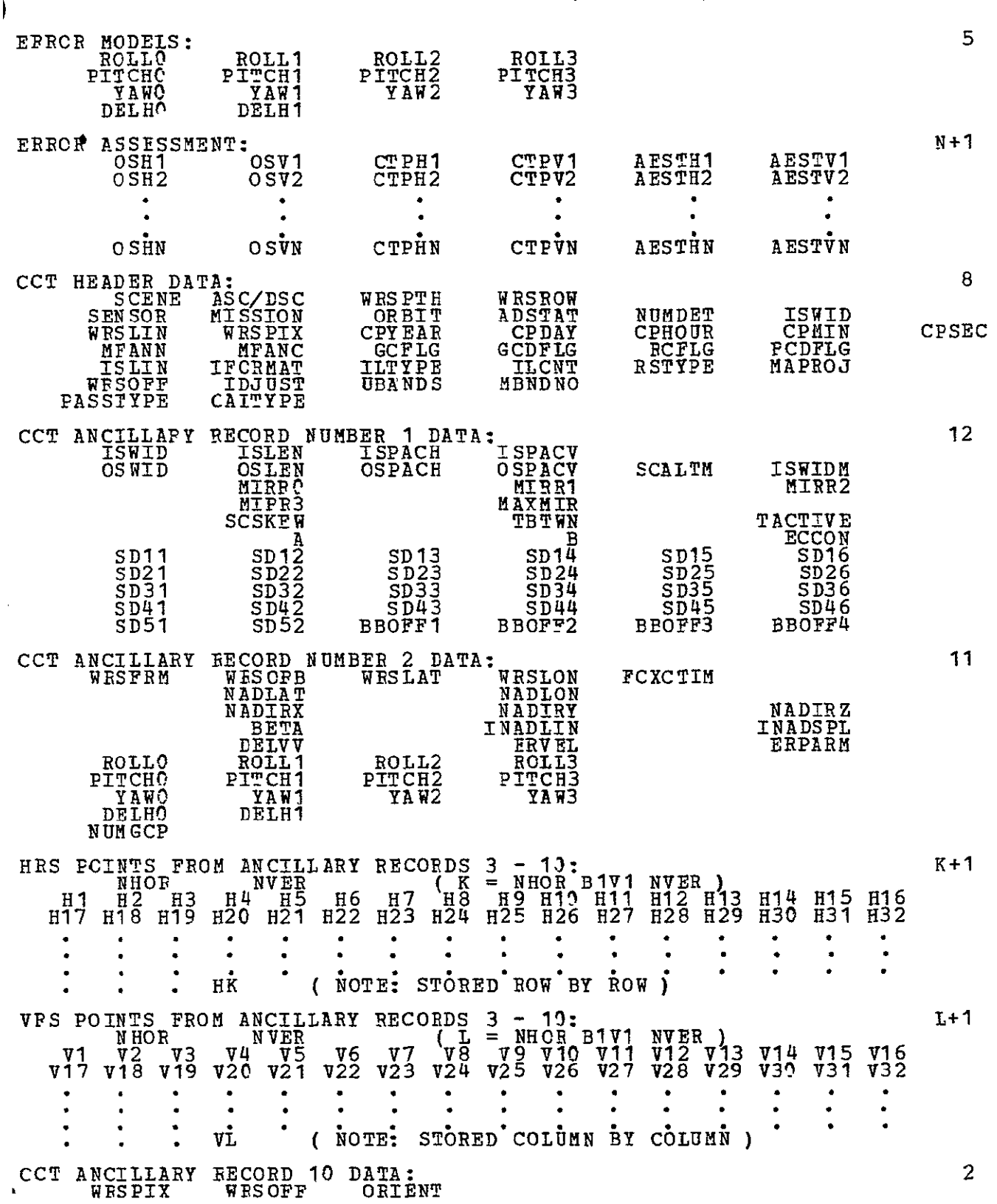
### ORIGINAL PAGE **IS** OF POOR QUALITY

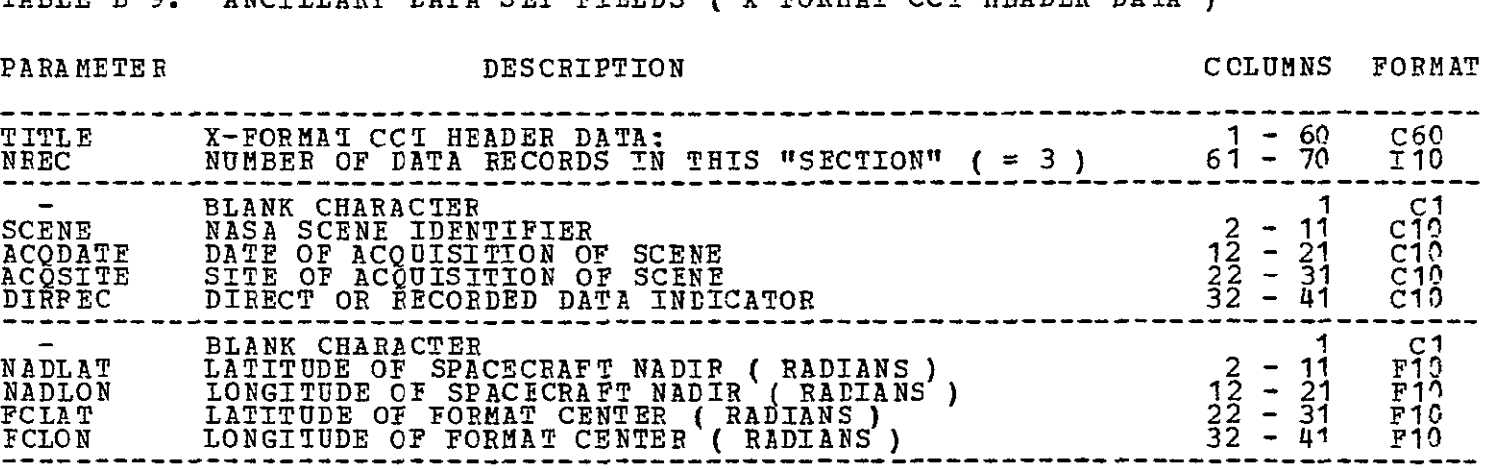

TABLE B-9. ANCILLARY **DATA SET** FIELDS ( X-FORMAT **CCT** HEADER DATA **)** 

#### TABLE B-IC. ANCILLARY **EATA SET** FIELDS ( CCT SIAT **DATA**

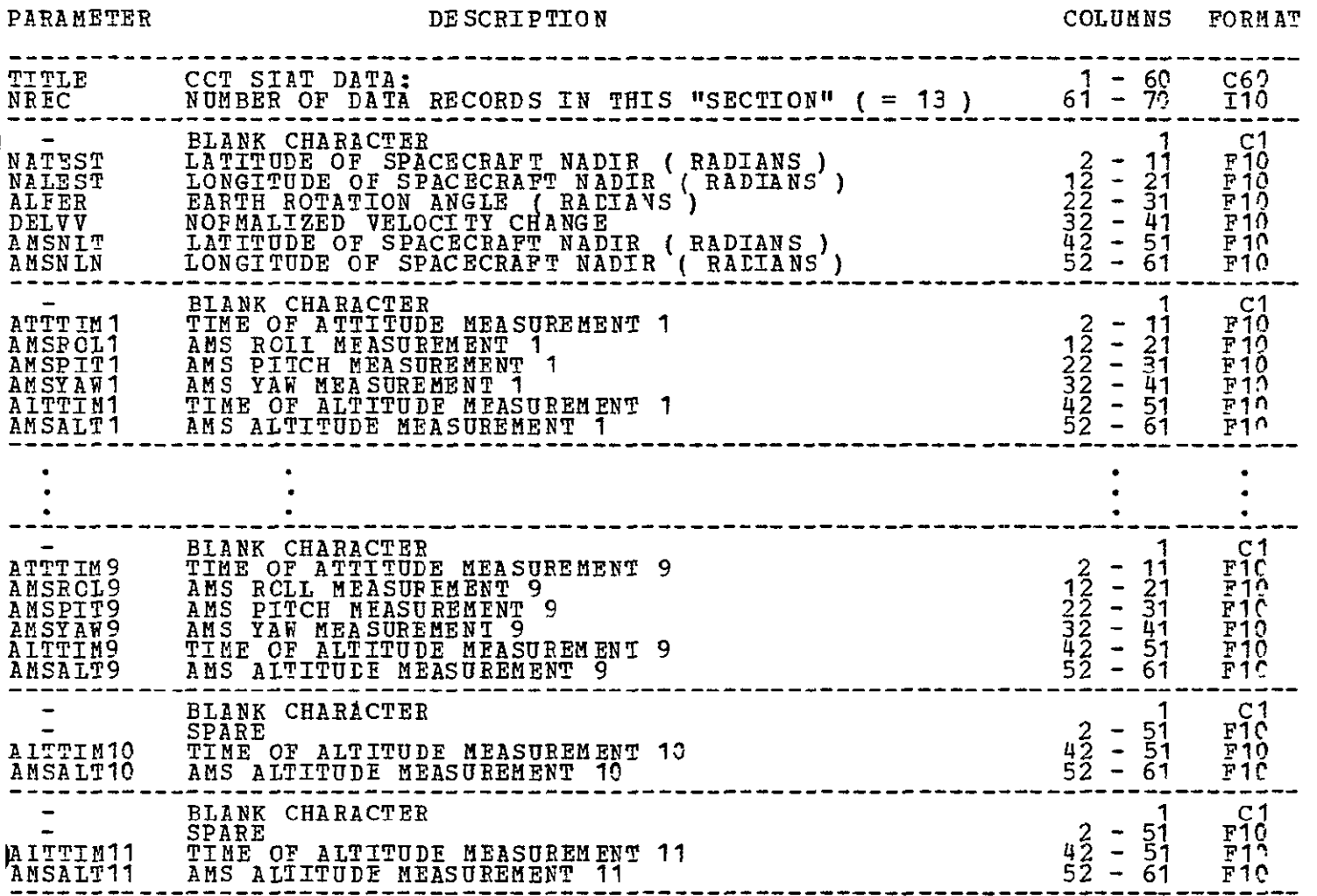

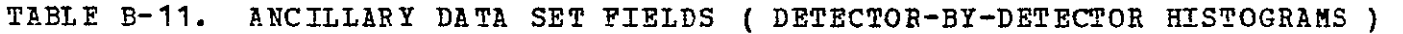

#### PARAMETER DESCRIPTION COLUMNS FORMAT

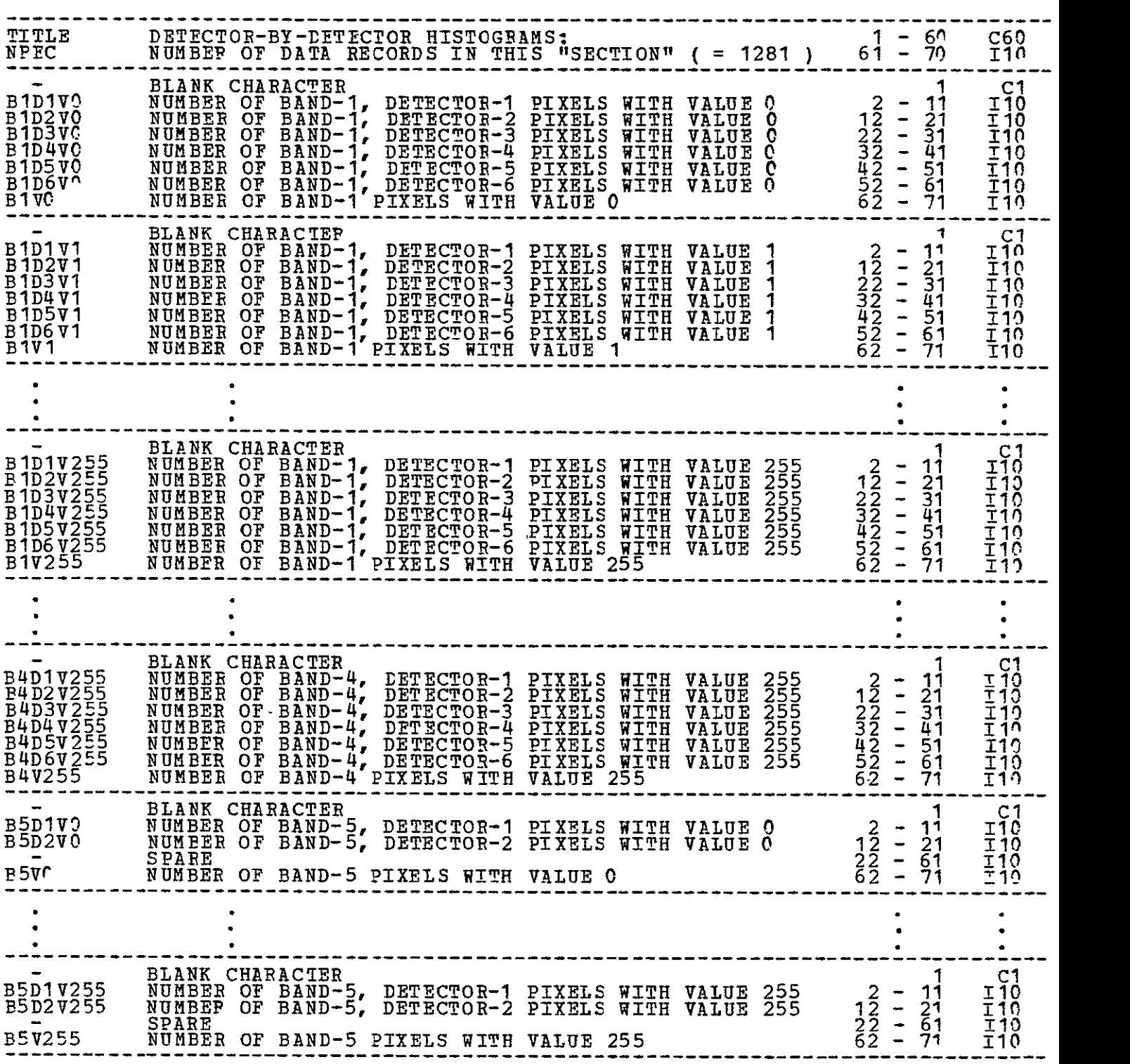

# OF pOOR QUALITY **OR1GN PAGE IS**

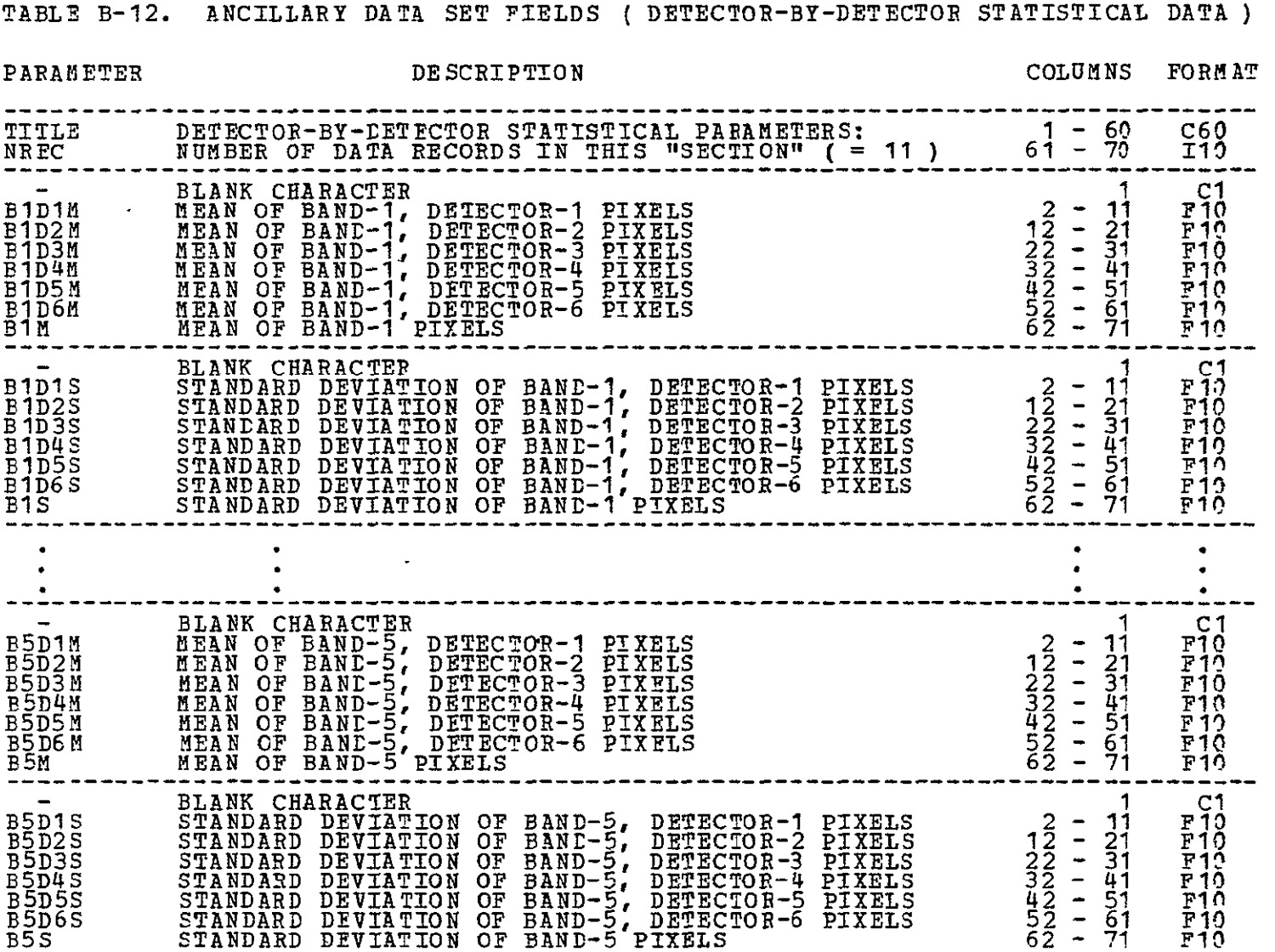

TABLE B-13. ANCILLARY DATA SET FIELDS ( OUTPUT-SPACE DEFINITION **)** 

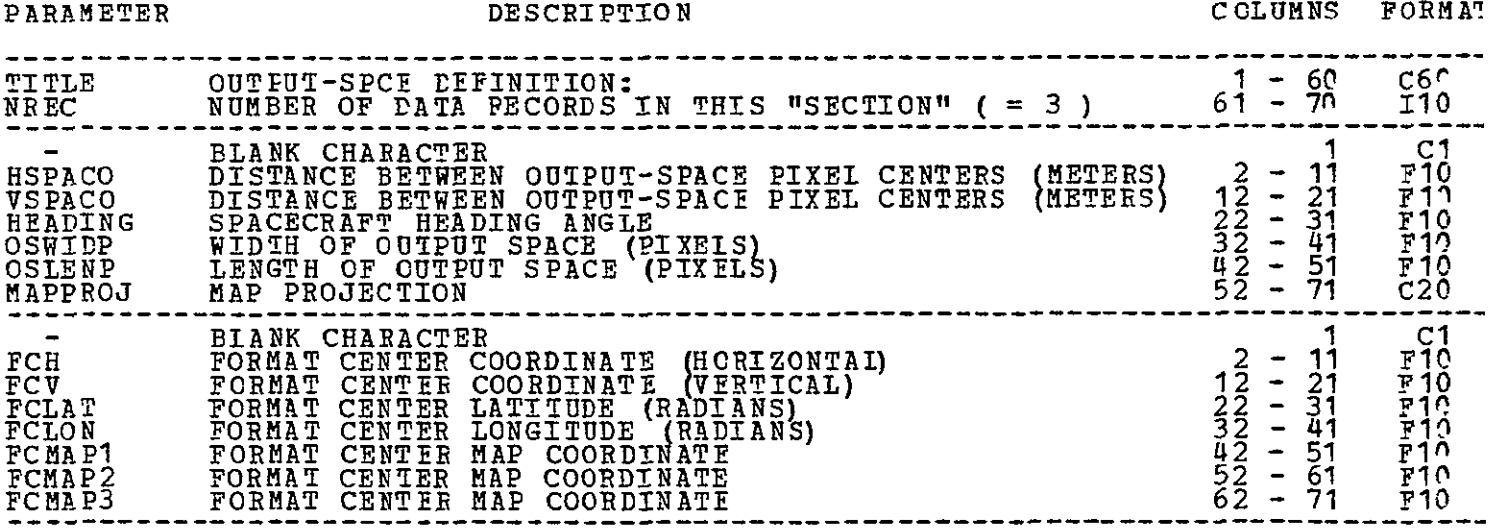

TABLE B-i4. ANCILLARY DATA SET FIELDS ( ERROF MODELS **)** 

 $\mathcal{L}^{\text{max}}$  and  $\mathcal{L}^{\text{max}}$ 

#### PARAMETER DESCRIPTION DESCRIPTION COLUMNS FORMAT

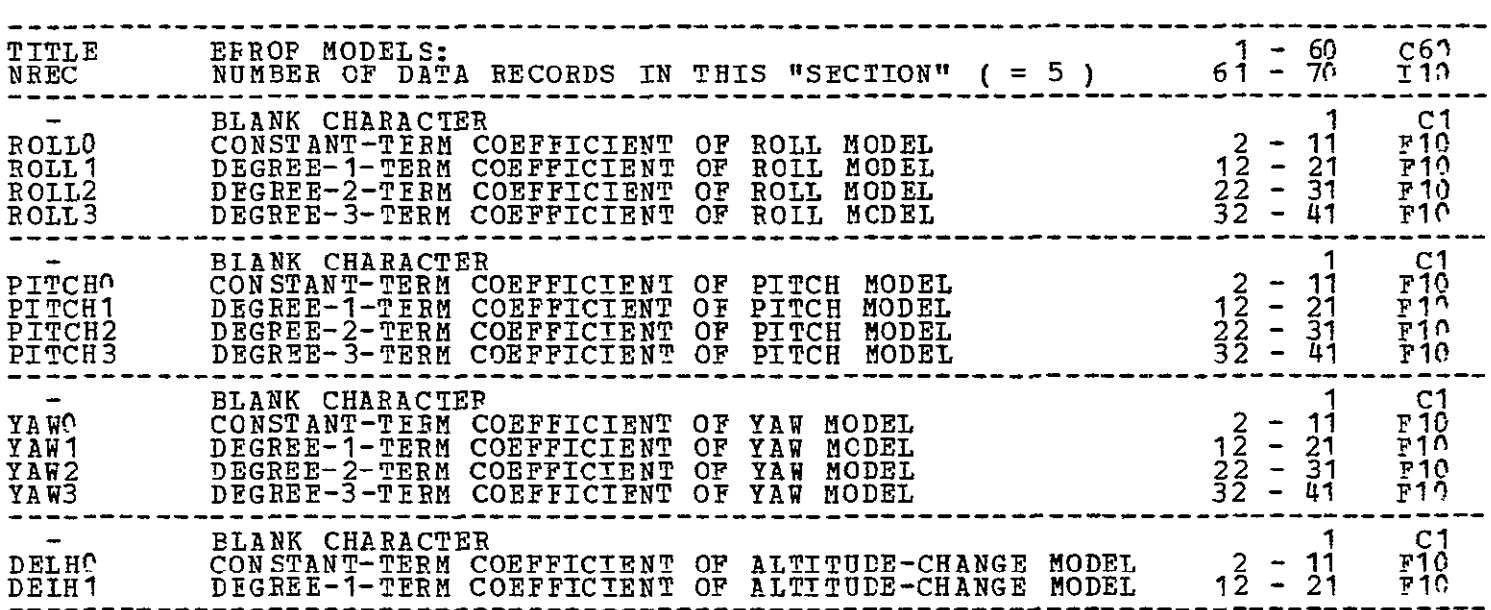

TABLE B-15. ANCILLARY RATA SET FIELDS **(** ERROR ASSESSMENT **)** 

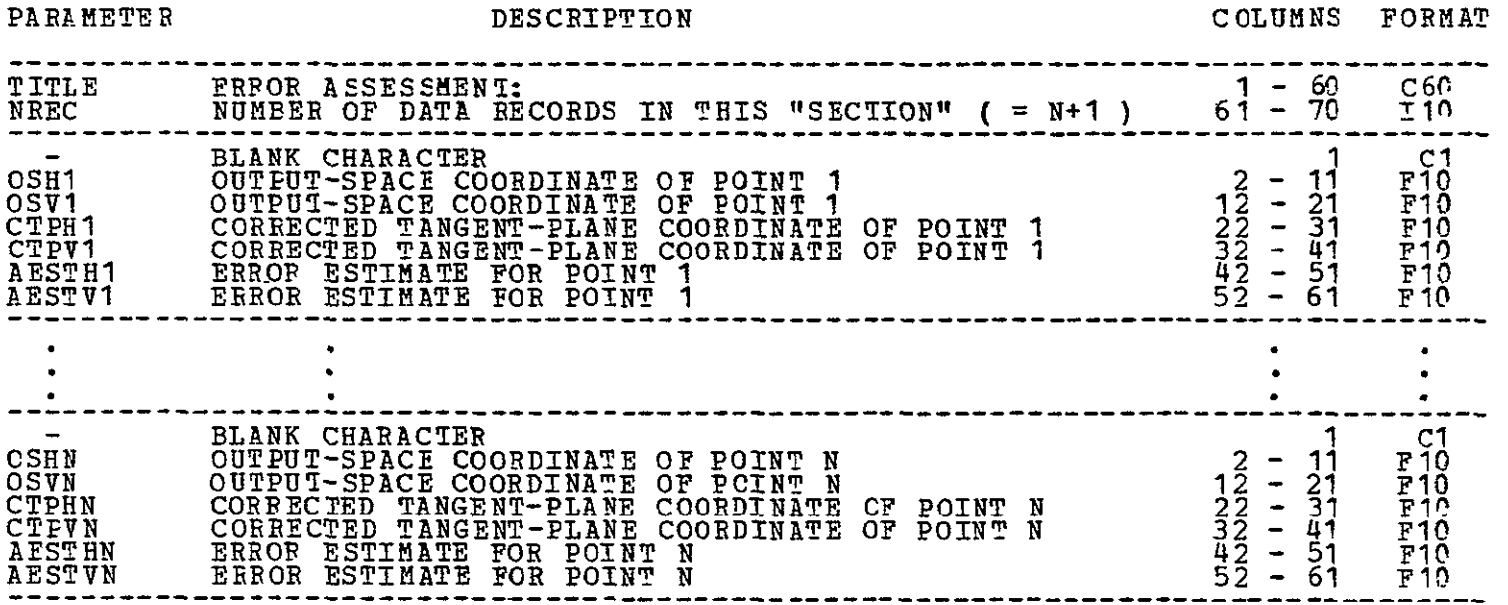

ORIGINAL PAGE IS OF POOR QUALITY

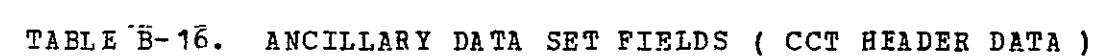

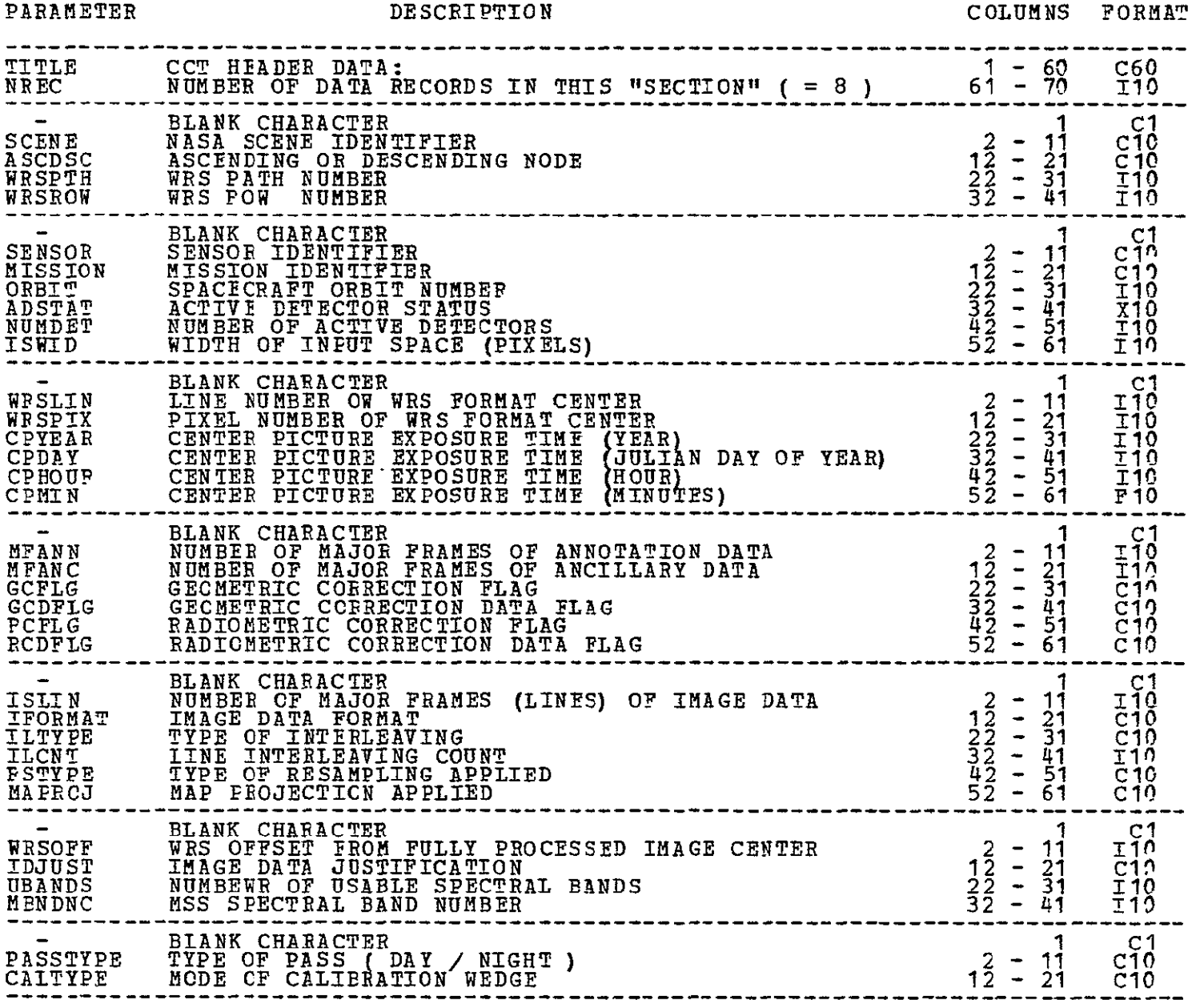

ORIGINAL PAGE IS OF POOR QUALITY

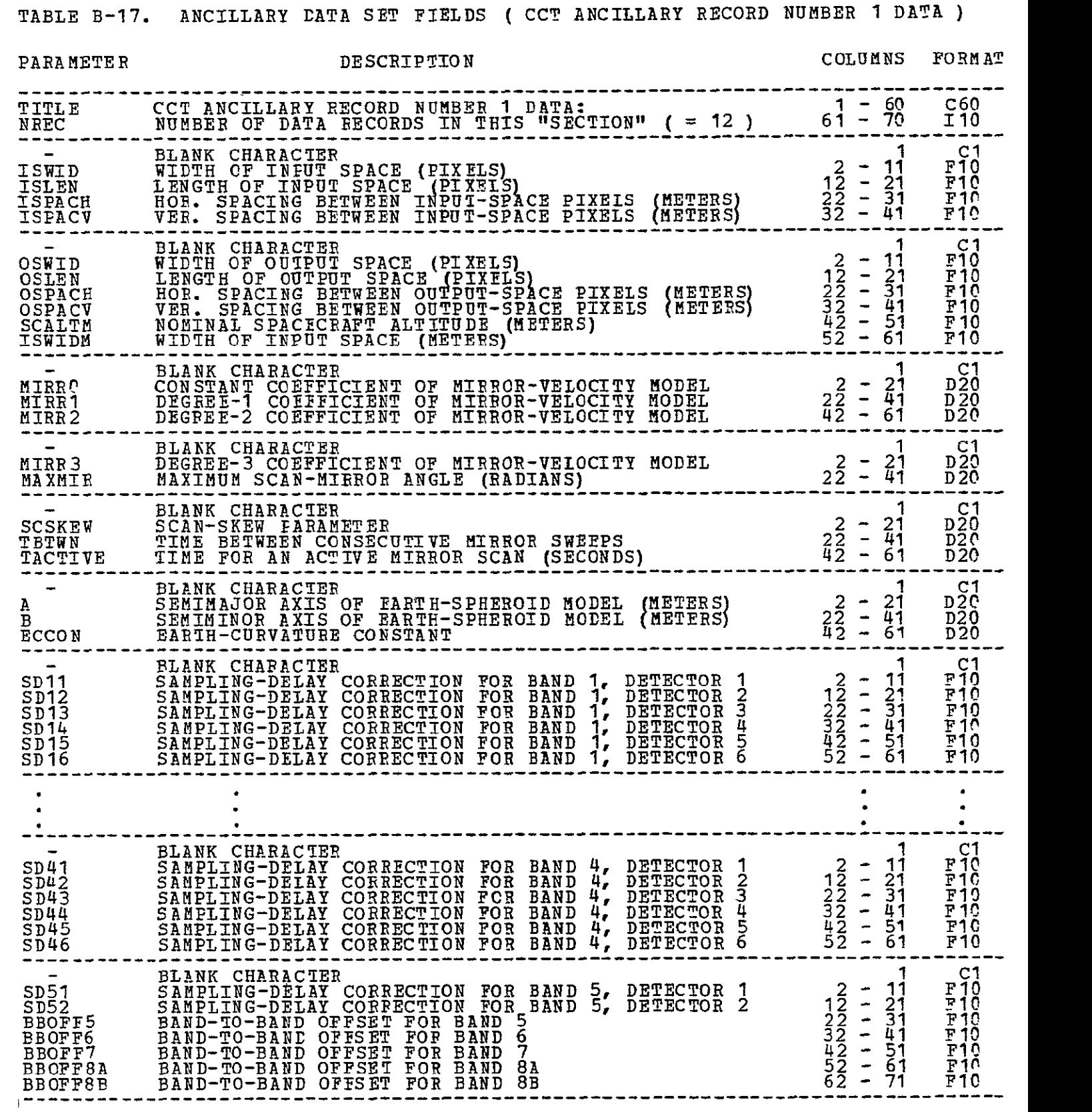

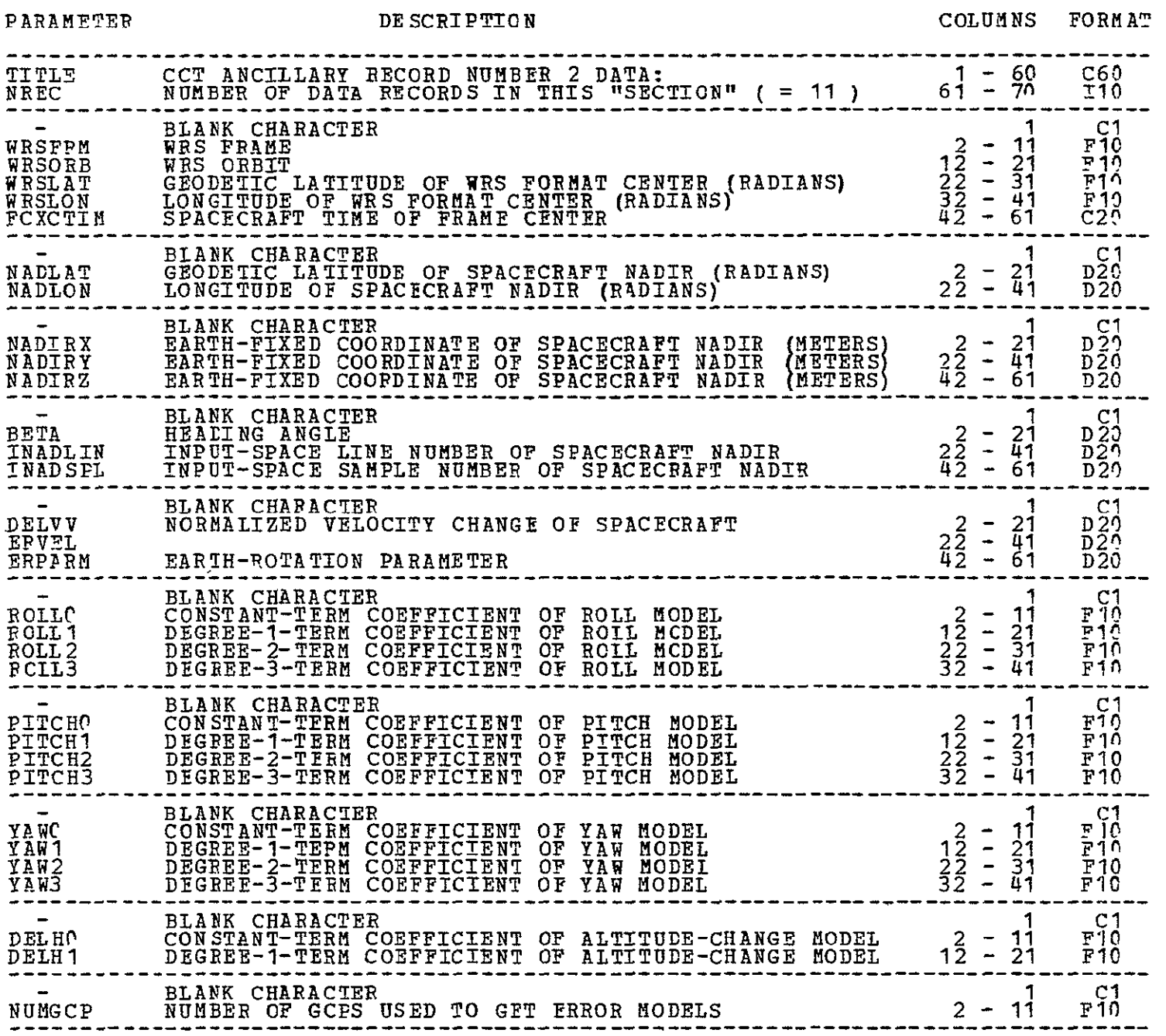

**TABLE** B-18. ANCILLARY **DATA SET** FIELDS **( CCT** ANCILLARY RECORD NUMBER 2 DATA **)** 

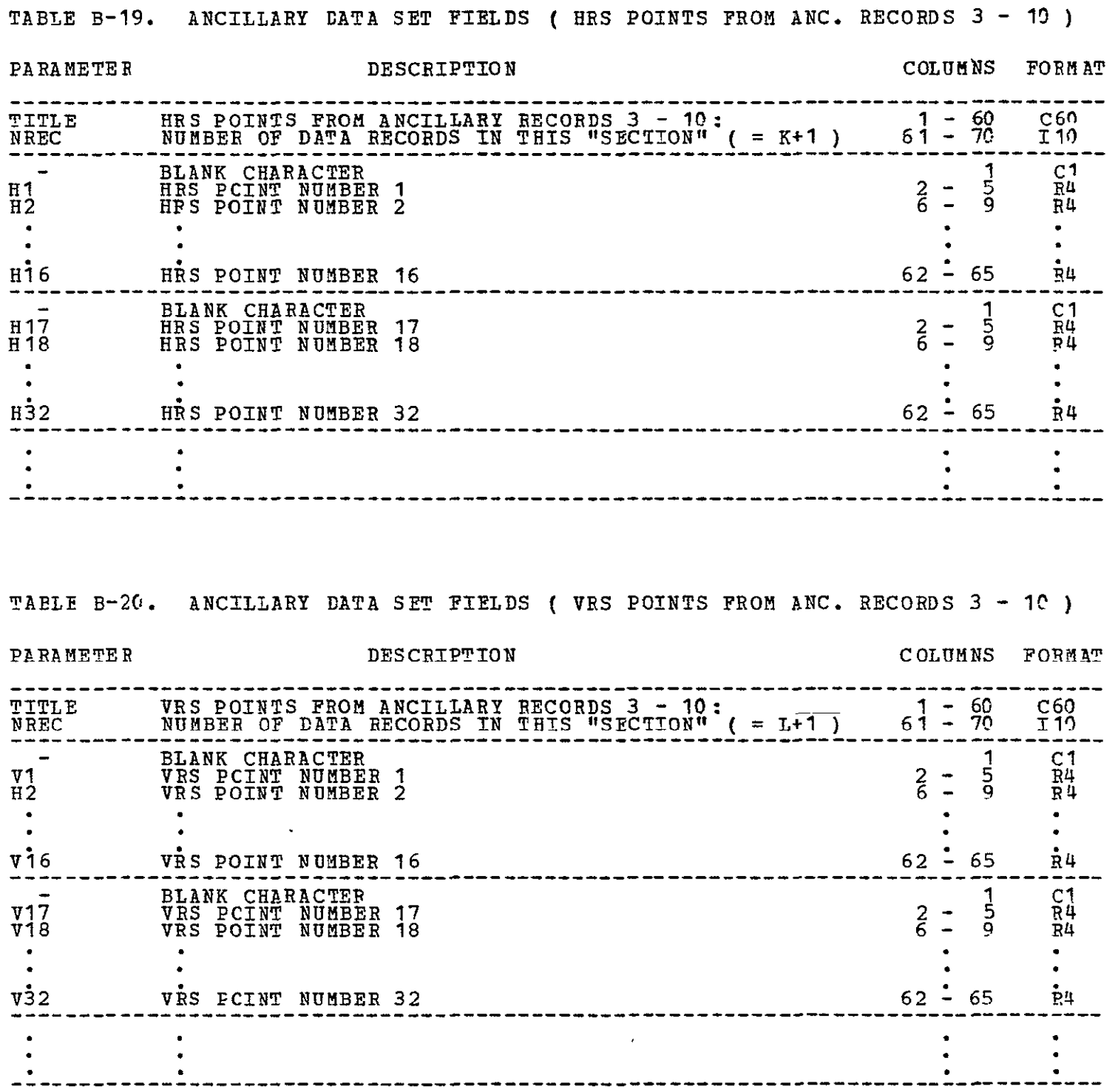

ORIGINAL PALLITY

### ORIGINAL **PAGE 1b** OF POOR **QUALITY**

#### B.2.8 Shadeprint Data Set

The shadeprint data set is a computer listing on which image data is displayed. Gray levels are simulated **by** overstrike printing. Each printed character position represents a single pixel. **An** example of a shadeprint data set is shown in Figure B-2.

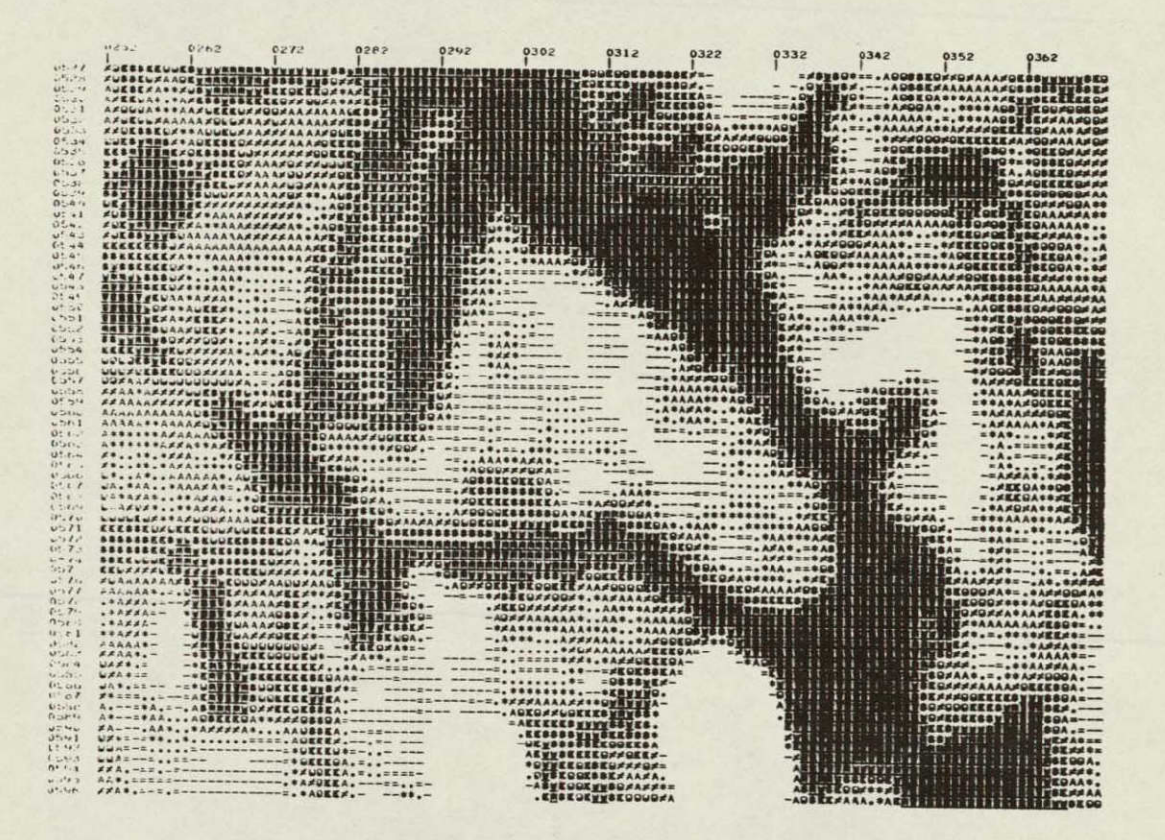

Figure B-2. Example of a Shadeprint

## **B.2.9 User-Request Data Set**

Each of the SLDMS programs has its own User-Request Data Set (URDS). It is used **to allow a user to supply any optional or necessary data to the program.** 

**The general formats of all URDSs are similar. Each will consist of a FORTRAN** NAMELIST followed by formatted data. The records on a URIS are 80-byte card. **images.** 

#### B.3 REFORMATTING PROGRAM (MRFT)

#### B.3.1 Statement of Problem

MSS data, as obtained from NASA or **EDC,** can be in any of several formats. The LARSYS System uses a particular Multispectral Image Storage Tape (MIST) format that facilitates multispectral processing. This format is defined on pages 5-52 through 5-58 of the LARSYS System Manual. Reformatting, as defined here, is the reorganization of the image data into the MIST format.

During the reformatting process, it is convenient to perform several other preliminary processing tasks. These include removing line-length-correction pixels, histogramming, striping reduction, and ancillary-data extraction.

#### B.3.2 Data Flow

There is a severe limit on the amount of temporary disk storage available on the LARS computer. This restriction has influenced the way data will flow through the reformatting program. In particular, temporary image data sets will be stored on tape data sets. This will require somewhat more I/O than would be necessary on a system that had available about 35 million bytes of temporary disk space. In order to minimize tape-drive utilization, the X-format and BSQ-format tapes will be reformatted so as to use a maximum of three tape drives at one time.

#### B.3.3 Non-Image Data Considerations

The non-image data that is contained on the Landsat MSS computer tapes will be used by other programs in the SLDMS. For X-format CCTs, the non-image data fields are completely defined (see "Generation and Physical Characteristics of the Landsat 1 and 2 **MSS** Computer Compatible Tapes," GSFC, November 1975, X-563-75-223). The format of the BSQ and BIL tapes that will be produced by EROS Data Center are apparently not yet officially defined. These will be specified in the new edition of the Landsat Data User's Guide (expected to be published in January, 1979). Actual coding of some sections of the reformatting program cannot be started until those formats are defined. Currently, definitions of only X format and BSQ format (from MDP) are available to IBM.

#### B.3.4 Program Description

The design of the Reformatting Program is described in Figure B-3 and the nine program specifications that flow.

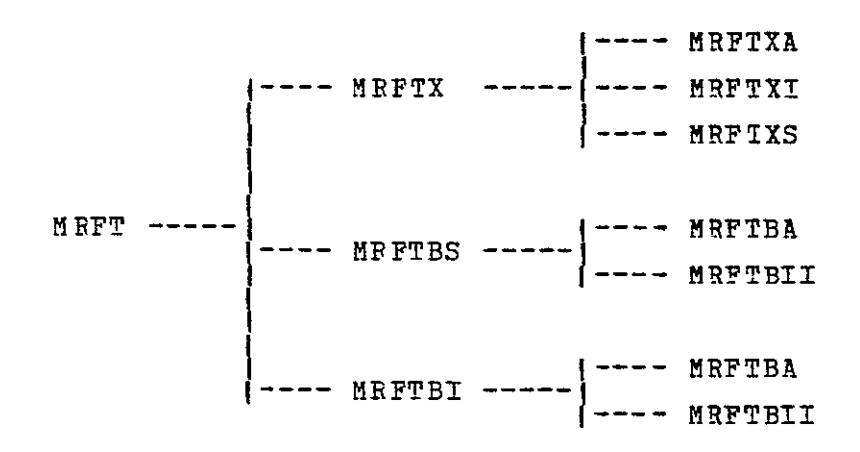

FIGURE B-3. MODULE HIERARCHY FOR LANDSAT MSS REFORMATTING PROGRAM.

ORIGINAL PAVE ITA

\*\*\*\*\*\* **SAF/LANDSAT DATA** MERGING SYSTEM PROGRAM SPECIFICATION \*\*\*\*\*\* **NPME ........... hRFT DESIGNER . STEPHEN W.** MURPHREY **FUNCTION ........ THIS IS** THE TOP-LEVEL DRIVER FOR THE **LANDSAT MSS** REFORMATTING PROGBAM. **INPUTS ...........1. AN IMAGE** TAPE **IN X,** BSQ, OR **BIL** FORMAT. 2. **A DATA SET CONTAINING USEB'S REQUESTS (ON** CARD **IMAGES) OUTPUTS ......... 1. AN** IMAGE **TAPE IN** MIST FORMAT. 2. Al **SLDMS** ANCILLARY DATA **SET** FOR THE **SCENE** TO BE PROCESSED, **3. A** PPINTER LISTING **DATA SET.**  COMMON BLOCKS.. PESTPICTICNS **...**  CALLING SEQ. ... NOT APPLICABLE. PDL **(PROGRAM** OUTLINE) PRINT PROGOAM-ENTRY **MESSAGE**  READ **USEB'S** REQUESTS PRINT **PARAMETFPS DEFINING THIS RUN** CASENTRY **CASE 1**  REFORMAT X-FCRMAT **DATA** -1 **CASE** 2 Ĩ, **REFORMAT** BSQ-FORMAT **DATA CASE 3**  FEFORNAT BIL-FORMAT **DATA** EN **DCASE**<br> **IF**DA  IF **DATA !S UNCOPRECTED** OR PARTIALLY-PROCESSED **DATA THEN** DETEPMINE STRIPING-REDUCTION TABLES IF STRIPING REDUCTION WAS **REQUESTED** THEN PERFORM STRIPING REDUCTION **ENDTF ENDIF**  PRINT PRCGRAM-EXIT **MESSAGE** 

\*\*\*\*\*\*

END OF SPECIFICATION \*\*\*\*\*\*\*\*

SAR/LANDSAT **DATA** MERGING SYSTEM PROGRAM SPECIFICATION \*\*\*\*\*\* \*\*\*\*\*\* NAME **...........** MRFTBS DESIGNER **.......** STEPHEN W. MURPHREY FUNCTION **.......** REFORMATS IMAGE DATA **IN** BSQ FORMAT. INPUTS ........... **1.** SEE CALLING SEQUENCE. OUTPUTS ......... **1.** SEE CALLING SEQUENCE. COMMON BLOCKS .. RESTRICTIONS ... CALLING SEQ... **CALL** MRFTBS (  $\rightarrow$ VARIABLE TYPE I/O DIM DESCRIPTION **UNITS**  $\frac{1}{2}$  $- - \equiv$ \_\_\_\_\_\_\_\_\_\_\_\_\_\_\_\_\_\_\_\_\_\_\_\_\_\_\_\_\_\_\_\_\_\_\_\_  $-\cdots - - -$ ------PDI (ErOGBAM OUTLINE) OPEN FIRST INPUT DATA SET **(1,I) OPEN** FIRST **OUTPUT DATA SET (0 1) READ AND PROCESS NON-IMAGE RECORDS** WRITE **ID** RECCRD DO FOR EACH IMAGE RECORD **READ ONE INFUT RECORD (I, 1)<br>PROCESS INPUT DATA AND PLACE IT IN OUTPUT BUFFER** INITIALIZE NON-IMAGE FIELDS IN OUTPUT BUFFER WRITE ONE OUTPUT RECORD (0,1) ENDDO<br>WRITE END-OF-TAPE RECORD<br>CLOSE DATA SETS (I,1) AND (O,1) DO FOR EACH REMAINING INPUT DATA SET (I,N)<br>
OPEN NEXT INPUT DATA SET (I,N)<br>
OPEN LAST OUTPUT DATA SET (O, N-1) FOR INPUT<br>
CPEN NEXT OUTPUT DATA SET (O,N)<br>
READ AND PROCESS NON-IMAGE RECORDS COPY ID RECORD FROM **(0** N-i) TO (O,N) DO FOR EACH IMAGE RECORL READ ONE INPUT RECORD (I,N)<br>READ ONE RECCRD (O,N-1)<br>PROCESS INPUT DATA AND PLACE IT IN OUTPUT BUFFER<br>WRITE ONE OUTPUT RECORD (O,N) **ENDDO**  WRITE END-OF-TAPE RECORD  $\frac{1}{2}$ CLOSE DATA SETS (I,N) AND **(0,N-1)** AND **(0,N)** ENDDO

\*\*\*\*\* **END OF SPECIFICATION** 

\*\*\*\*\*\*

\*\*\*\*\*\* SAR/LANDSAT DATA MERGING SYSTEM PROGRAM SPECIFICATION \*\*\*\*\*\* NAME **...........** MRFTXA **DESIGNER..** STEPHEN W. MURPHREY FUNCTION ........ READS AND PROCESSES X-FORMAT NON-IMAGE RECORDS. INPUTS ...........1. SEE CALLING SEQUENCE. OUTPUTS ......... **1.** SEE CALLING SEQUENCE. COMMON BIOCKS. RESTRICTIONS ... CALLING SEQ. ... CALL MRFTXA ( VAPIABLE TYPE I/O DIM DESCRIPTION UNITS  $\frac{1}{2}$ ------ $\overline{\phantom{0}}$ PDI (FROGRAM OUTLINE) READ 40-BYTE ID RECOFD FROM INPUT DATA SET READ 624-BYTE ANNOTATION RECORD FROM INPUT DATA SET DETERMINE FORMAT LEVEL PRINT FIELDS FROM ID RECORD: SCENE/FRAME ID CCT SEQUENCE NUMBER DATA RECORD LENGTH TAT IDENTIFICATICN MSS ADJUSTED LINE LENGTH = **LLA PISS DATA MODE/COEFECTION CODE**<br>
PRIN<u>T FIELDS FROM ANNOTATION</u> RECORD: **PRINT PAGE IS** ORIGINAL PAGE IS DATE OF ACQUISITION ORIGINAL FORMAT CENTER LATITUDE AND LONGITUDE OF **PooR** QUALITY NADIR LATITUDE AND LONGITUDE OPBIT DIRECTION **MOMINAL PATH AND FOW** SENSOR AND SPECTRAL BAND SPECIFIC INFORMATION DIRECT **OF** RECORDED TRANSMISSION SUN ELEVATION AND AZIMUTH ANGLES TYPE OF COPRECTICNS **CN** DATA SCALE OF IMAGE MAP PROJECTION BESAMPLING ALGORITHM PREDICTED OR DEFINITIVE EPHEMERIS DATA PROCESSING PROCEDURE **EARTH** IMAGE **OR RBV** CALIBRATION **IMAGE**  SENSOR GAIN OPTIONS TYPE OF **MSS** TRANSMISSION TYPE OF MSS DATA PROCESSING FRAME IDENTIFICATION NUMBER NDPF IDENTIFICATION CODE DIRECT OR RECORDED **MEE** DATA MSS DATA ACQUISITION SITE<br>
TICK-MARK LOCATION DATA<br>
IF THIS IS FROM FIRST STRIP THEN<br>
WRITE ID DATA TC ANCILLARY DATA SET<br>
WRITE ANNOTATION DATA TO ANCILLARY DATA SET<br>
FNDIF \*\*\*\*\*\* \*\* END OF SPECIFICATION

\*\*\*\*\*\* SAR/LAVIDSAT DATA MERGING SYSTEM PROGRAM SPECIFICATION \*\*\*\*\*\* NAME **...........** MRFTX **DESIGNER.. STEPHEN N.** MURPHREY FUNCTIC4 **.......** REFORMATS X-FORMAT DATA. INPUIS **........** 1. SEE CALLING SEQUENCE. OUTPUTS ......... 1. SEE CALLING SEQUENCE. **COFMON** BLOCKS **..**  PESTRICTIONS **...**  CALLING SEO. ... CALL MRFTX (  $\rightarrow$ VARIABLE TYPE *I/O* DIM DESCRIPTION UNITS  $\frac{1}{2}$  $\sim$   $\sim$   $\sim$  $\frac{1}{2} \frac{1}{2} \frac{$  $\frac{1}{2}$  $\overline{\phantom{a}}$ PDL (PROGRAM OUTLINE) **OPEN** FIRST **INPUT DATA SET (1**  CPEN FIPST OUTPUT DATA SET **(O,1)**<br>PEAD AND PROCESS NCN-IMAGE RECORD<br>WRITE ID RECORD DO FOR EACH IMAGE RECORD READ ONE INPUT RECORD **(1** 1) PROCESS INPUT DATA AND PLACE IT **IN** OUTPUT BUFFER **INITIALIZE NON-IMAGE FIELDS IN OUTPUT BUFFER<br>WRITE ONE OUTPUT RECORD (O,1)** ENDDO<br>WRITE END-OF-TAPE RECORD<br>CLOSE DATA SETS (I,1) AND **(O,1)**<br>DO FOR EACH REMAINING INPUT DATA SET (I,N)<br>OPEN NEXT INPUT DATA SET (O,N-1) FOR INPUT<br>OPEN LAST OUTPUT DATA SET **(O,N-1)** FOR INPUT OPEN NEXT OUTPUT DATA SET (O,N)<br>READ AND PROCESS NON-IMAGE RECORDS<br>COPY ID RECORD FROM (O,N-1) TO (O,N) DO FOP EACH IMAGE RECORD READ ONE INPUT RECORD **(I,N)**<br>PEAD ONE RECORD (O,N-1) PROCESS INPUT DATA **AND PLACE** IT IN OUTPUT BUFFER WrITE ONE OUTPUT RECORD **(0,P)**  END<u>DC</u> J WRITE END-OF-TAPE RECORD CLOSE DATA SETS  $(T, N)$  and  $(0, N-1)$  and  $(0, N)$ INDDO READ AND PROCESS SIAT FILE \*\*\*\*\*\* \*\* \* **END OF** SPECIFICATION

## ORIGINAL PAGE IS *ORIGINAL PAGE IS*

SAR/LANDSAT **DATA** MERGING SYSTEM PROGRAM SPECIFICATION \*\*\*\*\*\* \*\*\*\*\*\* **NAME** .............MRFTBA DESIGNER **....... STEPHEN** W. HURPHREY FUNCTION ....... READS AND PROCESSES NON-IMAGE RECORDS FROM BSQ-FORMAT OR BIl-FCBMAT TAPE. INPUTS ......... 1. SEE CALLING SEQUENCE. OUTPUTS ......... **1.** SEE CALLING SEQUENCE. COMMON BLOCKS .. RESTRICTIONS ... CALLING SEQ. ... CALL MRFTBSA ( ) VARIABLE TYPE *I/O* DIM DESCRIPTION UNITS  $\frac{1}{2}$  $\frac{1}{2}$  $\sim$ ----------------------------------------------------PDL (PROGRAM OUTLINE) DO UNTIL END-OF-DATA IS REACHED READ ONE NCN-IMAGE RECORD EN DDO IF THIS IS FIRST FILE OF INPUT TAPE THEN PPINT DIRECTORY RECORD WRITE DIRECTORY DATA TO ANCILLARY DATA SET ELSE PRINT TRAILER RECORD WRITE TRAILER DATA TO ANCILLARY DATA SET ENDIF PRINT HEADER RECORD PRINT ANCILLARY RECORDS PRINT ANNOTATION RECORDS WRITE HEADER DATA TO ANCILLARY DATA SET WRITE ANCILLARY DATA **TO** ANCILLARY DATA SET WRITE ANNOTATION DATA TO ANCILLARY DATA **SET** \*\*\*\*\*\* END OF SPECIFICATION \*\*\*\*\*\*

4\*\*\*\*\* SAP/LANDSAT **DATA** MERGING SYSTEM PROGRAM SPECIFICATION \*\*\*\*\*\* NAME .......... MRFTBII DESIGNER **.......** STEPHEN W. MURPHREY FUNCTION ........ PROCESSES ONE **LINE** OF BSQ-FORMAT OR BIL-FORMAT IMAGE DATA. INPUTS .......... **1.** SEE CALLING SEQUENCE. OUTPUTS ......... 1. SEE CALLING SEQUENCE. CCMMON BIOCKS. PESTRICTIONS. CPLLING **SEQ** .... CALL MREFTBI VARIABLE TYPE I/O DIM DESCRIPTION UNITS  $\frac{1}{2}$  $\sim$  $\frac{1}{2}$ ------------------------------------------PDI (PEOGRAM CUTIINE) MOVE IMAGE DATA INTO CURRENT-BAND AREA OF OUTPUT BUFFER IF THIS IS PARTIALLY-PROCESSED DATA THEN T DO FOP EACH IMAGE PIXEL **OBTAIN V = PIXEL VALUE<br>INCREMENT V COUNTER FOR CURRENT DETECTOR BY 1 ENDDO INDIF**  \*\*\*\*\*\* END OF SPECIFICATION \*\*\*\*\*\*

### ORIGINAL PAGE IS **ORIGINAL PAGE IS**

\*\*\*\*\*\* SAR/LANDSAT DATA MERGING SYSTEM PROGRAM SPECIFICATION \*\*\*\*\*\* **NAME** .............MRFTBI DESIGNER ....... STEPHEN W. MURPHREY FUNCTION ........ REFOMATS BIL-FORMAT DATA. INPUTS ...........**1.** SEE CALLING SEQUENCE. OUTPUTS ......... **1.** SEE CALLING SEQUENCE. COMMON BLOCKS RESTRICTIONS. CALLING SEQ. ... CALL MRFTBI (  $\lambda$ VARIABLE TYPE I/O DIM DESCRIPTION UNITS  $\frac{1}{2} \frac{1}{2} \frac{$  $\sim$   $\sim$   $\sim$  $\overline{\phantom{0}}$ ------\*\*\*\*\*\*\*\*\*\*\*\*\*\*\*\*\*\*\*\*\*\*\*\*\*\*\*\*\*\* -------PDI (PROGRAM OUTLINE) OPEN INPUT **DATA** SET OPEN OUTPUT DATA SET READ AND PROCESS NON-IMAGE RECORDS WPITE ID RECORD DO FOR EACH IMAGE LINE INITIALIZE NON-IMAGE FIELDS **IN** OUTPUT BUFFER DO FOR EACH SPECTRAL BAND BEAD ONE INPUT RECORD PROCESS INPUT DATA AND PLACE IT **IN** OUTPUT BUFFER **ENDDO**  ENDDO<br>WRITE ONE OUTPUT RECORD ENDDO Ţ WRITE END-OF-TAPE RECORD CLOSE INPUT AND OUTPUT DATA **SETS** \*\*\*\*\*\* END OF SPECIFICATION \*\*\*\*\*\*\*

 $\ddot{\phantom{0}}$ 

#### B.4 AUTOMATIC CONTROL-POINT LOCATION PROGRAM

#### B.4.1 Statement of Problem

The objective of this program is to determine the locations of a set of control points in a Landsat **MSS** image. These locations are pixel coordinates in the highfrequency-corrected input space (see Figure B-6 in Section B.6). They are to be used as inputs to the Geometric Transformation Program.

In order to locate a particular control point in a given high-frequency-corrected input space, it is necessary to know the location of that control point in some high-frequency-corrected input space. A search area is defined to be a 128-by-128 pixel subimage of the given high-frequency-corrected input space. The control point is assumed to be contained in the search area, but its precise location within the search area is not known. A window is defined to be a 32-by-32 pixel subimage of a high-frequency-corrected input space. The control point is near the center of the window, and its location within the window is precisely known.

The Automatic Control-Point Location Program uses cross correlation to compare the window with all possible 32-by-32 pixel subimages of the search area. This results in a 97-by-97 array of regularly spaced points on a correlation surface. The location of the peak of the correlation surface represents the location of the control point. Therefore it is the function of this program to locate the peak of the correlation surface for each control point.

This program is required to determine control-point locations in an automatic process that requires no manual effort by the user.

#### B.4.2 Data Flow **-**

The data flow through the Automatic Control-Point Location Program involves both image data and ancillary data. Windows and search areas are obtained and horizontally resampled to remove high-frequency errors, if necessary. Some ancillary parameters are used to determine locations of the search areas. The results from this program are added to the ancillary data set.

#### B.4.3 Program Description

The design of the Automatic Control-Point Location Program is described in Figure B-4, the eight program specifications that follow, and five of the program specifications from the Manual Control-Point Location Program.

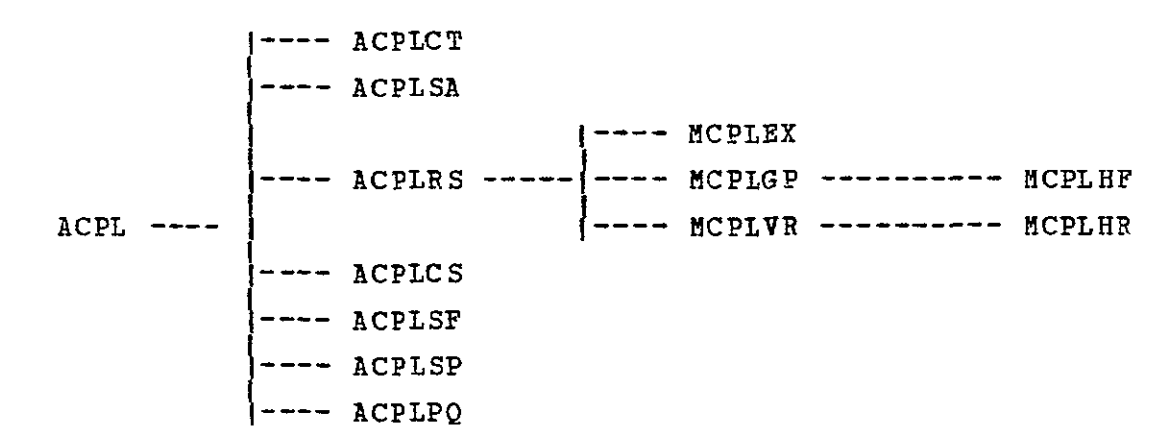

**FIGUPE** B-4. MODULE HIERARCHY FOR AUTOMATIC CCNTROL-POINT LOCATION PROGRAM.

### ORIGINAL PAU OF POOR QUALITY

\*\*\*\*\*\* SAR/LANDSAI DATA MERGING SYSTEM PROGRAM SPECIFICATION \*\*\*\*\*\* **NAME** ........... ACPL DESIGNER ....... STEPHEN W. MURPHREY FUNCTION **.......** THIS **IS** THE TOP-LEVEL DRIVER FOR THE AUTOMATIC CONTROL POINT LOCATION PROGRAM. INPUTS ...........**1.** CONTROL POINT LIBRARY COPY TAPE OR MIST-FORMAT TAPE. 2. AN SLDMS ANCILLARY fATA SET FOR THE SCENE TO BE PROCESSED. 3. A DATA SET CONTAINING USER'S REQUESTS ( ON CARD IMAGES ). OUTPUTS ......... **1.** THE **UPDATED** SLUMS ANCILLARY DATA SET. 2. A FRINTER LISTING DATA SET. COMMON BLOCKS .. RESTRICTIONS ... CALLING SEQ. ... NOT APPLICABLE. PDI (PROGRAM CUTLINE) PRINT PROGRAM-ENTRY MESSAGE READ USER'S REQUESTS IF CONTRCL-POINT WINDOWS COME FROM CPL COPY TAPE THEN<br>[EXTRACT 32-BY-32 PIXEL WINDOWS FROM CPL COPY TAPE INTO MEMORY ELSE TT TRESAMPLE 32-BY-32 PIXEL WINDOWS FROM A MIST FORMAT TAPE INTO MEMORY<br>ENDIF **INDIE**  FIND INPUT-SPACE COORDINATES OF SEARCH AREAS<br>RESAMPLE 128<del>-</del>BY-128 PIXEL SEARCH AREAS FROM THE MIST-FORMAT TAPE INTO MEMORY. OBTAIN 5-BY-5 CORRELATION SURFACE CENTERED AT NEAREST PIXEL TO EACH **GCP.**  COEFFICIENTS OF DEGREE-4 LEAST SQUARES POLYNOMIAL FIT TO SURFACE OF EACH GCP. LOCATE PEAK OF EACH **GCP** SURFACE BY NEWTON'S METHOD. ESTIMATE QUALITY EACH GCP (VALUE OF SURFACE AND MINIMUM CURVATURE AT PEAK). WRITE RESULTS TO ANCILLARY DATA SET<br>PRINT PROGRAM-EXIT MESSAGE PRINT PROGRAM-EXIT MESSAGE

\*\*\*\*\*\*

 $\overline{\phantom{a}}$ 

**END** OF SPECIFICATION

\*\*\*\*\*\*

\*\*\*\*\*\* SAR/LANDSAT DATA MERGING SYSTEM PROGRAM SPECIFICATION \*\*\*\*\*\* NAME ........... ACPLCT **DESIGNER ....... STEPHEN W.** MURPHREY FUNCTION ........ EXTRACTS WINDOWS FROM **A** CONTROL POINT LIBRARY COPY TAPE INPUTS ...........**1.** SEE CALLING SEQUENCE. OUTPUTS ......... **1.** SEE CALLING SEQUENCE. COMMON BLOCKS RESTRICTIONS. CALLING **SEQ** ... CALL ACPLCT (  $\mathbf{I}$ VARIABLE TYPE I/O DIN DESCRIPTION **UNITS**  -------PDL (PROGRAM OUTLINE) SET \$WRS AND \$EOF FLAGS TO FALSE OPEN DIRECTORY FILE **CF** CPL COPY TAPE DO UNTIL \$WPS IS TRUE TOR "\$EOF IS TRUE<br>READ ONE DIRECTCBY RECORD INTO BUFFER **IF A TAPE** MARK **TAS READ** THEN SET \$POF FLAG TO TRUE<br>PRINT MESSAGE THAT SUITABLE CONTROL FOINTS WERE NOT FOUND ENDIF<br>IF IF WRS ROW, WRS PATH, AND REGISTRATION TYPE ARE AS REQUESTED THEN<br>IF A SPECIFIC LANDSAT MISSION WAS REQUESTED BY THE USER THEN TH EN SET \$WRS FLAG TO TRUE ENDIF ELSE  $\overline{a}$ SET \$WRS FLAG TO TRUE ENDIF ENDIF ENDDO Ξ **CLOSE DIRECTORY FILE OF CPL COPY TAPE<br>IF 9WRS IS TRUE THEN<br>\_\_\_\_\_PRINT INFORMATION FROM CURRENT DIRECTORY RECORD** ENDIF OPEN CONTROL-POINT FILE ON REEL **1** OF CPL COPY TAPE DO FOR EACH CONTROL-POINT POINTER PI  $K = HI - N$ DO WHILE K **> 0**  READ (SKIP) CNE CONTROL POINT RECORD IF" BND-OF-DATA IS REACHED" THEN"<br>CLCSE CONTROL-POINT FILE ON CURRENT REEL OF CPL COPY TAPE COPY TAPE OPEN CONTROL-POINT FILE **CN** NEXT REEL OF CPL COPY TAPE READ (SKIP) CNE CONTROL POINT RECORD )<br>F  $EN$   $D$   $T$   $F$ <br> $K$  =  $K$  $K = K - 1$ <br> $N = N + 1$  $= N$ ENDDO READ ONE CONTROL POINT RECORD INTO MEMORY<br>IF AND-OF-DATA IS REACHED THEN<br>CLOSE CONTROL-POINT FILE ON CURRENT REEL OF CPL COPY TAPE OPEN CONTROL-POINT FILE ON NEXT REEL OF CPL COPY TAPE READ ONE CONTROL POINT RECORD INTO MEMORY Γ ENDIF  $N = N + 1$ PRINT ANCILLARY **EATA** FROM CONTROL POINT RECORD XNDDO Ī CLOSE CURRENT CONTROL-POINT FILE \*\*\*\*\*\* END OF SPECIFICATION **\*\*\*\*\*\*\*** 

### ORIGINAL PAGE IS OF POOR QUALITY

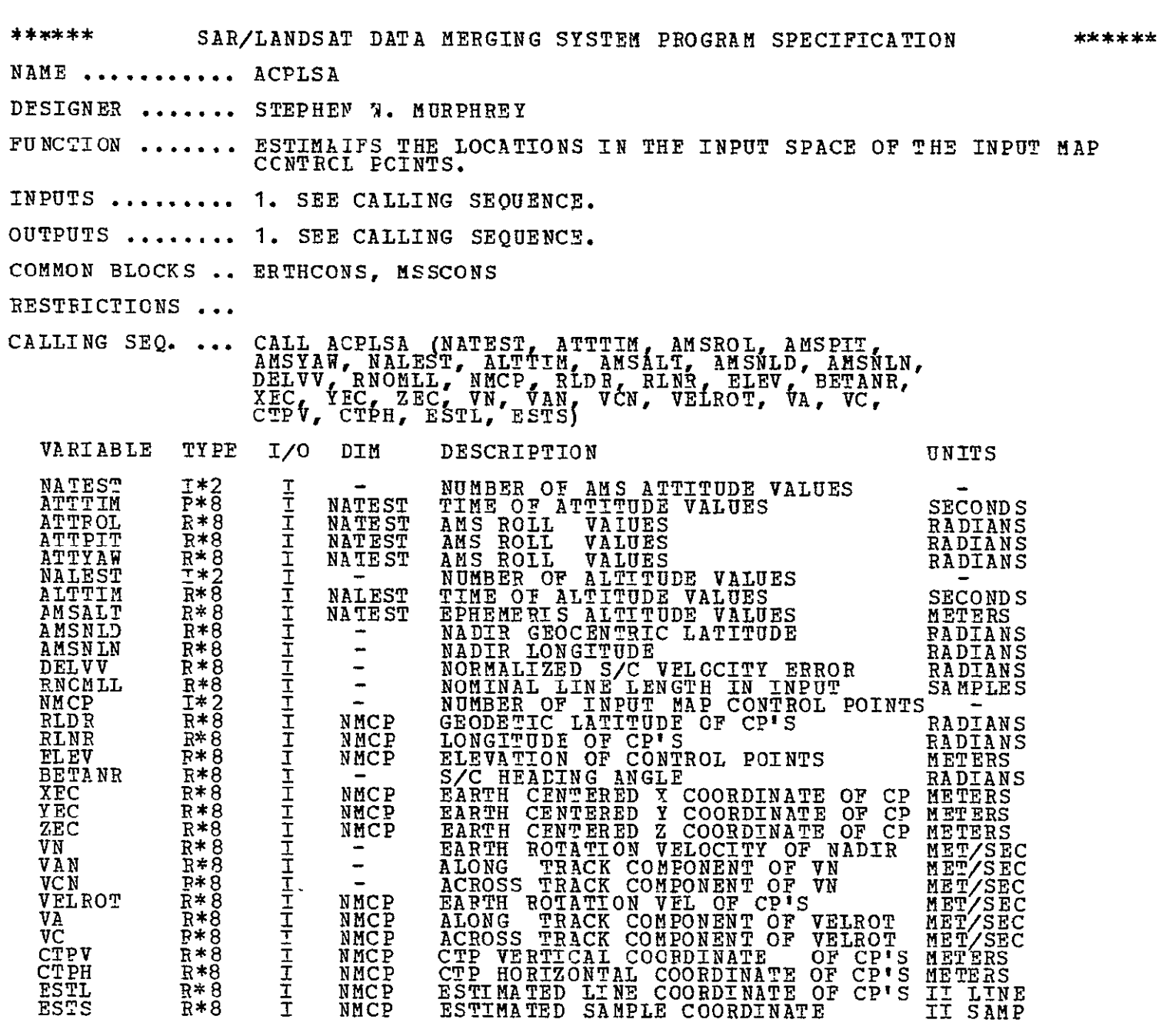

PDL (FROGRAM OUTLINE)

COMPUTE ATTITUDE / AITITUDE MODELS FROM **AMS** DATA <ADTAAMOD> COMPUTE THE ANGLE BETA (S/C GROUND TRACK INCLINATION) <CPBETA><br>COMPUTE THE EARTH CENTERED COORDINATES OF THE NADIR <LLEC><br>COMPUTE EARTH-ROTATION VELOCITY VECTORS AT THE NADIR <VETHROT> NAP THE INPUT CONTROL POINTS FROM LAT/LON **TC** EARTH CENTERED (LLEC> MAP THE INPUT CONTRCL POINTS FROM EARTH CENTERED TO CTP **<ECCTP>**  COMPUTE EARTH-ROTATIONAL VELOCTITY VECTORS FOR THE CONTROL POINTS MAP THE INPUT CONTROL POINTS FROM CTP TO **UTP** <CTPUTP> MAP THE INPUT CONTPCL POINTS FROM **UTP** TO II <UTPII>

\*\*\*\*\*\*

**END** OF SPECIFICATION

\*\*\*\*\*\*

\*\*\*\*\*\* SAR/LANDSAT **DATA** MERGING SYSTEM PROGRAM SPECIFICATION \*\*\*\*\*\* NAME .......... ACPLRS LESIGNER ....... STEPHEN W. MURPHREY FUNCTION ....... RESAMPLES 32-BY-32 RESAMPLES 32-BY-32 OR 128-<br>MSS TAPE. THE ONLY CHANGE RESULTING BY-128 PIX EL AREAS FROM A MIST-FORMAT FROM THE RESAMPLING IS THE REMOVAL OF HIGH-FREQUENCY, HORIZONTAL GEOMETRIC ERRORS. TINUTS ...........**1. SEE** CALLING SEQUENCE. OUTPUTS ........ **1. SEE** CALLING SEQUENCE. COMMON BIOCKS .. RESTRICTIONS ... CALLING SEQ. ... CALL ACPLRS(  $\mathcal{L}$ VAPIABLE TYPE I/O DIM DESCRIPTION UNITS PDL (PROGRAM OUTLINE) EXTRACT ALL SUBIMAGES TO COMPUTER MEMORY (MCPLEX). DO FOR EACH EXTRACTEL SUBIMAGE.<br>COMPUTE GPID-POINT CORRESPONDENCE AND OTHER CONSTANTS (MCPLGP) RESAMPLE SUBIMAGE CORRECTING ONLY HIGH-FREQUENCY ERRORS (MCPLVR) ENDDO

\*\*\*\*\*\*

END OF SPECIFICATION

\*\*\*\*\*\*

# ORIGINAL PAGE IS ORIGINAL PAGE TY

\*\*\*\*\*\* SAE/LANDSAT **DATA** MERGING SYSTEM PROGRAM SPECIFICATION \*\*\*\*\*\* NAME **...........** ACPLCS DESIGNER **.......** STEPHEN W. MURPHREY FUNCTION ........ COMPUTES 97-BY-9 7 CORRELATION SURFACE **AND** FINDS THE PEAK THAT DETERMINES THE 5-BY-5 CORRELATION SURfACE THAT WILL BE USED TO LOCATE THE CONTROL PCINT. INPUTS ...........1. SEE CALLING SEQUENCE. OUTPUTS ......... **1.** SEE CALLING SEQUENCE. COMMON BIOCKS .. RESTPICTIONS ... CALLING SEQ. ... CALL ACPLCS $(C, A)$ VARIABLE TYPE *I/O* DIM DESCRIPTION UNITS C B\*8 I 25X1 5-BY-5 CORREIATICN MATRIX PDL (PROGRAM OUTLINE) DO FOR EACH CONTROL ECINT.<br>
PLACE 32-BY-32 WINDOW IN THE CENTER OF A 128-BY-128 ARRAY.<br>
INITIALIZE ALL CTHER PIXELS IN THIS ARRAY TO ZERO.<br>
NORMALIZE WINDOW ARRAY BY SUBTRACTING WINDOW MEAN FROM EACH ELEMENT.<br>
CALCULATE TH ENDDO DO FOR EACH COLUMN OF 128-BY-128 TRANSFORMED SEARCH-AREA ARRAY. CALCULATE COOIEY-TUKEY **FAST** FOURIER TRANSFORM OF CURRENT COLUMN. ENDDO ENDDO<br>DO FOR EACH ROW OF 128-BY-128 WINDOW ARRAY.<br>\_\_\_\_ CALCULATE COOLEY-TUKEY FAST FOURIER TRANSFORM OF CURRENT ROW. ENDDO DO FOP EACH COLUMN OF 128-BY-128 TRANSFORMED WINDOW ARRAY.<br>\_\_\_\_CALCULATE COOLEY-TUKEY FAST FOURIER TRANSFORM OF CURRENT COLUMN. ENDDO DOT PRODUCT: (SEARCH-AREA TRANSFORM) (COMPLEX-CONJUGATE WINDOW TRANSFORM) DO FOE EACH COLUMN OF 128-BY-128 FRCDUCT ARRAY. The control throad only ENDDO DO FOR EACH ROW OF 128-BY-128 TRANSFORMED PRODUCT ARRAY.<br>\_\_\_\_ CALCULATE COOLEY-TUKEY INVERSE FAST FOURIER TRANSFORM OF CURRENT ROW. ENDDO Τ DO FOR CENTER 97-BY-97 ELEMENTS OF FINAL TRANSFORMED ARRAY. CORRELATION-SURFACE ELEMENT = REAL\*\*2 / SAVARIANCE **\*** 16384. **ENDDO**  SET C = 5-BY-5 SUBMATHIX CENTERED AT MAXIMUM OF CORRELATION SURFACE.  **ENDDO** \*\*\*\*\*\* BND OF SPECIFICATION \*\*\*\*\*\*

\*\*\*\*\*\* \*\*\*\*\*\* SAR/LANDSAT LATA MERGING SYSTEM PROGRAM SPECIFICATION NAME .......... ACPLSF DESIGNER **.......**  STEPHEN W. MUPHREY FUNCTION **.......**  COMPUTES COEFFICIENTS OF A DEGREE 4 (15-TERM) LEAST-SQUAPES POLYNCMIAL THAT FITS THE 5-BY-5 CORRELATION SURFACE. THIS **IS**  DONE FOR EACH CONTROL DOINT. INPUTS **......... 1. SEE** CALLING SEQUENCE. OUTPUTS **........** 1. **SEE** CALLING SEQUENCE. COMMON BLOCKS RESTRICTIONS. CALLING SEQ. ... CALL ACPLSF $(C, A)$ VARIABLE TYPE I/O DIM DESCRIPTION **WARD DESTALL THE UNITS** M R\*8 - 25X15 INTERNAL MATRIX<br>
P R\*8 - 15X25 INTERNAL LEAST-SQUARES\_MATRIX -<br>
C R\*8 I 25X1 5-BY-5\_CORRELATICN\_MATRIX -<br>
A R\*8 0 15X1 POLYNOMIAL\_COEFFICIENT\_MATRIX **m** B\*8 25X15 INTERNAL MATRIX P R\*8 **-** 15X25 INTERNAL LEAST-SQUARES MATRIX - $\frac{1}{2}$ C R\*8 I 25X1 5-BY-5 CORREIATICN MATRIX - -**PDI** (PROGRAM OUTLINE)  $K = 1$ <br>DO FOR DO FOR I = -2 TO 2 BY 1 DO FUR M(K,I J = -2 TO 2 BY **<sup>1</sup> 1.**   $M(K,3) =$  I  $M(K,5) = J**2$ <br>  $M(K,6) = J$ <br>  $M(K,6) = J**3$ <br>  $M(K,7) = J**3$ <br>  $M(K,8) = J**2$ <br>  $M(K,8) = J*2$   $\overline{I}$ \*\*2  $J$ \*\* $3$  $M(K, 9) = J \qquad * T^{**}$ F  $\overline{M}(K, 10) = \overline{I} \times \overline{3}$  $M(K, 11) = J**4$ <br> $M(K, 12) = J**3 * I$  M K,13 = J\*\*2 **\* IE\*\*2**  $M(K, 14) = J$  \*  $I***3$ <br> $M(K, 15) =$   $I***4$ **FR** + 1<br>0 ENDDC ENDDO  $P = (M^T M)^{-1} M^T$ P = ( H H **) M** ( MATRIX EQUATION; P IS 15-BY-25 MATRIX **)**  DO FOR EACH CONTROL POINT.  $A = P C$  ( MATRIX EQUATION ) XNDDO \*\*\*\*\*\* END OF SPECIFICATION **\*\*\*\*\*\*** 

# ORIGINAL PAGE IS ORIGINAL LACITY

\*\*\*\*\*\*  $*****$ **or POOR QUJALITY SAR/LANDSAT DATA MERGING** SYSTEM PROGRAM SPECIFICATION NAME **...........** ACPLSP **DESIGNER ....... STEPHEN W. MURPHREY** FUNCTION ....... COMPUTES LOCATION OF THE CORRELATION-SURFACE PEAK USING **NEWTCN'S** METHOD. INPUTS .......... **1. SEE** CALLING SEQUENCE. OUTPUTS ........ 1. SEE CALLING SEQUENCE. COMMON BLOCKS **..**  CALLING SEQ. ... CALL ACPLSP(C,A) VARIABLE TYPE **I/0** DIM DESCRIPTION UNITS NGCP I\*4 **-** NUMBER **OF** CONTROL POINTS **FERIT AND COORD TRACTICAL CREAM AND PARTIALS<br>
FERIT R\*8 2X2 2ND PARTIALS<br>
IN R\*8 I NGCP INTEGER CORR<br>
THE R\*8 I NGCP INTEGER CORR<br>
FERIT R\*8 I NGCP INTEGER CORR<br>
FERIT R\*8 I NGCP WINDOW COORD<br>
FERIT R\*8 I NGCP WINDOW COOR** F - 2X1 1ST PARTIALS **I**  S R\*8 **-** 2X1 FRACTICNAL CORRELATION PEAK COORDS.  $\overline{a}$ IH R\*8 **I** NGCP INTEGER CORRELATION PEAK COORDINATE - IV R\*8 I NGCP INTEGER CORRELATION PEAK COORDINATE - WH **F\*8** I NGCP WINDOW COORDINATE OF **GCP** FEATURE - **WV** R\*8 I NGCP WINDOW COORDINATE OF **GCP** FEATURE - H **R\*8 0** NGCP INPUT-SPACE **GCP** COORDINATE V R\*8 **0** NGCP INPUT-SPACE **GCP** COORDINATE PDL (PROGRAM OUTLINE) DO FOR EACH CONTROL POINT L = 1 TC **NGCP** BY **1**  $\text{IMTTALIZE}$   $X = Y = 0$ . DO FIVE TIMES. 2  $2^{2}$   $^{2}$   $^{3}$   $^{2}$   $^{2}$   $^{2}$   $^{2}$   $^{2}$   $^{2}$   $^{2}$   $^{2}$   $^{3}$  $F(1) = A_1 + 2A_3X + A_1Y + 3A_6X + 2A_7XY + A_8Y + 4A_{10}X + 3A_{11}XY + 2A_{12}XY + A_{13}Y$ 2  $2 \times 2 \times 3 \times 2 \times 2 \times 2 \times 3$  $F(2) = A_2 + 2A_1X + A_2Y + 3A_2X + 2A_3XY + A_0Y + 4A_1X + 3A_2XY + 2A_1XY + A_1Y$ 2  $2^{2}$  $N(2,2) = DF1DX = 2A_3 + 6A_6X + 2A_7Y + 12A_{10}X + 6A_{11}XY + 12A_{12}Y$  $N(1, 2) = -DF1DY = - A_{h} - 2A_{7}X - 2A_{8}Y - 3A_{11}X^{2} - 4A_{12}XY - 3A_{13}Y^{2}$  $N(2, 1) = -DF2DX = -DF1DY$  $N(1, 1) = DF2DY = 2A<sub>5</sub> + 2A<sub>8</sub>X + 6A<sub>9</sub>Y + 2A<sub>12</sub>X<sup>2</sup> + 6A<sub>13</sub>XY + 12A<sub>14</sub>Y<sup>2</sup>$ D = 1. */* ( DFlDX **\*** DF2DY - DFIlDY **\*** DF2DX **S = S - D N** F **(** MATRIX **EQUATION Y =S(2**   $H(L) = S(1) + H(L) + W(H(L)$ <br>  $V(L) = S(2) + TV(L) + WV(L)$ \*\*\*\*\*\* \*\*\*\*\*\* **END** OF SPECIFICATION

\*\*\*\*\*\* **SAR/LANDSAI DATA** MERGING SYSTEM **PROGRAM SPECIFICATION**  \*\*\*\*\*\* NAME **...........** ACPLP DESIGNER **.......** STEPHEN W. MURPHREY FUNCTION ........ COMPUTES ESTIMATES OF THE QUALITY OF THE CORRELATION-SURFACE PEAKS. **INPUTS** ...........**1.** SEE CALLING SEQUENCE. OUTPUTS ......... **1.** SEE CALLING SEQU-ENCE. COMMON BLOCKS **..** CALLING SEQ. ... CALL ACPLPQ( <sup>1</sup> VARIABLE TYPE **I/0** DIM DESCRIPTION UNITS NGCP 1\*4 - - NUMBER OF CONTRCL POINTS MAXCOR R\*8 - NGCP VALUE OF SURFACE AT PEAK MINCURV **B\*8 -** NGCP MINIMUM CURVATURE AT SURFACE PEAK -MINCURV R\*8 - NGCP MINIMUM CURVATURE AT SURFACE PEAK -<br>N R\*8 I 2X2 2ND PARTIALS<br>S R\*8 I 2X2 FRACTIONAL CORRELATION PEAK-COORDS. -N **P\*8** I 2X2 2ND PARTIALS PDL (PROGPAM OUTLINE) DO FOR EACH CONTROL POINT L **= 1** TO NGCP BY **1**   $\overline{E}$  =  $\overline{DF1DX}$  =  $N(2,2)$ S = DF1DY =  $-\frac{1}{2}N(1, 2)$ <br>
T = DF2DY = N(1,1)<br>
U = SQRT( (R-T) \*\*2 + (2\*S) \*\*2<br>
MINCURY = (R + T + U ) */* 2.0  $\mathbf{r}$  $MAXCOR = A_0 + A_1X + A_2Y + A_3X^2 + A_4XY + A_5Y^2 + A_6X^3 + A_7X^2Y + A_8XY^2 + A_9X^3 + A_1X^2Y + A_8Y^2 + A_9Y^2 + A_1X^3 + A_1X^2Y + A_2XY^2 + A_1X^3 + A_2XY^2 + A_1XY^2 + A_2XY^2 + A_1XY^2 + A_2XY^2 + A_3XY^2 + A_1XY^2 + A_2XY^2 + A_3XY^2 + A_1XY^2 + A_2XY^2 + A_1XY^2 + A_2XY^2$  $\begin{array}{cccc} & 3 & 4 \ \text{A} & \text{y} & + & \text{A} & \text{y} & \text{A} & \text{y} & + & \text{A} & \text{y} & \text{A} & \text{y} & \text{A} & \text{y} & \text{A} & \text{y} & \text{A} & \text{y} & \text{A} & \text{y} & \text{A} & \text{y} & \text{A} & \text{y} & \text{A} & \text{y} & \text{A} & \text{y} & \text{A} & \text{y} & \text{A} & \text{y} & \text{A} & \text{y} & \text{A} & \text{y$ PRINT RESULT XNDDO T \*\*\*\*\*\*

END OF SPECIFICATION

\*\*\*\*\*\*

ORIGINAL PAGE IS OF POOR QUALITY

#### B.5 MANUAL CONTROL-POINT LOCATION PROGRAM

#### B.5.1 Statement of Problem

The objective of this program is to produce digital image data sets in which the scale has been changed or horizontal, high-frequency geometric errors have been removed. These two geometric changes are optional, and no other kinds of geometric changes will be performed.

The geometric changes are produced by resampling the digital image data using cubic convolution. The concept of resampling is discussed in detail in Section **B.7.** The algorithm described there is also used in this program. The scale change is required to be a digital enlargement by an integral factor (inputpixel spacing is an integral multiple of output-pixel spacing). This simplifies the resampling process and guarantees that output-pixel coordinates can easily be converted to input-pixel coordinates.

#### B.5.2 Data Flow

One pass through an input MIST-format data set is made by this program. During this pass, all subimages are extracted and stored in the computer's (virtual) memory. This obviously places some limit on the amount of data that may be processed. The program is designed to process a maximum of **100** subimages. The buffer that contains the input subimage data is obtained dynamically at execution time. Therefore, the effective maximum number of subimages depends on the amount of virtual memory available and the size of the subimages being processed. It will be fewer than **100** in some cases.

If histograms of the subimages have been requested by the user, input (unresampled) data will be used. These histograms may be used to generate character sets for the line-printer displays (shadeprints) of the subimages.

#### B.5.3 User-Specified Inputs to MCPL

The user-specified input parameters for MCPL are contained in a data set consisting of 80-byte records. This data set contains the following:

- a. A FORTRAN NAMELIST
- b. A shadeprint character set (optional)
- c. One or more Subimage Descriptor Records.

These are described in Tables B-21, B-22, and B-23.

### **rABLE** B-21. MCPL NAMEIIST

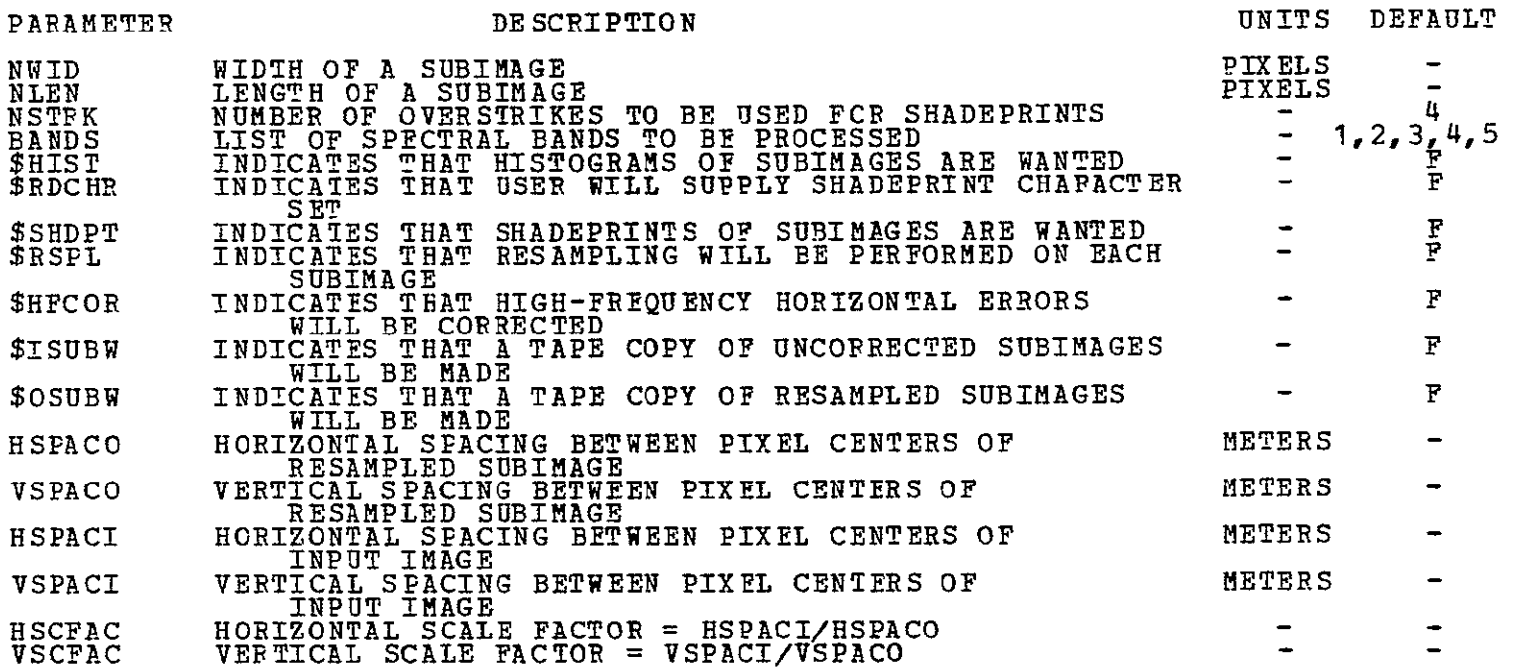

ORIGINAL PAGE IS OF POOR QUALITY

#### TABLE B-22. SHADEPRINT CHARACTER SET

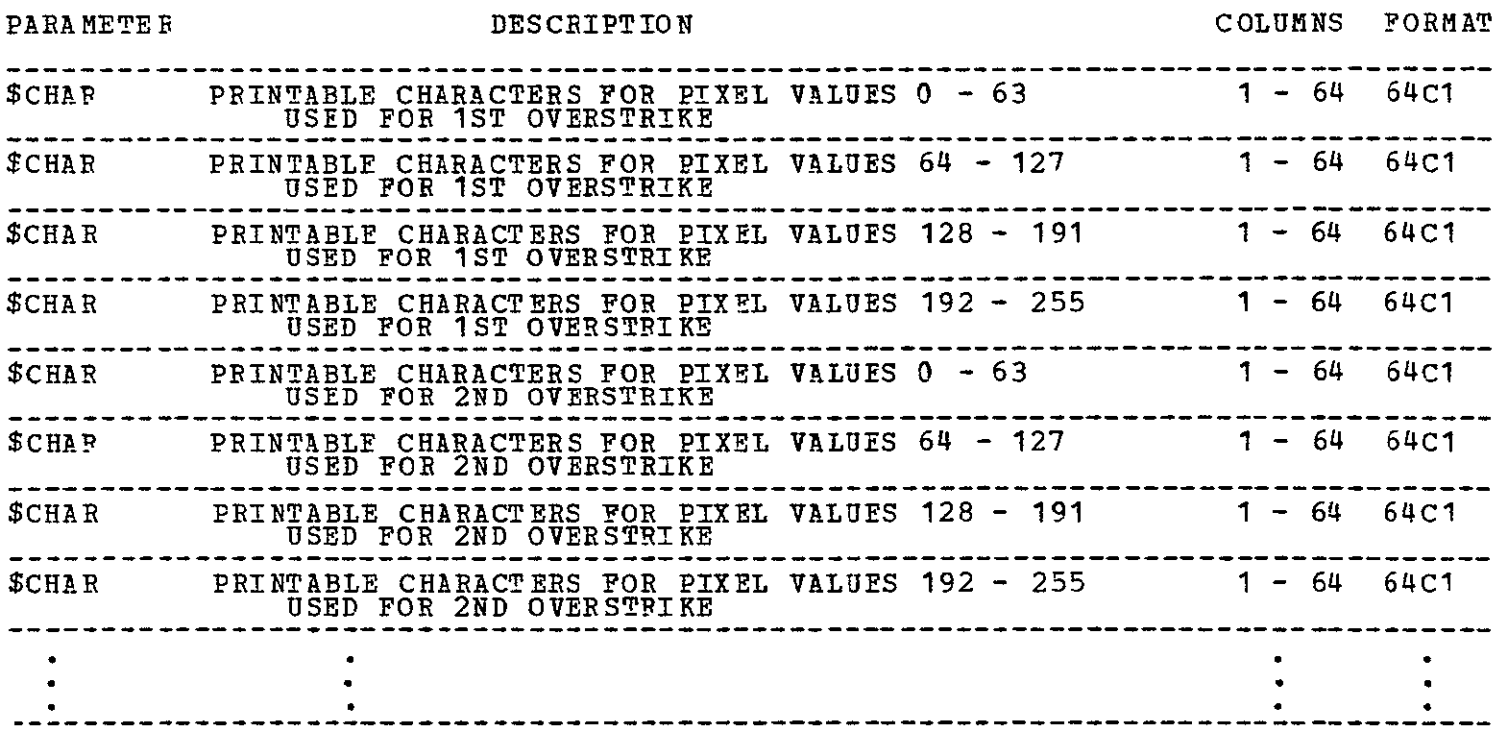

#### TABLE B-23. SUBIMAGE DESCRIPTOR RECORD

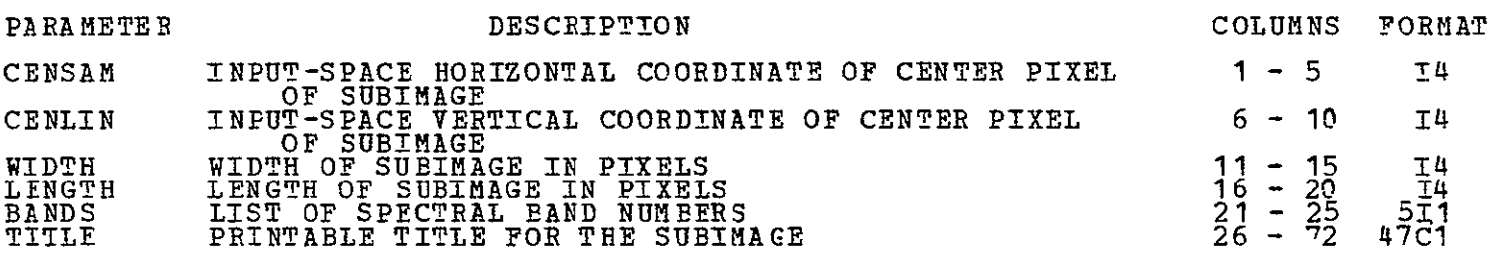

The NAMELIST allows the user to define the functions to be performed and to specify certain constants. The shadeprint character set may be specified **by** the user, if desired. There must be a Subimage Descriptor Record for each subimage to be processed.

#### B.5.4 Program Description

The design of the Manual Control-Point Location Program is described in Figure B-5 and the program specifications that follow.

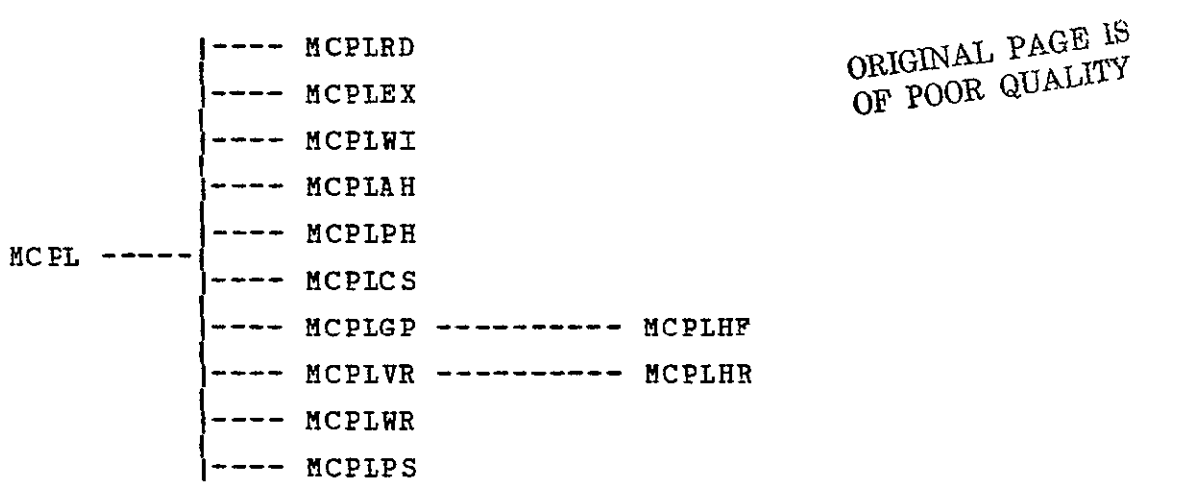

FIGURE B-5. MODULE HIERARCHY FOR MANUAL CONTFOL-POINT LOCATION PROGRAM.

 $\mathcal{L}^{\text{max}}_{\text{max}}$  , where  $\mathcal{L}^{\text{max}}_{\text{max}}$ 

 $\epsilon$ 

\*\*\*\*\*\* \*\*\*\*\*\* SAR/LANDSAT DATA MERGING SYSTEM PROGRAM SPECIFICATION NAME **...........** MCPL DESIGNER **.......** STEPHEN W. MURPHREY FUNCTION ........ THIS IS THE TOP LEVEL DRIVER FOR THE MANUAL CONTROL-POINT LOCATICN PROGRAM. INPUTS ......... 1. A DATA SET CONTAINING USER'S REQUESTS (ON CARD IMAGES). 2. **A** MIST-FORMAT DATA SET OUTPUTS ......... **1. A** PRINTER LISTING DATA SET. 2. MIST-FORMAT TAPE(S) CONTAINING EXTRACTED SUBIMAGES. S COMMON BLOCKS RESTRICTIONS ... CALLING SEQ. ... NOT APPLICABLE. PDL (PROGRAM OUTLINE) PRINT SEPARATOR PAGE TO INDICATE START OF RUN. READ USER'S REQUESTS AND INITIALIZE CONSTANTS AND ARRAYS. EXTRACT **ALL** SUBIMAGES TO COMPUTER MEMORY. IF TAPE COPY OF EXTRACTED DATA **WAS** REQUESTED THEN WRITE ALL EXTRACTED SUBIMAGES TO TAPE INDIF DO FOR EACH EXTRACTEE SUBIMAGE. IF HISTOGRAM WAS REQUESTED THEN ACCUMULATE HISTOGRAM **DATA.** PRINT HISTOGRAM STATISTICS. ENDIF<br>TF Ţ IF SHADEPRINT WAS REQUESTED AND CHARACTER SET NOT GIVEN THEN CREATE A CHARACTER SET FROM THE HISTOGRAM. **ENDIF**<br>IF INDI<del>T</del><br>IF RESAMPLING WAS REQUESTED THEN<br>COMPUTE GRID-POINT CORRESPONDENCE AND OTHER CONSTANTS. RESAMELE SUBIMAGE (CHANGING SCALE OR CORRECTING HIGH-FREQUENCY ERRORS) IF TAPE COPY OF RESAMPLED DATA **WAS** REQUESTED THEN WRITE RESAMPLED DATA SET TO TAPE. ENDIF ENDIF<br>IF ENDIF<br>IF SHADEPEINT WAS REQUESTED THEN DO FOR EACH REQUESTEL SPECTRAL BAND PRINT **'THE** SHADEPRINT. ENDDO ENDIF Ξ ENDDO  $\overline{a}$ PRINT SEPARATOR PAGE TO INDICATE END OF RUN. \* **\*** \* **END** OF SPECIFICATION \*\*\*\*\*\*

#### ORIGINAL **PAGE IS**  OF POOR QUALITY

\*\*\*\*\*\* **SAR/LANDSAT DATA** MERGING SYSTEM PROGRAM **SPECIFICATION** \*\*\*\*\*\* **NAME ...........** MCPLEX **DESIGNER ....... STEPHEN** W. MURPHREY **FUNCTION** ....... EXTRACTS **ALL SUBIMAGES** FROM INPUT MIST-FORMAT **DATA SET INPUTS** ......... **1. SEE** CALLING **SEQUENCE. OUTPUTS** ........ 1. SEE CALLING SEQUENCE. 2. A PRINTER LISTING **DATA SET.** CALLING **SEQ.** ... **CALL** MCPLEX (CHGFLG,CHGLIN,SUBPTR,LINPTR,MAXLIN,TBYTES,**NUMSUB)** VARIABIE TYPE **I/O** DIM DESCRIPTIION UNITS CHGFLG 1\*2 o 2X200 SUBIMAGE **INDEX** / **CHANGE** TYPE CHGLIN 1\*4 **0** 200 LINE NUMBER OF CORRESP. CHANGE PIXELS SUBPTR 1\*4 **0 100 ADDRESS** OF SUBIMAGE **IN** BUFFER IINPTR 1\*4 **0 100 ADDRESS** OF NEXT LINE IN BUFFER  $\equiv$  and  $\equiv$  and  $\equiv$   $\equiv$ MAXLIN 1\*4 **0** - NUMBER OF **INPUT** RECORDS TO USE -------NUMSUB 1\*4 **0 -** NUMBER **OF** SUBIMAGES TO EXTRACT TBYTES 1\*4 0 - SIZE OF BUFFER BYTES BYTES PDL (PROGRAM OUTLINE) OBTAIN **VIPTUAL** MEMOPY FOR SUBIMAGE BUFFER ( GETMAIN **).** DO FOR EACH SUBIMAGE *(* N = 1.NUMSUB **)** SUBPTR(N) **=** SUBPTE(N) + **ADDRESS** OF BUFFER LINPTR(N) = **SUBPIR(N)** ENDDO OPEN INPUT MISI-FORMAT DATA SET **READ** CCNTBOL RECORD **SET** LINE#, NLIVE TO **0**  DO WHILE LINE# < MAXLIN LINE# = LINE# + **<sup>1</sup> BEAD** ONE **IMAGE** RECORD UPDATE ARPAYS THAI CONTROL PROCESSING CHANGES DO WHILE PROCESS CHANGES AT THIS LINE<br>
IF A SUBIMAGE BEGINS THEN<br>
NLIVE = NLIVE + 1 COPY ELEMENT FROM CHGFIG ARRAY TO BOTTOM OF SEOLST ARRAY ELSE FIND ELEMENT OF SEQLST ARRAY THAT IS **NO** LONGER NEEDED. COPY BOTTOM SEQIST ELEMENT INTO VACANT SPOT. ENDIF<br>ENDIF  $\overline{N}$ **LIVE =**  $\overline{N}$ **LIVE - 1**  INCREMENT RELATIVE POINTER **TO** NEXT ELEMENT OF CHANGE ARRAYS. **R** = NLIVE DO WHILE K **>** 0 MOVE LINE NUMBER INTO SUBIMAGE BUFFER **(** 2 BYTES **).** MOVE 2 BYTES OF ZERO FILL INTO SUBIMAGE BUFFER. DO FOR EACH SPECTRAL BAND **HOVE IMAGE DATA INTO SUBIMAGE BUFFER.<br>MOVE 6 BYTES OF ZERO FILL INTO SUBIMAGE BUFFER.** MOVE 6 BYTES OF ZERO FILL INTO SUBIMAGE BUFFER.<br>ENDDO ENDDO<br>MOVE INPUT IMAGE DATA INTO BUFFER UNDER CONTROL OF ARRAYS<br>O ENDDO \*\*\*\*\*\* \*\*\*\*\*\* **END** OF SPECIFICATION
\*\*\*\*\*\* \*\*\*\*\*\* SAR/LANDSAT **DATA MERGING** SYSTEM PBOGRAM SPECIFICATION NAME **...........** MCPLRD DESIGNER **....... STEPHEN** W. MURPHREY FUNCTION ....... READS USER'S REQUESTS AND INITIALIZES CONSTANTS AND ARRAYS INPUTS .......... 1. SEE CALLING SEQUENCE. OUTPUTS ......... **1.** SEE CALLING SEQUENCE. 2. A PRINTER LISTING DATA SET. CALLING SEQ. **... CALL** MCPLRD (CHGFLG,CHGLINBANDS,LFTSAM LINPTRLENGTH,WIDTH, RECLEN, SUBPTR, TOPLIN, \$TITLE, DEFALT, \$FLAGS) VARIABLE TYPE I/O DIM DESCRIPTIION **WARD DESTALL DESCRIPTION** CHGFLG 1\*2 **0** 2X200 SUBIMAGE INDEX / CHANGE TYPE CHGLIN 1\*4 **0** 200 LINE NUMBER OF CCRRESP. CHANGE PIXELS FLAG FOR THAT BAND  $\overline{BANDS}$   $\overline{I} * 4$   $\overline{O}$   $\overline{100}$   $\overline{BACH}$   $\overline{BIP}$   $\overline{IS}$ LFTSAM 1\*4 **0 100** COORDINATE OF LEFT SAMPLE PIXELS LINPTB 1\*4 **0** 100 ADDRESS CF NEXT LINE IN BUFFER LENGTH 1\*4 0 100 VERTICAL SIZE **OF** SUBIMAGE PIXELS WIDTH 1\*4 **0** 100 HORIZONTAL SIZE OF SUBIMAGE PIXELS *RECIEN* 1\*4 **0 100** LENGTH OF **ONE SUBIMAGE** RECORD BYTES SUBPTR 1\*4 **0** 100 ADDRESS OF SUBIMAGE IN BUFFER TOPLIN I\*4 O 100 COORDINATE OF TOP LINE PUI PIXELS \$TITLE L\*1 **0** 47X100 TITLE OF SUBIMAGE DEFALT **T\*4 0** 10 VARIOUS DEFAULT VALUES \$FLAGS L\*4 **0** 7 VARIOUS PROCESSING FLAGS ---------------*PDL* (PROGRAM OUTLINE) SET DEFAULT VALUES **FCR** USER'S OPTIONS. BEAD USEF'S **OPTIONS**  Ł IF SHADEPRINTS WERE REQUESTED THEN COUNT THE (DEFAULT) NUMBER OF SPECTRAL BANDS TO BE SHADEPRINTED IF SHADEPRINT CHARACTER SET IS SUPPLIED BY THE USER THEN READ THE CHARACTER SET. PRINT THE CHARACTER SET. **ENDIF<br>ENDIF** ENDIF<br>INITIALIZE N, MAXLIN, SUBPTR(1), LINPTR(1) TO 0<br>DO UNTIL\_END-OF-DATA IS REACHED ON CARD-IMAGE INPUT DATA SET N = N + 1<br>READ ONE SUBIMAGE-DESCRIPTOR CARD.<br>IF MEND-OF-DATA WAS NOT REACHED THEN<br>IF WIDTH(N) LENGTH(N) OR BANDS(N) WERE NOT GIVEN THEN<br>USE THE AFPROPRIATE DEFAULT VALUE(S) FOR THOSE NOT GIVEN ENDIF **ENDIF<br>SET SPECTRAL-BAND FLAGS (IN ARRAY ELEMENT) ACCORDING TO BAND LIST.<br>TOPLIN(N) = MAXIMUM( 1 , CENLIN - LENGTH(N)/2 )<br>LFTSAM(N) = MAXIMUM( 1 , CENLIN - WIDTH(N)/2 )** SET BOTH INDICES IN CHGFLG ARRAY TO 4 \* W = 4<br>CHGLIN (1,N) = TOPLIN(N) CHGLIN (1,N) = TOPLIN (N) + LENGTH (N)<br>RECLEN (N) = 4 + (WIDTH (N) + 6 ) \* NBANDS<br>SUBPTR (N+1) = SUBPTR (N) + RECLEN (N) \* LENGTH (N)<br>LINPTR (N+1) = SUBPTR (N+1)<br>MAXLIN = MAXIMUM ( MAXLIN , TOPLIN (N) + LENGTH (N) - 1  $EN$  DIF<br> $N = N - 1$ **N** *=* **N-I**  ENDDO TOTAL BYTES IN BUFFER = SUBPTR(N+1) SORT BOTH CHANGE ARRAYS SO THAT THEY ARE IN ASCENDING ORDER OF CHGLIN APRAY. \*\*\*\*\*\* END OF SPECIFICATION \*\*\*\*\*\*

## ORIGINAL PAGE 15 OF POOR QUALITY

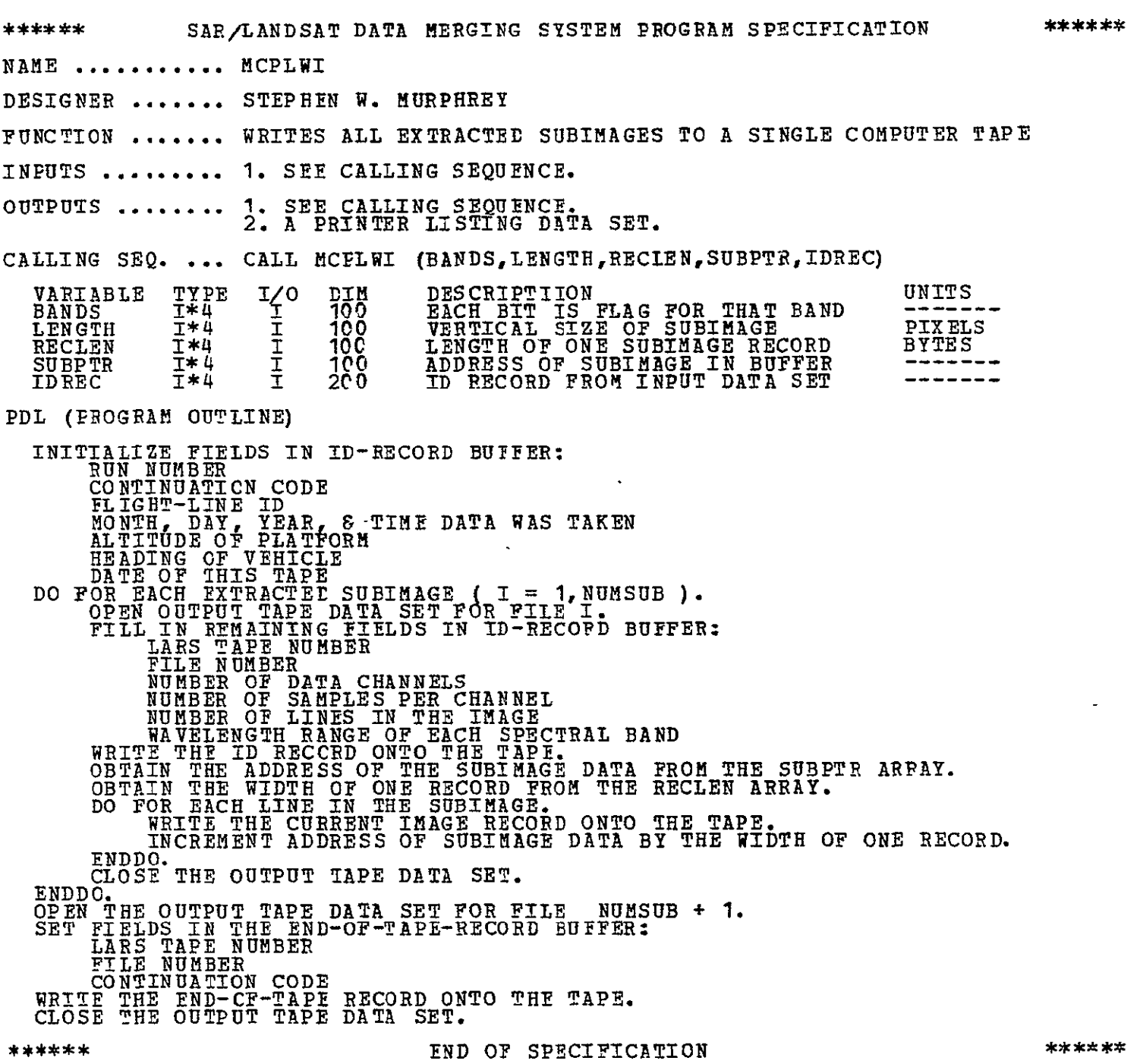

\*\*\*\*\*\* \*\*\*\*\*\* SAR/LANDSAT DATA MERGING SYSTEM PROGRAM SPECIFICATION NAME **...........** MCPLAH DESIGNER **.......** STEPHEN W. MURPHREY FUNCTION ........ ACCUMULATES HISTOGPAM DATA FOR **A** SINGLE EXTRACTED SUBIMAGE. INPUTS ......... **1.** SEE CALLING SEQUENCE. OUTPUTS ......... 1. **SEE** CALLING SEQUENCE. 2. **A** PRINTER **LISTING DATA** SET. **CALLING** SEQ. **... CALL** MCPLAH (BANDS,LENGTH,RECLEN,SUBPTR,HIST) VARIABLE TYPE I/O DIM DESCRIPTIION – UNITS<br>BANDS I\*4 I 100 EACH BIT IS FLAG FOR THAT BAND – TITIT LENGTH I\*4 I 100 VERTICAL SIZE OF SUBIMAGE PIXELS HECLEN T\*4 T 100 LENGTH OF ONE S<br>SUBPTR T\*4 T 100 ADDRESS OF SUBT<br>HIST T\*4 O 256X5 HISTOGRAM ARRAY RECLEN 1\*4 I 100 LENGTH OF ONE SUBIMAGE RECOPD BYTES SUBPTR I\*4 i **100** ADDRESS OF SUBIMAGE IN BUFFER  $\frac{1}{2} \left( \frac{1}{2} \right) \left( \frac{1}{2} \right) \left( \frac$ PDt (PROGRAM OUTLINE) ZERO THE HISTOGRAM ARRAY. INITIALIZE THE DATA POINTER. DO FOR EACH LINE IN THE SUBIMAGE. INITIALIZE POINTER TO THE BAND-i HISTOGRAM ARRAY. INITIALIZE POINTER TO THE BAND-I DATA ARRAY. DO YOR EACH SPECTRAL **BAND.**  DO FOR EACH PIXEL IN THE LINE. OBTAIN THE PIXEL **VALUE** V. INCREMENT HISTOGRAM-ARRAY-ELEMENT V BY **1. ENDDO.** INCREMENT HISTOGRAM POINTER TO THE NEXT BAND INCREMENT DATA POINTER TO THE **NEXT** BAND ENDDO. -<br>--INCREMENT DATA POINTER TO THE NEXT LINE. Ξ ENDDO.

\*\*\*\*\*\*

END OF SPECIFICATION

## ORIGINAL PAGE IS OF POOR QUALITY

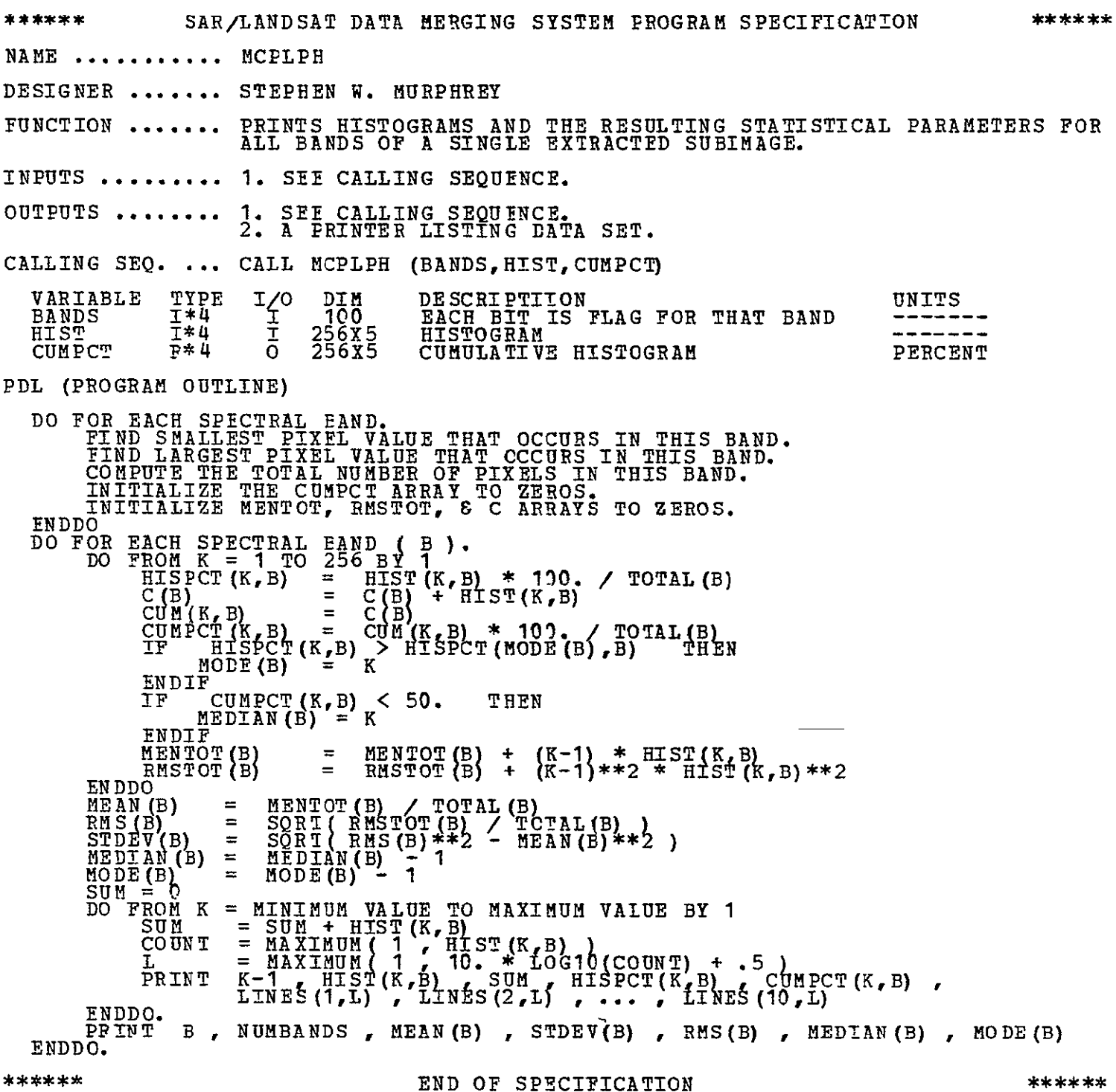

\*\*\*\*\*\*  $* * * * * * *$ **SAB/LANDSAI DATA MERGING** SYSTEM **PROGRAM** SPECIFICATION **NAME ........... MCPLCS DESIGNER ....... STEPHEN W. MURPHREY FUNCTION .......**  CREATES CHARACTER **SETS (BASED ON** HISTOGRAMS) FOR **ALL BANDS** OF **A SINGLE EXTRACTED SUBIMAGE. INPUTS .......... 1. SEE** CALLING **SEQUENCE. OUTPUTS ......... 1.** SEE **CALLING SEQUENCE.**  2. **A** PRINTER LISTING **DATA SET.** CALLING SEQ. ... CALL MCPLCS (BANDS, \$CHAR, CUMPCT) VARIABLE TYPE **I/O** DIM DESCRIPTTION **UNITS BANDS 1\*4 1** 100 EACH BIT IS FLAG FOR THAT BAND ----\$CHAR L\*1 **o** 256x5 SHADEPRINT CHARACTER **SETS**  -------**CUMPCT T\*4 !** 256x5 **CUMULATIVE** HISTOGRAM **PERCENT PDL** (PROGRAM **OUTLINE)** DO FOR EACH SPECTRAL EAND.<br>DO FROM I=1 TO 256 BY 1<br>INDEX\_=\_MINIMUM(\_\_16 \_, 1 + 16. \* CUMPCT(I) / 100. **DO FOR BACH STRIKE ( S ).**<br>\_\_\_\_ \$CHAR(I, S) = PRINT(INDEX, S **ENDDO.**  IF **INDEX DOES NOT EQUAL** I **THEN**  PRINT **K-i , PRINT(INDEX,) ,** PRINT(INDEX,2) ENDIF. **ENDDO. ENDDO.**  \*\*\*\*\*\* **END OF SPECIFICATION END**  $\star \star \star \star \star \star \star$ 

## **ORIGINAL PAGE IS**  OF POOR QUALITY

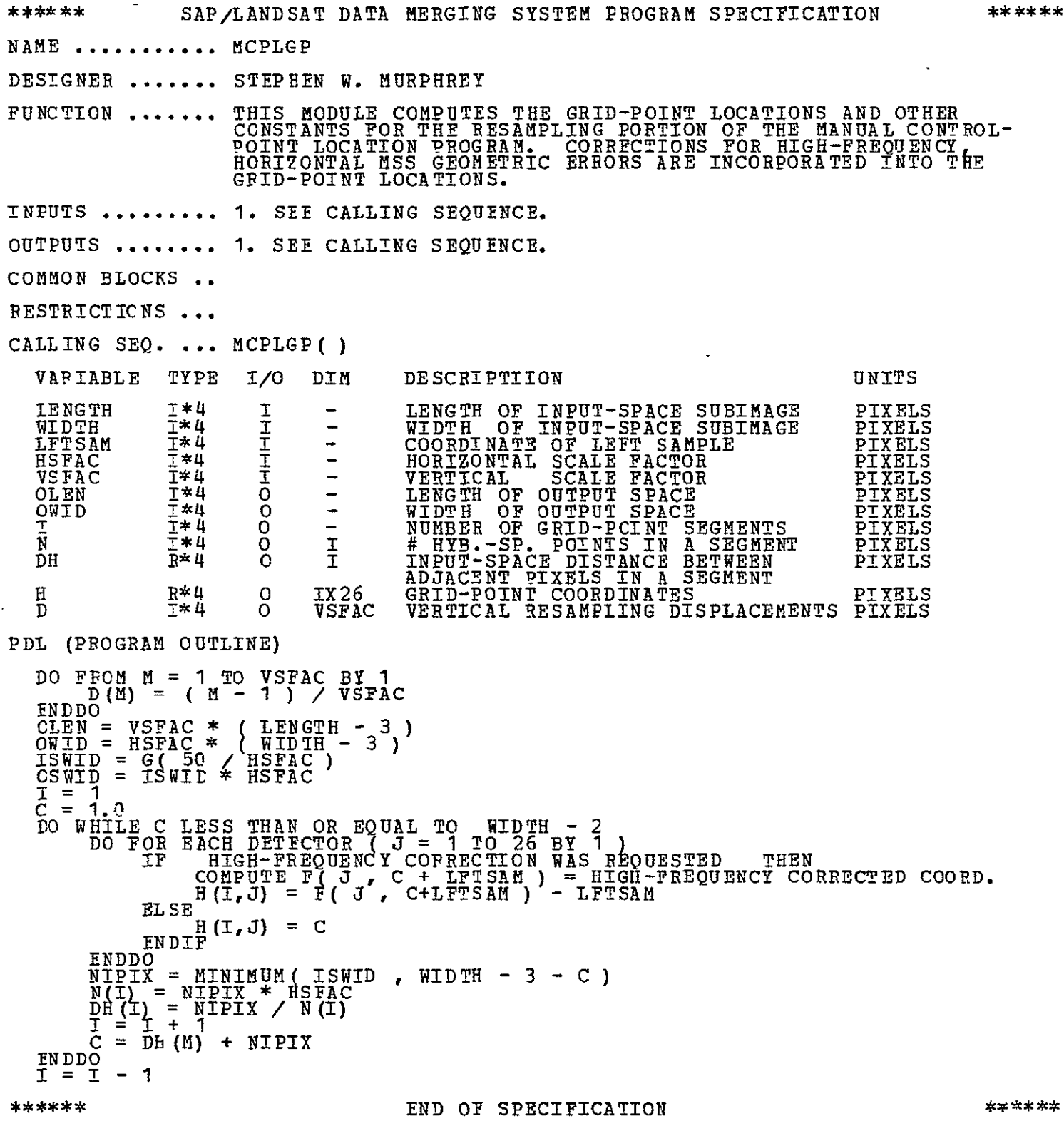

 $\mathcal{A}$ 

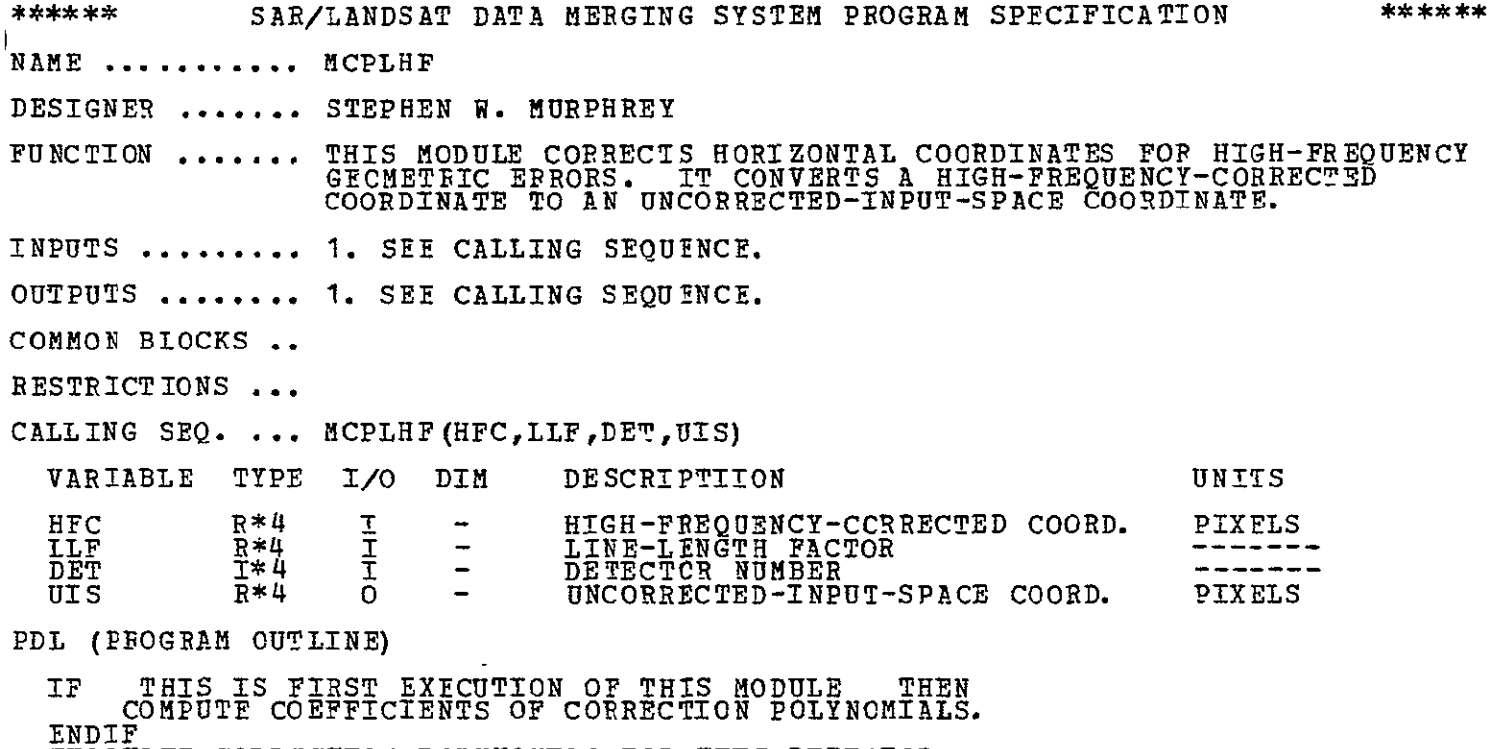

EVALUATE CORRECTION PCLYNOMIAL FOR THIS DETECTOR.

- \*\* END OF SPECIFICATION

#### ORIGINAL PAGE IS **OF** POOR QUALITY

\*\*\*\*\*\* \*\*\*\*\*\* SAR/LANDSAT **DATA** MERGING SYSTEM PROGRAM SPECIFICATION NAME ........... MCPLVR **DESIGNER ........ STEPHEN W.** MURPHREY FUNCTICN ....... THIS MODULE PERFORMS VERTICAL RESAMPLING AS PART OF THE MANUAl CONTROL-POINT LOCATION PROGRAM. INPUTS ...........**1.** SEE CALLING SEQUENCE. OUTPUTS ......... **1.** SEE CALLING SEQUENCE. COMMON BLOCKS .. RESTRICTICNS ... CALLING SEQ. ... MCPLVR()  $\sim$  10  $\sigma$ PDL **(PROGRAM** OUTIINE) **ADD** FIRST FOUR LINES TO THE HYBRID-SPACE BUFFER. INITIALIZE THE FOUR POINTERS TO THE HYBRID-SPACE BUFFER.<br>DO FOR EACH HYBRID-SPACE LINE. DO FROM I = **1** TO K BY **1** C K = VERTICAL-SCALE-INCREASE FACTOR DO **FOR** EACH SPECTRAL BAND. **no** FOR **EACH OUTPUT SPACE** PIXEL **( IN ONE LINE**  PERFCRM CUBIC CONVOLUTION **USING D(I)**  INCREMENT HYBRID-SPACE POINTERS BY **1 ENDDO**  INCREMENT HYBRID-SPACE POINTERS TO NEXT SPECTRAL BAND. ENDDO WRITE ONE LINE OF OUTPUT DATA. **ENDDO**  ADD NEXT HYBRID-SPACE LINE TO HYBRID-SPACE BUFFER. RESET THE FOUP POINTERS TO THE HYBRID-SPACE BUFFER. ENDDO

\*\*\*\*\*\*

END OF SPECIFICATION

**\*\*\*\*\*\*** SAR/LANDSAT DATA MERGING SYSTEM FROGRAM SPECIFICATION \*\*\*\*\*\* NAME **...........** MCPLHR DESIGNER **.......**  STEPHEN **W.** MURPHPEY FUNCTION ....... THIS MODULE PERFORMS HORIZONTAL RESAMPLING AS PART OF THE MANUAL CONTROL-POINT LOCATION PROGRAM. GRID POINTS HAVE BEEN CORRECTED FOR HIGH-FREQUENCY, HORIZONTAL GEOMETRIC ERRORS. INPUTS ...........**1. SEE** CALLING SEQUENCE. OUTPUTS ......... **1.** SEE CALLING SEQUENCE. **COMMON BIOCKS.** RESTRICTIONS . CALLING SEQ. ... MCPLHR ( ) VARIABLE TYPE **I/O** DIM DESCPIPTIION UNITS I 1\*4 I - NUMBER OF GRID-PCINT SEGMENTS<br>N 1\*4 I I # HYB.-SP. POINTS IN A SEGMENT<br>DH R\*4 I I INPUT-SPACE DISTANCE BETWEEN -------------------H R<sup>\*4</sup> I IX26 GRID-POINT COORDINATES . . . . . . . PDL (PPOGRAM OUTLINE) DO FOR EACH SPECTRAL BAND.<br>
INITIALIZE POINTER TO JTH SET OF GRID-POINT COORDINATES.<br>
DO FOP EACH GRID-POINT SEGMENT ( M = 1 TC I BY 1 ).<br>
G( \* ) = GREATEST INTEGER NOT LARGER THAN \*<br>
D = H(M,J) - G( H(M,J) )<br>
H = H(M,J) -DO FOR EACH HYBFID-SPACE PIXEL IN CURRENT GRID-POINT SEGMENT. PERFORM CUBIC CONVOLUTION USING D.  $\overline{L} = D + EH(M)$ DO WHILE D **>=** 1.0  $E = D - 1.0$ <br> $P = P + 1$ ENDDO ENDDO T **ENDDC ENDDO**  \*\*\*\*\*\* END OF SPECIFICATION \*\*\*\*\*\*

## URIGINAL PAGE I<sub>U</sub> OF POOR QUALITY

\*\*\*\*\*\* SAR/LANDSAT **DATA** MERGING SYSTEM PROGRAM SPECIFICATION \*\*\*\*\*\* NAME .............MCPLPS DESIGNER **........** STEPHEN **T4.** MURPHREY FUNCTION ........ PRINTS A SHADEPRINT OF A SINGLE SUBIMAGE THAT RESIDES **IN** THE (VIRTUAL) MEMORY OF THE COMPUTER. INPUTS ...........1. SEE CALLING SEQUENCE. OUTPUTS ......... 1. A PRINTER LISTING DATA SET. CALLING SEQ. ... **CALL** MCPLPS (BAND,NSTRKS,OFFSET,SUBINFAD,CHARSAD) VARIABLE TYPE I/O DIM DESCRIPTIION UNITS **BMND** 1\*4 **-** SPECTRAL **BAND NUMBER**  NSTRKS 1\*4 I - NUMBER OF STRIKES TO BE PRINTED OFFSET I\*4 I - OFFSET INTO SUBIMAGE ARRAYS BYTES BYTES SUBINFAD 1\*4 I **-** POINTER TO SUBIMAGE ARRAYS CHARSAD 1\*4 I **-** POINTER TO CHARACTER-SET --------**PDL** (PROGRAM OUTLINE) INITIALIZE AND SAVE POINTER TO THE SHADEPRINT CHARACTER SET. INITIALIZE **AND** SAVE ECINTER TO THE IMAGE DATA. INITIALIZE AND SAVE POINTER TO THE TITLE. INITIALIZE LEFTSAMPLE AND RIGHTSAMPLE-1 POINIERS DO FROM LEFTSAMPLE TO RIGHTSAMPLE-1 BY 120<br>PRINT HEADINGS AND SAMPLE NUMBERS ACROSS TOP OF LISTING. INITIALIZE LINE COUNTER INITIALIZE "FRCM" POINTER INITIALIZE THE POINTER TO THE SHADEPRINT CHARACTER **SET.**  BLANK **OUT** THE PRINT BUFFER DO FOR EACH LINE IN **THE** SUBIMAGE. PLACE THE LINE NUMBER IN THE LEFT AND RIGHT EDGES OF THE PRINT BUFFER.<br>SET THE CARRIAGE-CONTROL CHARACTER TO A BLANK. DO FOR EACH STRIKE. MOVE AND TRANSLATE THE IMAGE DATA INTO THE PRINT BUFFER. FRINT THE DATA IN THE PRINT BUFFER.<br>SET THE CARRIAGE-CONTROL CHARACTER TO A +.<br>INCREMENT THE POINTER TO THE SHADEPRINT CHARACTER SET. ENDDO  $\overline{a}$ PRINT SAMPLE NUMBERS ACROSS THE BOTTOM OF THE LISTING. ENDDO. \*\*\*\*\*\* \*\*\*\*\*\* END OF SPECIFICATION

#### **B.6** GEOMETRIC TRANSFORMATION PROGRAM

#### B.6.1 Statement of Problem

The objective of this program is to determine the mathematical transformation between two **MSS** image spaces. In particular, this program must produce data that controls the operation of the Resampling Program.

The transformation is always between an input-image space and a resampled-image space. The input space can represent either an uncorrected or a previously resampled, image data set. There are four cases to be considered:

- a. Scene processing (with GCPs) of uncorrected or partially processed **MSS** data.
- b. Systematic processing (no GCPs) of uncorrected or partially processed **MSS** data.
- c. Completion processing of partially processed **MSS** data.
- d. Scale/orientation change of fully processed data.

In the case of scene processing, a geometric error assessment from the geometric error models is also computed. In each case, the geometric transformation is specified in tabular form. It consists of input-space grid points (used for horizontal resampling) and hybrid-space grid points used for vertical resampling.

If the input data is uncorrected or partially processed **MSS** data, there are three image spaces involved in determining the geometric transformation:

- a. Input space -- **MSS** data that has not been geometrically corrected or resampled in any way.
- b. High-frequency-corrected input space -- MSS data that has been horizontally resampled to remove all known high-frequency horizontal geometric errors.
- c. Corrected output space -- **MSS** data (at a user-specified scale and orientation) that has been resampled to remove all known geometric errors.

The transformations between these image spaces are illustrated in Figure  $B-6$ . The geometric transformation to be determined by this program is a tabular representation of the function H of Figure' B-6.

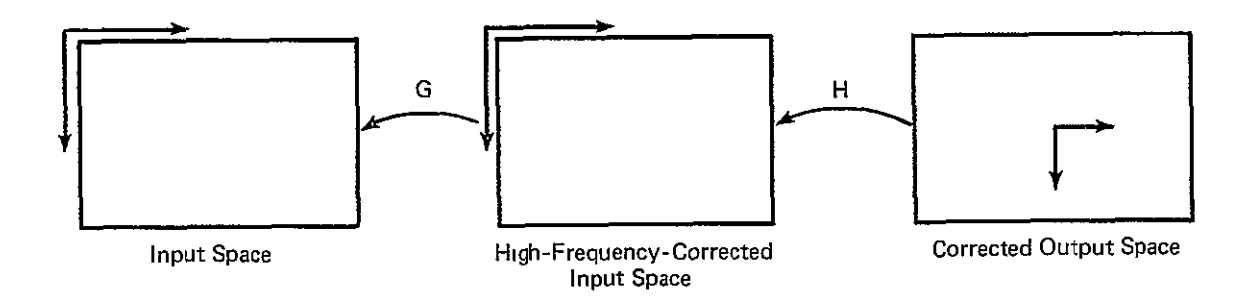

Figure B-6, Image Spaces

If the input data is fully processed **MSS** data, there are only two image spaces involved in determining the geometric transformation:

- a. Fully processed input space -- **MSS** data that has been resampled to remove all known geometric errors.
- b. Corrected output space -- **MSS** data at a user-specified scale and orientation.

The transformation between these image spaces is a tabular representation of a straightforward rotation and scale change.

#### B.6.2 Data Flow

The only data used by the Geometric Transformation program is ancillary in nature. This data comes from either the Ancillary data set or the User-Request Data Set. The resulting transformation is written into the Ancillary Data Set for use by the Reformatting program.

#### B.6.3 Program Description

The design of the Geometric Transformation Program is described in Figure **B-7** and the program specifications that follow.

ORIGINAL PAGE **IS**  ORIGINAL PAGE IS

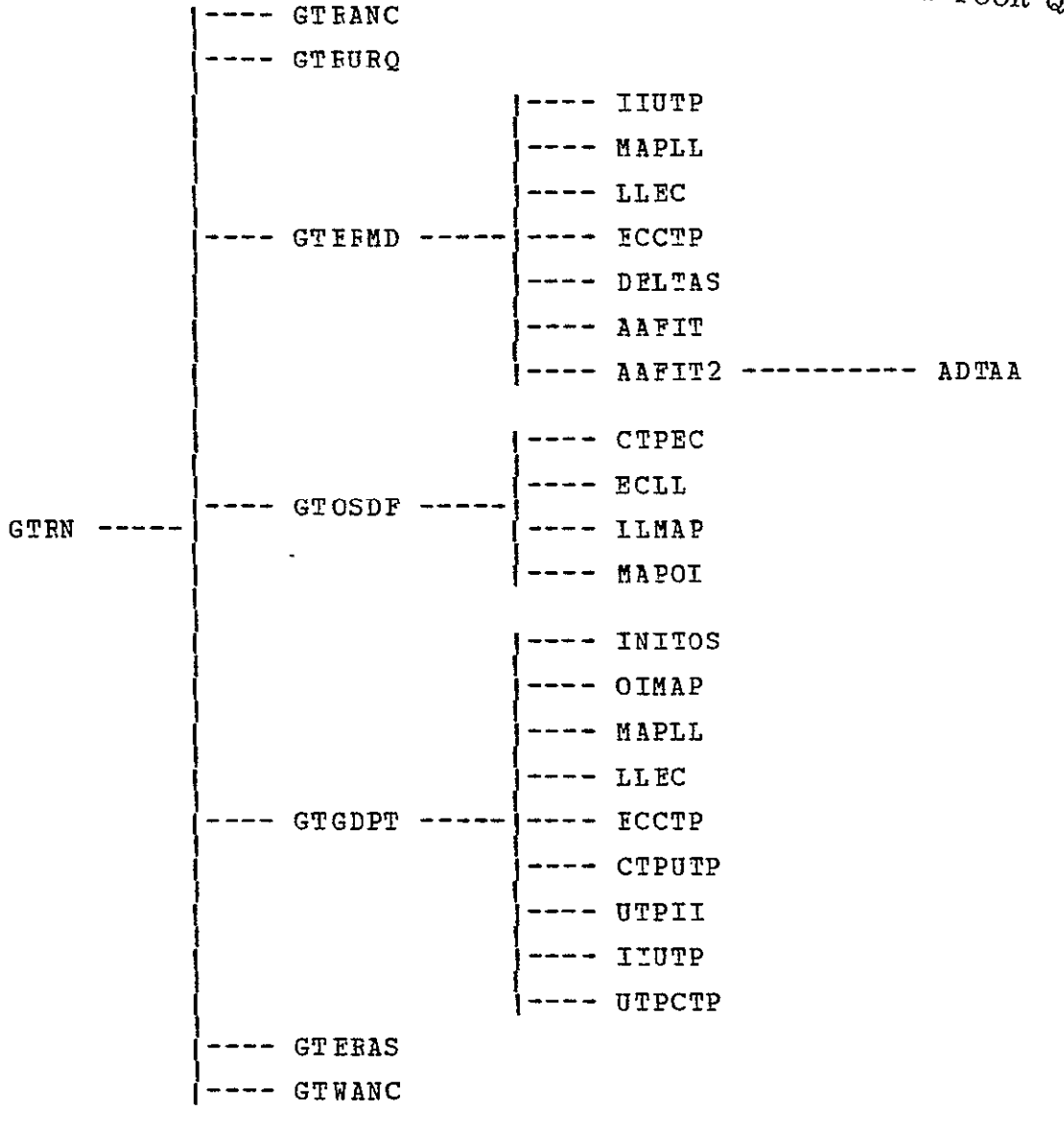

FIGURE **B-7.** MODULE HIERARCHY FOR GEOMETRIC TRANSFORMATION PROGRAM.

\*\*\*\*\*\* \*\*\*\*\*\* SAR/LANDSAT DATA MERGING SYSTEM PROGRAM SPECI-FICATION NAME .............**GTEN** DESIGNER ........ STEPHEN W. EURPHREY FUNCTION ........ **THS** IS THE TOP LEVEL DRIVER FOR THE LANDSAT MSS GEOMETRIC TRANSECRMATION PROGRAM. **INPUTS** .......... **1.** AN **SLDMS** ANCILLARY DATA SET FOR THE SCENE TO BE PROCESSED. 2. A DATA SET CONTAINING USER'S REQUESTS (ON CARD IMAGES). OUTPUTS ........ 1. THE UPDATED SLDMS ANCILLARY DATA SET. 2. **A** PRINTER LISTING **EATA** SET. COMMON BLOCKS .. RESTRICTIONS ... CALLING SEO. ... NOT APPLICABLE. PDL (EBOGPAM OUTLINE) PRINT SEPARATOR PAGE TO INDICATE START OF RUN. READ USER'S REQUESTS. PEAD ANCILLARY DATA SET TO INITIALIZE DATA AREAS. **CASENTRY**  CASE **1:** SCENE PROCESSING OR SYSTEM PROCESSING. PÉRFCRM ERROR MODELING (ATTITUDE/ALTITUDE FIT).<br>DEFINE THE OUTPUT SPACE.<br>CREATE INTERFCLATION GRID POINTS ( FROM ERROR MODELS )<br>PERFOPM ERROR ASSESSMENT ( FROM ERRCP MODELS ). WRITE GRID POINT CORRESPONDENCE TO ANCILLARY DATA SET.<br>CASE 2: COMPLETICN PROCESSING. DEFINE THE OUTPUI SPACE. CREATE INTERECLATION GRID POINTS ( FROM INPUT HRS/VRS COORDINATES PERFORM ERROR ASSESSMENT ("FROM INPUT ANCILLARY DATA").<br>WPITE GRID POINT CORRESPONDENCE TO ANCILLARY DATA SET.<br>CASE 3: SCALE/ORIENTATION CHANGE. DEFINE THE OUTPUT SPACE.........<br>CREATE INTERFOLATION GRID POINTS ( BASED ON SCALE AND ORIENTATION ) PERFORM ERROR ASSESSMENT ( FROM INPUT ANCILLARY DATA ). WRITE GRID POINT CORRESPONDENCE TO ANCILLARY DATA SET. ENECASE  $\overline{a}$ PRINT SEPARATOR PAGE TO INDICATE END OF RUN. END OF SPECIFICATION **\*\*\*\*\*\*\*** 

# ORIGINAL PAGE IS

## OF POOR QUALITY

SAR/LANDSAT DATA MERGING SYSTEM PROGRAM SPECIFICATION \*\*\*\*\*\* \*\*\*\*\*\* **NAME ........... GTRANC** DESIGNER **.......** STEPHEN W. MURPHREY FUNCTION ........ READS THF **SLDMS** ANCILLARY DATA SET **INPUTS .......... 1. SEE CALLING SEQUENCE. OUTPUTS ......... 1. SEE** CALLING **SEQUENCE.**  2. A PRINTER **LISTtNG DATA** SET. COMMON BLOCKS .. MSSCONS RESTRICTIONS. CALLING SEQ. ... CALL GTRANC () VARIABLE TYPE I/O DIM DESCRIPTIION UNITS PDL (PROGRAM OUTLINE) PRINT PROGRAM-ENTRY MESSAGE. DO UNTIL END-OF-DATA ON ANCILLARY DATA SET. READ NEXT RECORD **(ID** RECORD). IF IT IS "CCT-HEADER DATA", THEN<br>READ NEXT TWO RECORDS (DATA RECORDS).<br>PRINT CCT-HEADER DATA. ENDIF ENDIF<br>IF IT IS "SIAT DATA", THEN<br>| READ NEXT TWENTY-CNE RECORDS (DATA RECORDS).<br>| PRINT SIAT DATA. ENDIF ENDDO Ĩ. PRINT PROGRAM-EXIT MESSAGE. \*\*\*\*\*\* \*\*\*\*\*\* END OF SPECIFICATION

\*\*\*\*\*\* SAR/LANDSAI DATA MERGING SYSTEM PROGRAM SPECIFICATION \*\*\*\*\*\* NAME **...........** GTBUEC DESIGNER **....... STEPHEN** W. MURPUREY  $\mathbf{r}$ READS USERIS REQUESTS FOR "LMSSGT" PROGRAM. FUNCTION **.......**  INPUTS **......... 1.** SEE CALLING SEQUENCE. OUTPUTS **........ 1.** SEE CALLING SEQUENCE. 2. A PRINTER LISTING **DATA** SET. COMMON BLOCKS .. RESTRICTIONS ... CALLING SEQ. ... CALL GTRURQ () **UNITS** VARIABLE TYPE I/O DIM DESCRIPTIION PDL (PROGRAM OUTLINE) PPINT PROGRAM-ENTRY MESSAGE. INITIALIZE NAMELIST PARAMETERS.<br>READ NAMELIST OF USER'S REQUESTS AND PARAMETERS. STORE RESULTS.<br>PRINT USER'S REQUESTS AND DEFINING PARAMETERS. PPINT PROGRAM-EXIT MESSAGE.

\*\*\*\*\*\*

END OF SPECIFICATION

## ORIGINAL PAGE IS OF POOR QUALITY

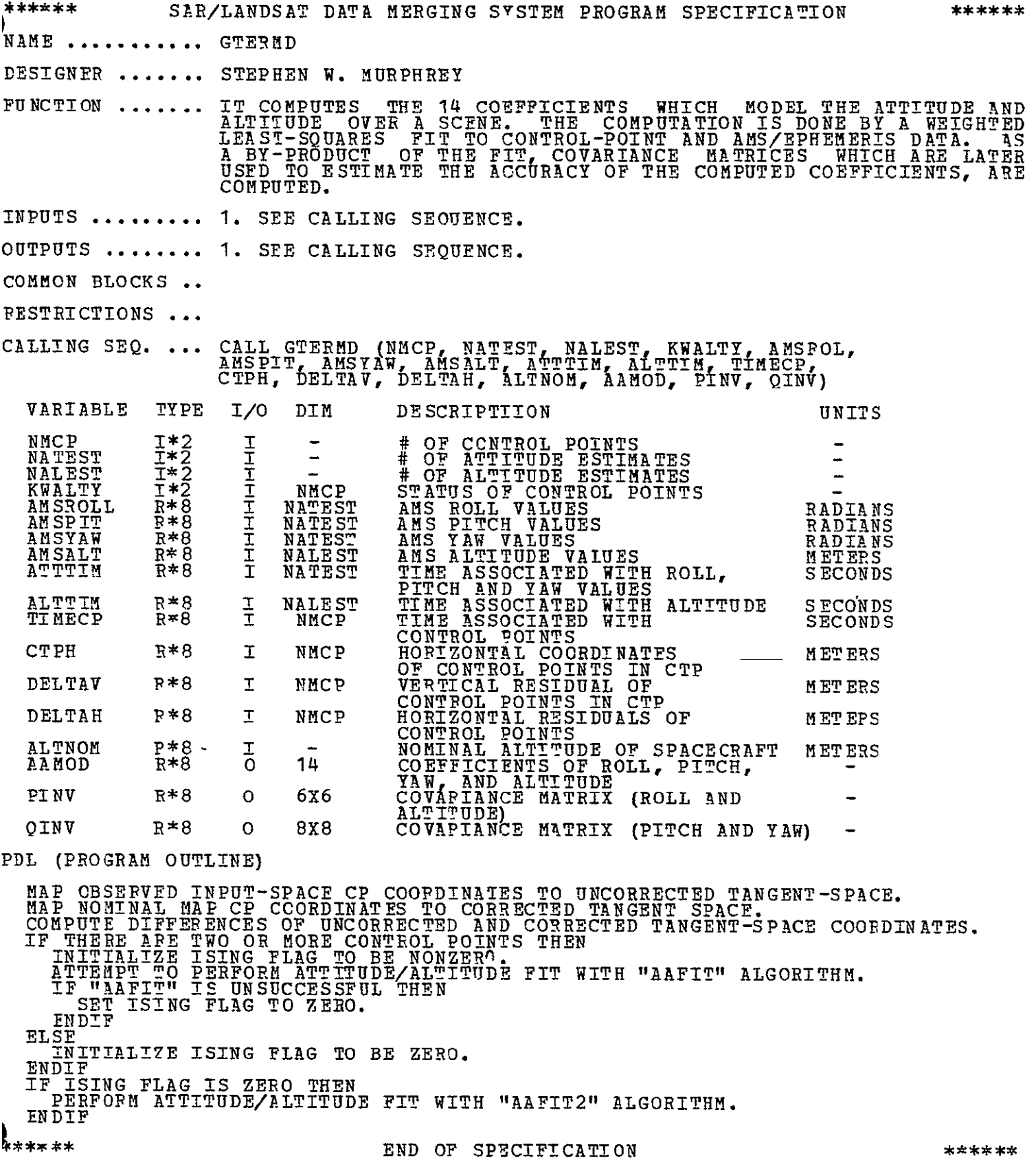

\*\*\*\*\*\* SAR/LANDSAT DATA MERGING SYSTEM **PROGRAM** SPECIFICATION \*\*\*\*\*\* NAME **...........** !IUTP DESIGNER **.......**  STEPHEN W. MURPHREY FUNCTION ........ CONVERTS **AN** ARRAY OF INPUT-SPACE COORDINATES (LINE AND SAMPLE) TO UNCORRECTED-TANGENT-SPACE COORDINATES. INPUTS ...........**1.** SEE CALLING SEQUENCE. OUTPUTS ......... **1.** SEE CALLING SEQUENCE. 2. A PRINTER LISTING DATA SET. COMMON BLOCKS .. MSSCONS RESTPICTIONS **...** CALLING SEQ. ... CALL IIUTP (NMCP, VRA, VRC, VRAN, VFCN, DELVV, CLINE, CSAMP, KWALTY, UTPV, UTPH, DTIME, CTIME) VARIABLE TYPE I/O DIM DESCRIPTIION **UNITS** NMCP 1\*2 I - **#** OF POINTS VPA R\*8 I NMCP EARTH ROTATION VELOCITY METERS/ **EXAMPLE 2008 CONG-TRACK) AT INPUT POINT SECTLE SECTLE SECTLE SECTLE SECTLE SECTLE SECTLE SECTLE SECTLE SECTLE SECTLE SECTLE SECTLE SECTLE SECTLE SECTLE SECTLE SECTLE SECTLE SECTLE SECTLE SECTLE SECTLE SECTLE SECTLE SECTLE**  $\mathcal{L}_{\mathcal{A}}$ (ACPOSS-TRACK) AT INPUT POINT VRAN **R\*8** I - EARTH ROTATION VELOCITY " (ALONG-TRACK) AT NADIR VRCN R\*8 I **-** EARTH ROTATION VELOCITY " **(ACROSS-TRACK) AT** NADIR DELVV R\*8 T **-** SPACECRAFT VELOCITY ERROR " PIXELS CLINE P\*8 I NMCP **LINE** OF CONTROL POINT PIXELS

WITH POINT PDL (PROGRAM OUTLINE) PRINT SUBROUTINE-ENTRY MESSAGE. **PRINT** HEADINGS. DO FOR EACH CONTROL FOINT:<br>
CONVERT TO IMAGE-CENTER-OPIGIN COORDINATES. CONVERT TO INAGE-CENTER-OPIGIN COORDINATES.<br>COFRECT HORIZONTAL COORDINATE FOR MIRROR-VELOCITY ERRORS. CORRECT FOR DIFFERENTIAL INPUT SCALES. CORRECT VERTICAL COORDINATE FOR SCAN-SKEW ERRORS. CORRECT VERTICAL COORDINATE FOP SPACECRAFT-VELOCITY ERRORS. CORRECT FOR DISTORTIONS DUE TO EARTH ROTATION. CORRECT HOPIZ. COORDINATE FOR EAPTH-CURVATURE / PANORAMIC-PROJECTION ERRORS. ERINT RESUITS OF AHOVE ERROR CORRECTIONS. ENDDO **PRINT** SUBOUTINE-EXIT MESSAGE.

CSAMP **R\*8** I NMCP SAMPLE O CONTROL POINT PIXELS KWALTY 1\*2 I NMCP STATUS OF POINTS PIXELS UTPV .R\*8 0 NMCP VERTICAL COORDINATE OF POINT METERS

 $\mathbf{r}$ UTPH **P 8** 0 NMCP HORTZONTAI COORDINATE OF METERS **CTIME** P\*8 0 NMCP TIME (CONTINUOUS) ASSOCIATED SECONDS TIME (CONT. DTIME **P\*8** 0 NMCP TIME (DISCRETE) ASSOCIATED SECONDS

IN UTP

\*\*\*\*\*\*

END OF SPECIFICATION

\*\*\*\*\*\*  $*******$ SAP/LANDSAT DATA MERGING SYSTEM PROGRAM SPECIFICATION NAME **...........** DELTAS DESIGNER **.......** STEPHEN W. MURPHREY FUNCTION ....... COMPUTE THE DIFFERENCES OF THE UNCORRECTED-TANGENT-SPACE COORDINATES AND THE CORRECTED-TANGENT-SPACE COORDINATES OF THE CCNTROL POINTS. INPUTS .......... **1.** SEE CALLING SEQUENCE. OUTPUTS ......... **1.** SEE CALLING SEQUENCE. 2. A PRINTER LISTING DATA SET. COMMON BLOCKS .. RESTRICTIONS ... CALLING SEO. ... CALL DELTAS (NMCP, KWALTY, CTPV, CTPH, UTPV, UTPH, DELTAV, DELTAH) VARIABLE TYPE I/O DIM DESCRIPTIION UNITS NMCP I\*2 I<br>KWALTY I\*8 I<br>CTPV R\*8 I **#** OF CONTROL POINTS EQUAL - NMCP -T<br>
\*\*8<br>
\*\*8<br>
R\*\*8<br>
R\*\*<br>
R\*\*<br>
R\*\*<br>
R\*\* **KWALTY**<br>CTPV STATUS OF CONTROL POINTS **METERS** NMCP CTP VERTICAL COCRDINATES CTPH R\*8<br>UTPV R\*8 NMCP CTP HORIZONTAL COORDINATES METERS UTPV<br>UTPH<br>UTPH<br>R\*8 NMCP UTP VERTICAL COCRDINATES METERS UTPH R\*8 I<br>DELTAV R\*8 O NMCP **UTP** HORIZONTAL COORDINATES METERS DIFFERENCES BETWEEN VERTICAL METERS DELTAV NMCP **UTP AND** CTP COORDINATES DELTAH **R\*8 0**  NMCP DIFFERENCES BETWEEN HORIZONTAL METERS **UTP** AND CTP COORDINATES PDL (PROGRAM OUTLINE) PRINT PROGRAM-ENTRY MESSAGE. PRINT HEADINGS. DO FOR EACH CONTROL PCINT IF THIS IS A GOOD CONTROL POINT (AS DETERMINED BY THE KWALTY ARRAY) SET DEITAV = UTPV-CTPV FOR THIS POINT<br>SET DELTAH = UTPH-CTPH FOP THIS POINT ENDIF PRINT RESULTS. **INDDO**  PPINT PrOGRAM-EXIT MESSAGE.  $\mathbf{r}$ \*\*\*\*\*\* \*\*\*\*\*\* END OF SPECIFICATION

ORIGINAL PAGE IS ORIGINAL PAGE TY

\*\*\*\*\*\* **SAP/LANDSAT DATA MERGING SYSTEM PROGRAM SPECIFICATION** \*\*\*\*\*\* NAME **...........** AAFIT DESIGNER **.......**  STEPHEN W. MURPHFEY FUNCTION ....... COMPUTE THE 14 COEFFICIENTS WHICH MODEL THE ATTITUDE AND ALTITUDE OVER A SCENE. **INPUTS** .......... **1.** SEE CALLING SEQUENCE. OUTPUTS ........ 1. SEE CALLING SEQUENCE. 2. A PRINTER LISTING DATA SET. COMMON BLOCKS RESTRICTIONS ... CALLING SEO. ... CALL AAFIT (NMCP, NATEST, NALEST, KWALTY, AMSROL, AMSPIT, AMSYAW, AMSALT, ATTTIM, ALTTIM TIMECP, CTPH, DELTAV, DELTAH, ALTNOM, AAMOD; PINV, QINV) VARIABLE TYPE I/O DIM DESCRIPTIION **UNITS** NMCP 1\*2 I - # OF CONTROL POINTS -NATEST  $\bar{x}$   $\bar{z}$   $\bar{x}$   $\bar{z}$   $\bar{z}$   $\bar{z}$   $\bar{z}$   $\bar{z}$   $\bar{z}$   $\bar{z}$   $\bar{z}$   $\bar{z}$   $\bar{z}$   $\bar{z}$   $\bar{z}$   $\bar{z}$   $\bar{z}$   $\bar{z}$   $\bar{z}$   $\bar{z}$   $\bar{z}$   $\bar{z}$   $\bar{z}$   $\bar{z}$   $\bar{z}$   $\bar{z}$   $\bar{z}$  NALEST I\*2 I - \* **OF** ALTITUDE ESTIMATES **-**KWALTY I\*2 I NMCP STATUS OF CONTROL POINTS AMSROLL **R\*8 I NATEST**<br>AMSPIT R\*8 I NATEST<br>AMSYAW R\*8 I NATEST AMSROLL R\*8 I NATEST **AMS** ROLL VALUES RADIANS **AMS PITCH VALUES RADIANS ANSYAW P\*8 I NATEST<br>
AMSALT R\*8 I NALEST AMS YAW VALUES COMPANY RADIANS** AMSALT **R\*8**  I NALEST **AMS** ALTITUDE VALUES METERS ATTTIM **P\*8**  I NATEST TIME ASSOCIATED WITH ROLL, SECONDS ALTTIM R\*8 I NALEST TIME ASSOCIATED WITH ALTITUDE SECONDS T!MECP **R\*8 I** NMCP TIME ASSOCIATED WITH SECONDS CONTROL POINTS CTPH R\*8 I NMCP HORIZONTAL COORDINATES METERS OF CONTROL POINTS IN CTP<br>DELTAV R\*8 I NMCP VERTICAL\_RESIDUAL OF\_ METERS CONTRCL POINTS IN CTP DELTAH R\*8 I NMCP HORIZONTAL RESIDUALS OF METERS CONTROL POINTS ALTNOM R\*8 I **-** NOMINAL ALTITUDE OF SPACECRAFT METERS AAMOD **R\*8 0** 14 COEFFICIENTS OF ROLL, PITCH, YAW, AND ALTITUDE PINV **P\*8 0 6X6** COVARIANCE MATRIX (ROLL AND ALTITUDE) QINV R\*8 **0 8X8** COVARIANCE MATRIX (PITCH AND YAW) -PDL (PROGRAM OUTLINE) PRINT PROGRAM-ENTPY MESSAGE. PRINT HEADINGS. INITIALIZE "P", "Q", "R", **AND "S"** MATRICES TO ZEROS. CALCULATE ATTITUDE DIFFERENCES.<br>CALCULATE ALTITUDE DIFFERENCES.<br>CALCULATE TIME CONSTANTS. COMPUTE ELEMENTS OF **THE** "R" MATRIX.

COMPUTE ELEMENTS OF **THE "S"** MATRIX. COMPUTE ELEMENTS OF THE "P" MATRIX. COMPUTE **ELEMENTS** OF THE **"Q"** MATRIX. *FEINT* THE "P", **"Q",** "Ri, AND "5" MATRICES. SOLVE THE TWO SYSTEMS OF EQUATIONS. **PRINT** PROGRAM-EXIT MESSAGE.

\*\*\*\*\*\*

END OF SPECIFICATION

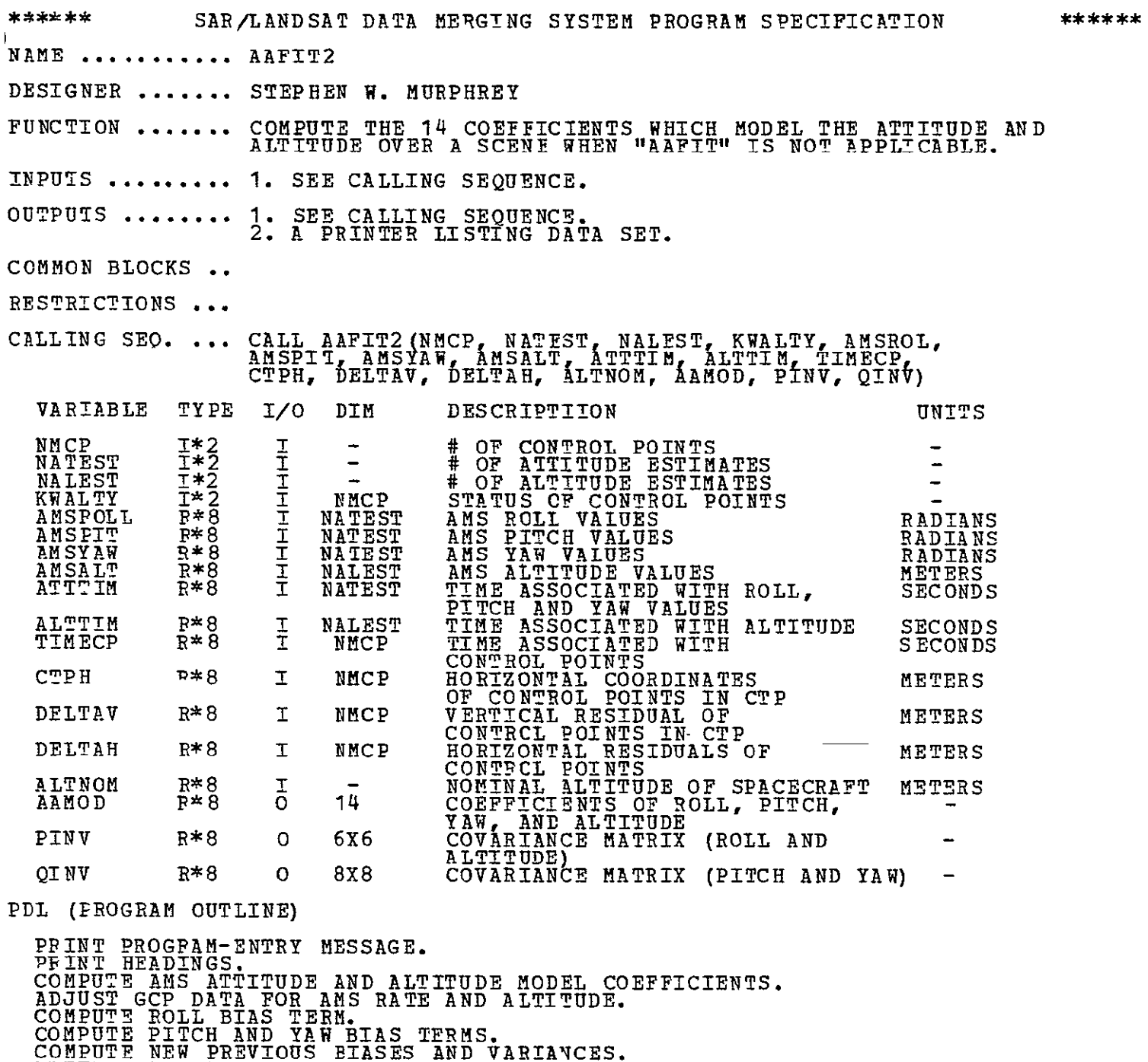

WRITE QUALITY DATA. PRINT PROGRAM-EXIT MESSAGE.

\*\*\*\*\*\*

END OF SPECIFICATION

\*\*\*\*\*\*

ORIGINAL PAGE IS<br>OF POOR QUALITY

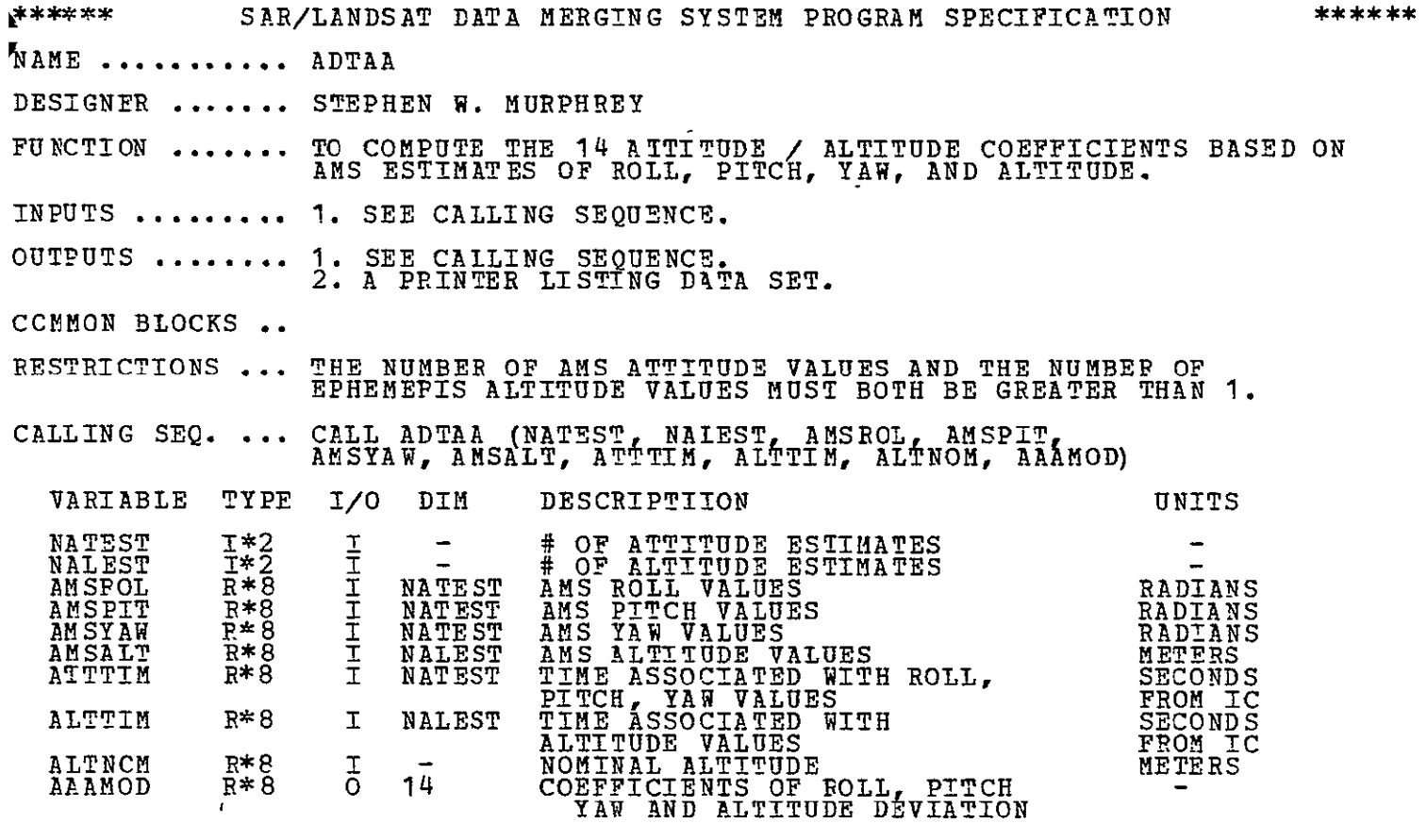

PDL (PROGRAM OUTLINE)

PRINT PROGRAM-ENTRY **MESSAGE.**  INITIALIZE AP, **AQ,** RM, **PM,** YM, **AND** HM MATRICES TO ZEROS. **CALCULATE AP, AQ, RM,** PM, YM, **AND HM ELEMENTS. PRECONDITION** AP MATRIX. **INVERT AND TEST** AP MATRIX. **COMPUTE BOIL,** PITCH **AND** YAW MODEL **COEFFICIENTS.**  PRECONDITION **AQ** MATRIX. !NVERT **AND TEST AQ** MATRIX. **COMPUTE** ALTITUDE MODEL COEFFICIENTS. PRINT **RESULTS. PRINT** PROGRAM-EXIT **MESSAGE.** 

 $\sim$ 

\*\*\*\*\*\*

**END** OF SPECIFICATION

SAR/LANDSAT **DATA** MERGING SYSTEM PROGRAM SPECIFICATION **G'E** .............GTOSDF DESIGNER........ STEPHEN W. MURPHPEY FUNCTICN ....... THIS SUBROUTINE DEFINES THE OUTPUT SPACE. IT COMPUTES THE OUTPUT-SPACE PIXEL COORDINATES OF THE NOMINAL FORMAT CENTER. INPUTS ...........1. SEE CALLING SEQUENCE. OUTPUTS ......... **1.** SEE CALLING SEQUENCE. COMMON BLOCKS RESTRICTICNS ... CALLING SEQ. ... CALL GTOSDF ( ) VARIABLE TYPE I/O DIM DESCRIPTTION UNITS PDL (PBOGRAM OUTLINE) PRINT PROGRAM-ENTRY MESSAGE. COMPUTE TPNGENT-SPACE COORDINATES OF FORMAT CENTER. TRANSFORM FORMAT-CENTER COORDINATES TO GEODETIC LATITUDE AND LONGITUDE<br>TPANSFORM FORMAT-CENTER COOPDINATES TO MAP COORDINATES.

INPUT NOMINAI-FOPMAT-CENTER MAP COORDINATES. COMPUTE OUTPUT-SPACE COORDINATES OF NOMINAL FORMAT CENTER.

SCALE AND ROUND THE NCMINAL-FORMAT-CENTER COORDINATES.

**PRINT** PESULTS. PFINT PROGRAM-EXIT MESSAGE.

\*\*\*\*\*\*

\*\*\*\*\*\*

END OF SPECIFICATION

\*\*\*\*\*\*

## ORIGINAL PAGE IS OF POOR QUALITY

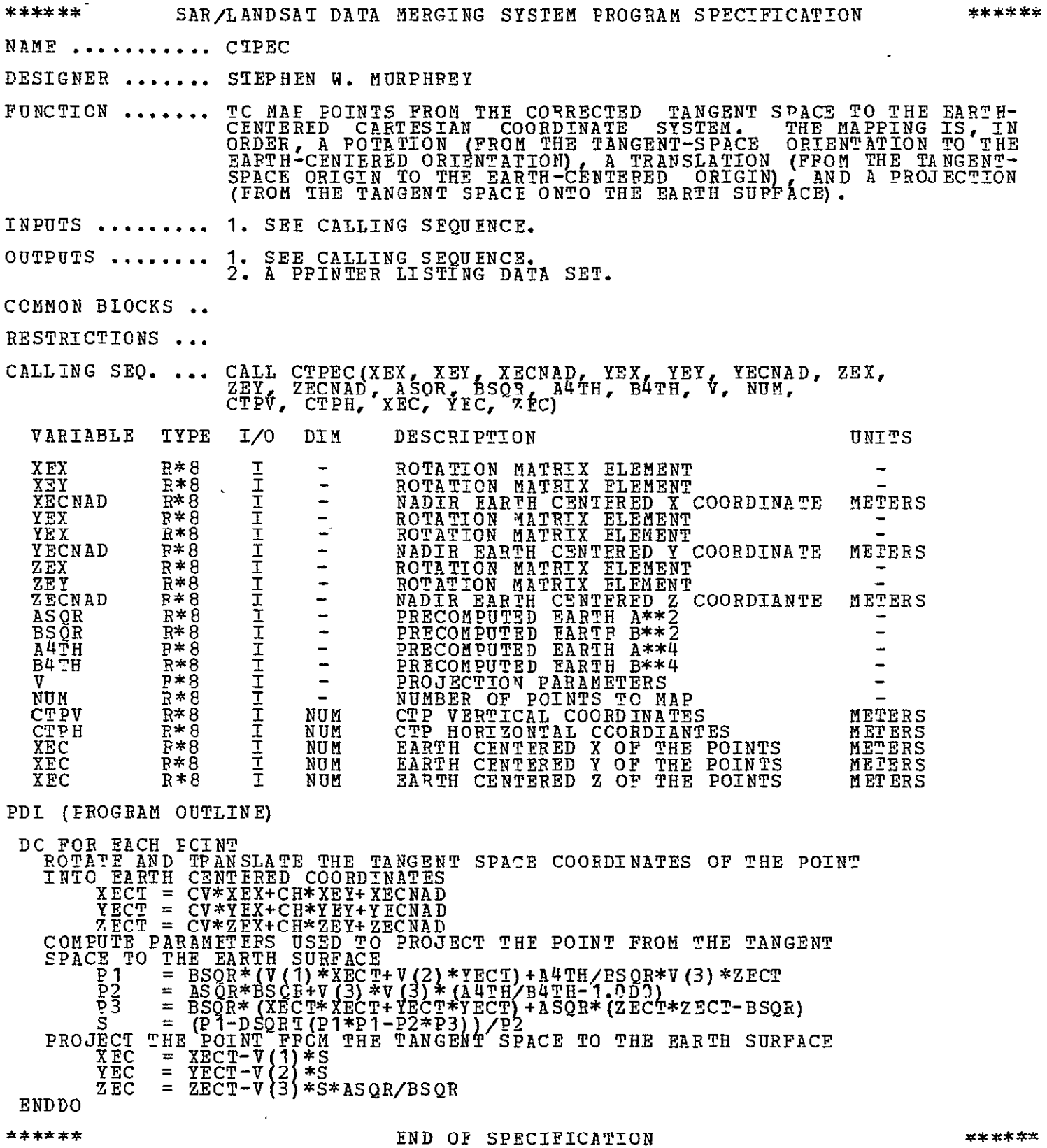

 $\equiv$ 

**<sup>I</sup>**\*\*\*\*\*\*SAR/LANDSAT DATA MERGING SYSTEM PROGRAM SPECIFICATION \*\*\*\*\*\* NAME **...........** ECLL DESIGNEP **.......** STEPHEN W. MURPHREY FUNCTION ........ MAP POINTS FROM EARTH-CENTERED COORDINATES TO GEODETIC LATITUDE AND LONGITUDE. INPUTS ...........**1.** SEE CALLING SEQUENCE. OUTPUTS ......... **1.** SEE CALLING SEQUENCE. 2. A PRINTER LISTING DATA SET. COMMON BIOCKS .. RESTRICTIONS ... CALLING SEQ. ... CALL ECLL (AELLPS, BELLPS, NUM, XEC, YEC, ZEC, RDLATR, RLONGR) VARIABLE TYPE *I/O* DIM DESCRIPTIION UNITS AELLPS R\*8 **I -** MAJOR AXIS OF EARTH ELLIPSOID METERS BELLPS R\*8 **I -** MINOR AXIS OF EARTH ELLIPSOID METERS **NUM** 1\*2 **1 -** NUMBER **OF** POINTS TO TRANSFORM **- XEC** R\*8 I **NUM** EARTH CENTERED X COORDINATE METERS YEC **R\*8** I **NUm** EARTH CENTERED Y COORDINATE METERS ZEC **F8** I **NUm** EARTH CENTERED Z COORDINATE METERS RDLATR R\*8 **0 NUM** GEODETIC LATITUDE OF INPUT POINTS RADIANS RDLONR R\*8 **0 NUM** LONGITUDE OF INPUT POINTS RADIANS PDI (PROGRAM OUTLINE) DO FOR EACH POINT LATITUDE=ARCTAN ( (ASQP/BSOR) \*ZEC/SQRT( XEC\*XEC+YEC\*YEC)) **LONGITUDE=ARCSIN (LABS (YEC)/SQRT (XEC\*XEC+YEC\*YEC)<br>IF (XEC > OR = 0)<br>IF (YEC < 0)<br>ILONGITUDE=-LONGITUDE** ENDIF ELSE IF  $(YEC < 0)$ LONGITUDE=LONGITUDE-PI ELSE LONGITUDE=PI-LONGITUDE ENDIF **ENDIF**  PRINT RESULTS FOR THIS POINT Ť ENDDO

\*\*\*\*\*\*

END OF SPECIFICATION

#### ORIGINAL PAGE **IS**  OF POOR QUALITY

\*\*\*\*\*\* SAR/LANDSAT DATA MEPGING SYSTEM PROGRAM SPECIFICATION \*\*\*\*\*\* AME .............IMAP DESIGNER ........ STEPHEN W. MURPHREY FUNCTION ....... MAP GEODETIC LATITUDE **AND** LONGITUDE COORDINATES TO (UTM) MAP COORDINATES. INPUTS ...........**1.** SEE CALLING SEQUENCE. OUTPUTS ......... **1. SEE** CALLING SEQUENCE. 2. A PRINTER LISTING **DATA SET.** COMMON BLOCKS **..**  RESTRICTIONS **...**  CALLING SEQ. ... CALL LLMAP ( AELLPS , BELLPS , NUM , IZONED , PDLATR , RLONGR , DNORTH **, DEAST , IZONE )**  VARIABLE TYPE I/O DIM DESCRIPTIION UNITS AELLPS **P\*8 I -** MAJOR AXIS OF EARTH ELLIPSOID METERS BEIJPS **R\*8 1 -** MINOR AXIS OF EARTH ELLIPSOID METERS **NU** 1\*4 **I - NUMBER OF POINTS** TO TRANSFORM **-** IZONED 1\*4 I UTM ZONE DESIRED RDLATR R\*8 I **NUN** GEODETIC LATITUDE OF INPUT POINTS RADIANS RDLONP R\*8 I **NUN** LONGITUDE **OF** INPUT POINTS RADIANS DNOPTH **Z\*8** 0 NUN **UTM** NORTHING COORDINATE METERS DEAST R\*8 **0 NUN UTM** EASTING COORDINATE METERS IZONE I\*4 **0 NUN** UTM ZONE COMMENTS ....... THIS MODULE IS A MODIFICATION OF A FORTRAN PROGRAM OBTAINED FROM THE UNITED STATES GEOLOGICAL SURVEY. \*\*\*\*\*\* END OF SPECIFICATION \*\*\*\*\*\*

\*\*\*\*\*\* SAR/LANDSAT DATA MERGING SYSTEM PROGRAM SPECIFICATION \*\*\*\*\*\* NAME ........... MAPOI DESIGNER ........ STEPHEN W. MURPHREY FUNCTION ....... CONVERT **(UTM)** MAP COORDINATES TO OUTPUT-SPACE PIXEL COORDINATES.' INPUTS ...........**1.** SEE CALLING SEQUENCE. OUTPUTS ......... **1. SEE** CALLING SEQUENCE. 2. A RINTER LISTING DATA **SET.**  COMMON BLOCKS .. RESTRICTIONS ... CAILING SEQ. ... CALL MAPOI ( **NUM \_ \_ , IZONED** , CNORTH , CEAST , BETA ſ DNORTH , DEAST , IZONE , HO , VO VARIABIE TYPE I/O **DIM** DESCRIPTIION UNITS NUM 1\*4 I – NUMBER-OF-POINTS-TO-TRANSFOPM – INDIANS<br>BETA R\*8 I – HEADING-ANGLE<br>IZONED I\*4 I – UTM-ZONE-DESIRED<br>CNORTH P\*8 I NUM UTM-NORTHING-OF-FORMAT-CENTER METERS CEAST F\*8 I NUM UTM BASTING CF FORMAT CENTER METERS<br>DNCRTH R\*8 I NUM UTM NORTHING COORDINATE METERS<br>DEAST P\*8 I NUM UTM BASTING COORDINATE METERS IZONE 1\*4 I NUM **UTH** ZONE HO R\*8 I **NUM** OUTPUT SPACE COOBDINATE PIXELS VO **R\*8** I **NUM** OUTPUT SPACE COORDINATE PIXELS ,PDI (PROGRAM CUTIINE) **ALPHA** = 3 **\*** PI / 2 - BETA SA = **SINE(** ALPHA CA = COSINE( **ALPH) DO** FOP EACH PCINT  $H\text{O}$   $\text{I}$   $\text{I}$   $\text{$ ENDDO \*\*\*\*\*\* END OF SPECIFICATION \*\*\*\*\*\*

k,\*\* - SAR/LANDSAI **DATA** MERGING SYSTEM PROGRAM SPECIFICATION \*\*\*\*\*\*

NAME **........... GlGDPTI** 

**DESIGNER ....... STEPBEN** W. MURPHREY

FUNCTION ........ THIS SUBROUTINE CALCULATES THE GRID-POINT CORRESPONDENCE THAT IS **THE** GEOMETRIC TRANSFORMATION BETWEEN THE OUTPUT SPACE AND THE INPUT SPACE.

INPUTS ...........**1. SEE** CALLING SEQUENCE.

OUTPUTS ......... 1. **SEE** CALLING SEQUENCE. 2. PRINTER LISTING.

COMMON BLOCKS ..

RESTPICTIONS ...

CALLING SEQ. ... CALL GTGDPT ( )

#### VARIABLE TYPE **I/0** DIM DESCRIPT!ION UNITS

PDL (PROGPAM OUTLINE)

PRINT PROGRAM-ENTRY MESSAGE. INITIALIZE OUTPUT-SPACE ARRAY OF GRID POINTS.<br>CONVERT OUTPUT-SPACE COORDINATES TC MAP COORDINATES.<br>CONVERT MAP COORDINATES TO GEODETIC COORDINATES. CONVERT GEODETIC COORDINATES TO EARTH-CENTERED COORDINATES. CONVERT EARTH-CENTERED COORDINATES TO CORRECTED-TANGENT-SPACE COORDINATES.<br>DO WHILE (# ITERATIONS < MAXIMUM) AND (|NOMINAL-COMPUTED| > MAXIMUM).<br>CONVERT CORRECTED-TANGENT-SPACE COORDINATES TO UNCORRECTED-TANGENT SPACE. CCNVERT UNCORRECTED-TANGENT-SPACE COORDINATES TO INPUT SPACE. CONVERT INPUT-SPACE COORDINATES TO UNCORRECTED-TANGENT SPACE.<br>CCNVERT UNCORRECTED-TANGENT-SPACE COORDINATES TO CORRECTED-TANGENT SPACE. COMPUTE DIFFERENCES OF NOMINAL AND COMPUTED TANGENT-SPACE COORDINATES. ENDDO. **ENDDO.**<br>PRINT RESULTS. j. PRINT PROGRAM-EXIT MESSAGE.

\*\*\*\*\*\*

END OF SPECIFICATION  $******$ 

ORIGINAL PAGE IS ORIGINAL PAGE TY

\*\*\*\*\*\* \*\*\*\*\*\* SAR/LANDSAT **DATA** MERGING SYSTEM PROGRAM SPECIFICATION NAME **...........** INITOS DESIGNER **.......** STEPHEN W. MURPHREY **FU** NCTION ........ INITIALIZE A RECTANGULAR LATTICE OF OUTPUT-SPACE GRID-POINT CCORDINATES. INPUTS ...........**1.** SEE CALLING SEQUENCE. OUTPUTS ......... **1.** SEE CALLING SEQUENCE. 2. A PRINTER LISTING DATA SET. COMMON BLOCKS .. RESTRICTIONS ... CALLING SEQ ... CALL INITOS ( NUM , HO , **VO**  VARIABLE TYPE **I/0** DIM DESCRIPTIION UNITS **NUM** 1\*4 **I -** NUMBER OF POINTS TO TRANSFORM **HO B\*8 I NUM OUTPUT SPACE COORDINATE PIXELS 7O** R\*8 I NUM OUTPUT SPACE COORDINATE PIXELS **PDL** (PPOGRAM OUTLINE) TO BE DETERMINED \*\*\*\*\*\* **END** OF SPECIFICATION \*\*\*\*\*\*

\*\*\*\*\*<sup>-</sup> SAR/LANDSAT DATA MERGING SYSTEM PROGRAM SPECIFICATION NAME .............CMAP DESIGNER ....... STEPHEN W. MURPHREY FUNCTION ....... CONVERT OUTPUT-SPACE PIXEL COORDINATES TO (UTM) MAP COORDINATES. INPUTS ...........**1.** SEE CALLING SEQUENCE. OUTPUTS ......... **1.** SEE CALLING SEQUENCE. 2. A PRINTER LISTING **DATA** SET. COMMON BLOCKS RESTRICTIONS. NUM , CNORTH , CEAST<br>DNORTH , DEAST , HO CALLING SEQ. ... CALL OIMAP ( NUM , CNORTH , CEAST , BETA **, CALLING SEQ.** ... CALL OIMAP ( NUM , CNORTH , CEAST , HO  $\mathcal{L}_{\mathcal{L}}$ VARIABLE TYPE I/O DIM DESCRIPTIION UNITS **NFU** 1\*4 - NUMBER OF PCINTS TO TRANSFORM - BETA B\*8 **I -** HEADING **ANGLE** RADIANS CNORTH R-8 I NUM UTM NORTHING OF FORMAT CENTER METERS CEAST **P\*8** I **NUM** ITM EASTING **CF** FCRMAT CENTER METERS DNORTH R\*8 I **NUM UTM** NOETHING COORDINATE METERS DEAST **R\*8** I NUM UTM BASTING COORDINATE METERS HO R\*8 I NUM OUTPUT SPACE COORDINATE PIXELS VO R\*8 I NUM OUTPUT SPACE COORDINATE PIXELS PDL (PROGRAM OUTLINE) SB **=** SINE( BETA ) CB **=** COSINE( BETA) DO FOB EACH **PCINT**   $H_0C$  =  $H_0(I)$  - HSZO / 2  $\vec{v}$ OC =  $\vec{v}$  =  $\vec{v}$ O(I) =  $\vec{v}$ SZO  $\hat{Z}$ DNORTH(I) = CNORTH - HOC \* HSPACI \* CB - VOC \* VSPACI \* SB HSPACI \* CB  $\overline{D}$ EAST(I)' = CEAST + HOC \* HSPACI \* SB - VOC \* VSPACI \* CB ENDDO \*\*\*\*\*\* END OF SPECIFICATION

> ORIGINAL PAGE IS ORIGINAL PAGE TEXT

\*\*\*\*\*\*

\*\*\*\*\*\* \*\*\*\*\*\* SAP/LANDSAT **DATA** MERGING SYSTEM PROGRAM SPECIFICATION 'NAME ........... MAPLL DESIGNER **.......** STEPHEN W. MURPHREY FUNCTION **.......** CONVERTS **(UTM)** MAP COORDINATES TO GEODETIC LATITUDE **AND**  LOGNITUDE COORDINATES. INPUTS ...........**1.** SEE CALLING SEQUENCE. OUTPUTS ........ 1. SEE CALLING SEQUENCE. 2. A PRINTER LISTING DATA SET. COMMON BLOCKS .. RESTRICTIONS ... CALLING SEQ. ... CALL MAPLL ( AELLPS , BEILPS , NUM , IZONED , RDLATR , RLONGR ,<br>DNORTH , DEAST , IZONE ) VARIABLE TYPE I/O DIM DESCRIPTIION UNITS AELLPS R\*8 I - MAJOR AXIS OF EARTH ELLIPSOID METERS BEILPS **R\*8 I -** MINOR AXIS OF EARTH ELLIPSOID METERS **NUM I\*4 I - NUMBER OF POINTS TO TRANSFORM -<br>IZCNED I\*4 I ....... UTM ZONE DESIRED - - ------ -------- ----**RDLATR **R\*8 0 NUM** GEODETIC LATITUDE OF INPUT POINTS RADIANS RDLONR **P\*8**  0 **NUM** LONGITUDE OF INPUT POINTS RADIANS DNORTH **P\*8**  I **NUM UTM** NORTHING COORDINATE METERS DEAST R\*8 I NUM UTM EASTING COORDINATE METERS<br>IZONE I\*4 I NUM UTM ZONE COMMENTS ....... THIS MODULE IS A MODIFICATION OF A FORTRAN PROGRAM OBTAINED FROM THE UNITED STATES GEOLOGICAL SURVEY. F\*\*\* END OF SPECIFICATION \*\*\*\*\*\*

\*\*\*\*\*\* \*\*\*\*\*\* **SAE/LANDSAT DATA** MERGING SYSTEM PROGRAM SPECIFICATION **WAME** .......... LLEC DESIGNEP **....... STEPHEN** W. MURPHREY FUNCTION ........ MAP POINTS EXPRESSED IN LATITUDE **AND LONGITUDE** TO EARTH- CENTERED CARTESIAN COORDINATES (X, Y, Z). INPUTS ......... 1. SEE CALLING SEQUENCE. OUTPUTS ......... **1.** SEE CALLING **SEQUENCE.**  2. A PRINTER LISTING DATA SET. COMMON BLOCKS .. RESTRICTIONS ... CALLING SEO. ... CALL LLEC (N, FLDR, RLNR, ELEV, FISHA, FISHB, XEC, YEC, 7EC) VARIABLE TYPE **i/O** DIM DESCRIPTIION UNITS **N** 1\*2 I **#** OF POINTS RLNR **fl\*8 I N** LONGITUDE OF POINTS **PADIANS** RLDR **P\*8** I N LATITUDE OF POINTS RADIANS ELEV R\*8 I N TERRAIN ELEVATION OF POINTS METERS **FISHA** R\*8 I - AYIS **OF** EARTH MODEL METERS (FISHER ELLIPSOID) FISHB R\*8 **I - o** METERS XEC R\*8 **0** N EARTH-CENTERED X-COORDINATE METERS OF POINT YEC R\*8 **0** N EARTH-CENTERED Y-COORDINATE METERS ZEC **P\*8** 0 N EARTH-CENTERED Z-COORDINATE METERS PDL (PROGRAM OUTLINE)

\*\*\*\*\*\*

END OF SPECIFICATION

**ORIGINAL PAGE IS** 

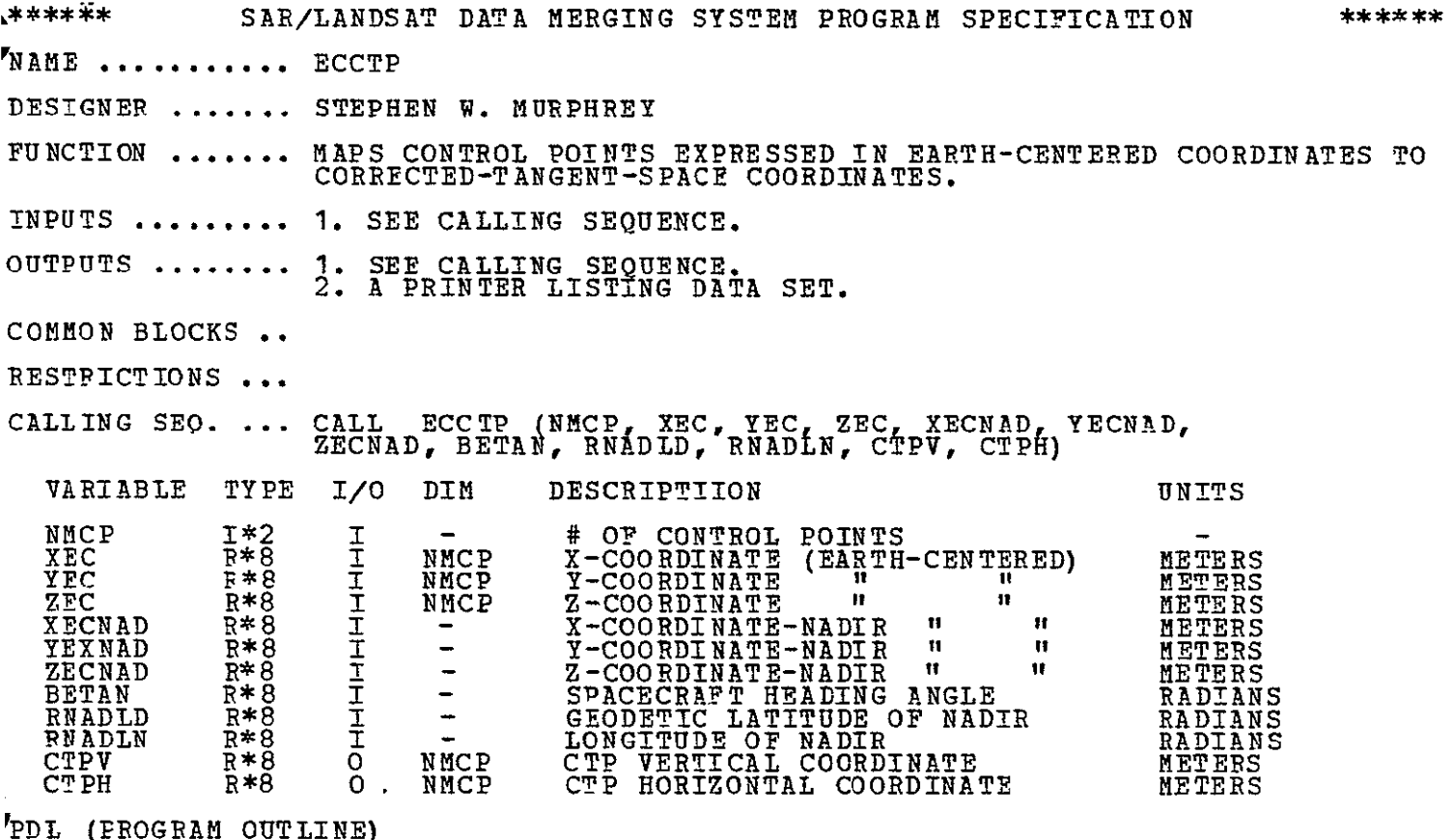

 $\mathcal{L}$ 

\*\*\*\*\*\* END OF SPECIFICATION

\*\*\*\*\*\*

*ORIGINAL PAGE IS*<br>*OF POOR QUALITY* 

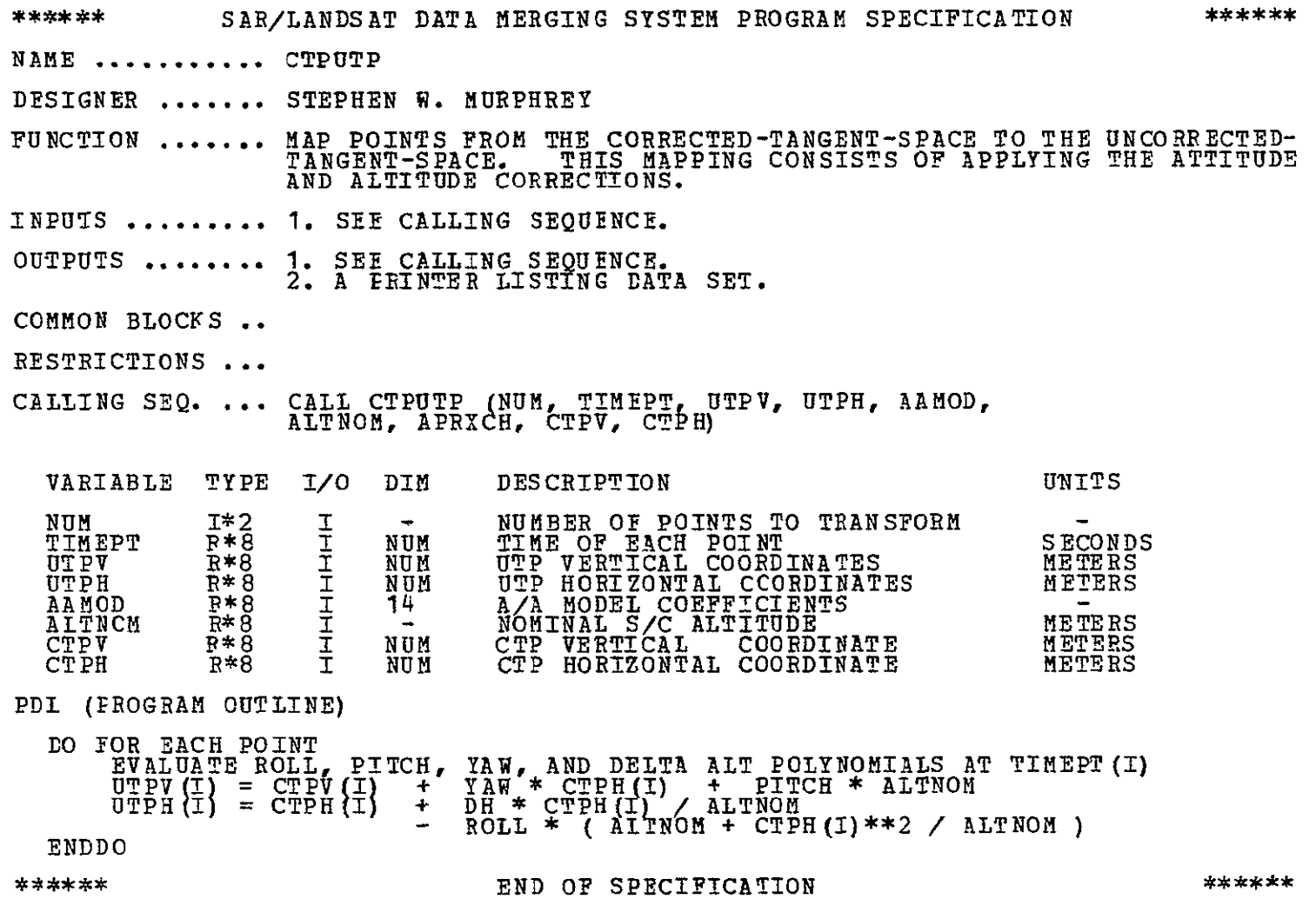

END OF SPECIFICATION

\*\*\*\*\*\* SAR/LANDSAT **DATA MERGING SYSTEM PROGRAM SPECIFICATION** \*\*\*\*\*\* NAME **...........** UTPII DESIGNER ....... STEPHEN W. MURPHREY FUNCTION **......** CONVERTS **AN** ARRAY OF UNCORRECTED-TANGENT-SPACE COORDINATES TO INPUT-SPACE COORDINATES. INPUTS .......... **1.** SEE CALLING SEQUENCE. OUTPUTS ......... **1. SEE** CALLING SEQUENCE. 2. A PRINTER LISTING DATA SET. COMMON BLOCKS .. MSSCONS RESTRICTIONS ... CALLING SEQ. ... CALL UTPII (NMCP, VRA, VRC, VRAN, VRCN, DELVV, CLINE, CSAMP, KWALTY, UTPV, UIPH, DTIME, CTIME) VARIABLE TYPE I/O DIN DESCRIPTIION UNITS **NMCP** 1\*2 **T - #** OF POINTS **R\*8**  I METERS/ NMCP EAPTH ROTATION VELOCITY VRA (ALONG-TRACK) **AT** INPUT POINT SEC īī VRC **R\*8**  I NMCP EARTH ROTATION VELOCITY (ACROSS-TRACK) **AT** INPUT POINT  $\mathbf{u}$ VRAN R\*8 I **-** EARTH ROTATION VELOCITY (ALONG-TRACK) AT NADIR  $\mathbf{u}$ VRCN R\*8 I **-** EARTH ROTATION VELOCITY

**DELVV R\*8 I - (ACROSS-TRACK) AT NADIR<br>DELVV R\*8 I - SPACECRAFT VELOCITY ERROR** 

CLINE **R\*8** I NMCP LINE OF CONTROL POINT PIXELS CSAMP **R\*8** I NMCP SAMPLE OF CONTRCY POINT PIXELS KWALTY I\*2 I NMCP STATUS OF POINTS PIXELS PIXELS **CSAMP R\*8 THROUGHT SAMPLE OF CONTRCL POINT AND PIXELS<br>
EVALTY I\*2 I NMCP STATUS OF POINTS<br>
UTPV P\*8 O NMCP VERTICAL COORDINATE OF POINT METERS** 

**UTPH R\*8 0** NMCP HORIZONTAL COORDINATE OF METERS

DTIME R\*8 0 NMCP TIME fEISCRETE) ASSOCIATED SECONDS WITH POINT

IN **UTP** 

POINT IN UTP CTIME **R\*8 0** NMCP TIME (CONTINUOUS) ASSOCIATED WITH PCNT

PDL (PROGRAM OUTLINE) PRINT SUBROUTINE-ENTRY MESSAGE. PRINT HEADINGS. DO FOR EACH CONTROL POINT: CORRECT HORIZ. COORDINATE FOR EARTH-CURVATURE / PANORAMIC-PROJECTION ERRORS. CORRECT **FOR** DISTORTIONS DUE TO EARTH ROTATION. CORRECT VERTICAL COORDINATE FOR SPACECRAFT-VELOCITY ERRORS. CORRECT VERTICAL COORDINATE FOR SCAN-SKEW ERRORS. CORRECT HORIZONTAL COORDINATE FOR MIRROR-VELOCITY ERRORS. CONVERT TO IMAGE-CENTER-ORIGIN CCORDINATES.<br>PRINT RESULTS OF ABOVE ERROR CORRECTIONS. T ENDDO J PPINT SUBPOUTINE-EXIT MESSAGE.

\*\*\*\*\*\*

#### **END** OF SPECIFICATION

\*\*\*\*\*\*

ORIGINAL PAGE IS  $\mathbb{R}$ 

SECONDS

 $\mathbf{r}$ 

\*\*\*\*\*\* SAP/LANDSAT DATA **MERGING** SYSTEM PROGRAM SPECIFICATION \*\*\*\*\*\* NAME **...........** IIUTP DESIGNER ....... STEPHEN W. MURPHREY FUNCTION ........ CONVERTS AN ARRAY OF INPUT-SPACE COORDINATES (LINE AND SAMPLE) TO UNCORRECTED-TANGENT-SPACE COORDINATES. INPUTS .......... **1.** SEE CALLING SEQUENCE. OUTPUTS ......... **1.** SEE CALLING SEQUENCE. 2. A PRINTER LISTING DATA SET. COMMON BLOCKS .. MSSCONS RESTRICTIONS ... CALLING SEQ. ... CALL IIUTP (NMCP, VRA, VRC, VRAN, VRCN, DELVV, CLINE, CSAMP, KWALTY, UTPV, UTPH, DTIME, CTIMt) VARIABLE TYPE *I/O* DIM DESCRIPTIION UNITS **NMCP** 1\*2 I - **#** OF POINTS I<br>I **R\*8**  EARTH ROTATION VELOCITY VRA **NMCP** METERS/ (ALONG-TRACK) **AT** INPUT POINT EARTH ROTATION VELOCITY  $\overline{S}$   $\overline{E}$  $\overline{C}$ **VRC F\*8**  I **NMCP** (ACROSS-TRACK) AT INPUT POINT<br>EARTH ROTATION VELOCITY (ACROSS-TRACK) AT INPUT VRAN **R\*8** I **-**  $\mathbf{H}$ (ALONG-TRACK) AT NADIR EARTH ROTATION VELOCITY VPCN **P\*8** I **-**  $\mathbf{H}$ DELVV **P\*8** - (ACROSS-TRACK) AT NADIR SPACECRAFT VELOCITY ERROR CLINE R\*8 I NMCP LINE OF CONTROL POINT PIXELS  $\mathbf{H}$ CIINE R\*8 <sup>T</sup> NMCP LINE OF CONTROL POINT PIXELS<br>CSAMP R\*8 I NMCP SAMPLE OF CONTROL POINT PIXELS<br>KWALTY I\*2 I NMCP STATUS OF POINTS POINT PIXELS<br>UTPV R\*8 O NMCP VERTICAL COORDINATE OF POINT METERS CSAMP R\*8 I NMCP SAMPLE **OF** CONTROL POINT PIXELS KWALTY I\*2 I NMCP STATUS OF POINTS 1948 PIXELS IN UTP<br>HORIZONTAL COORDINATE OF UTPH R\*8 **0** NMCP HORIZONTAL COORDINATE OF METERS

POINT **IN** UTP CTIME R\*8 **0** NMCP TIME (CONTINUOUS) ASSOCIATED SECONDS WITH POINT DTIME R\*8 **0** NMCP TIME (DISCRETE) ASSOCIATED SECONDS WITH POINT

PDL (PROGRAM OUTLINE)

PRINT SUBROUTINE-ENTPY MESSAGE. PRINT HÉADINGS.<br>DO FOR EACH CONTROL POINT:<br>CCNVERT TO IMAGE-CENTER-ORIGIN COORDINATES. CORRECT HORIZONTAL COORDINATE FOR MIRROR-VELOCITY ERRORS.<br>CORRECT FOR DIFFERENTIAL INPUT SCALES. CORPECT VERTICAL COORDINATE POR SCAN-SKEW FRRORS.<br>CORRECT VERTICAL CCORDINATE FOR SPACECRAFT-VELOCITY ERRORS.<br>CORRECT FOR DISTOPTIONS DUE TO EARTH ROTATION.<br>CORRECT HORIZ. COORDINATE FOR EARTH-CURVATURE / PANORAMIC-PROJECT ENDDO<sup>"</sup> ENDDO<br>PRINT SUBPOUTINE-EXII MESSAGE.

\*\*\*\*\*\*

END OF SPECIFICATION
# ORIGINAL PAGE IS OF POOR QUALITY

\*\*\*\*\*\* SAR/LANDSAT **DATA** MERGING SYSTEM PROGRAM SPECIFICATION \*\*\*\*\*\*

NAME **...........** UTPCTP

DESIGNER **.......** STEPHEN W. MURPHREY

FUNCTION ....... MAP POINTS FROM THE UNCORRECTED-TANGENT-SPACE TO THE CORRECTED-<br>TANGENT-SPACE. THIS MAPPING CONSISTS OF APPLYING THE ATTITUDE<br>AND ALTITUDE CORRECTIONS.

INPUTS .......... **1.** SEE CALLING SEQUENCE.

OUTPUTS ......... **1.** SEE CALLING SEQUENCE. 2. **A** PRINTER LISTING DATA SET.

COMMON BLOCKS

RESTRICTIONS **.** 

CALLING SEQ. ... CALL UTPCTP (NUM TIMEPT, UTPV, UTPH, AAMOD, ALTNOM, APRXCH, 6TPV, CTPH)

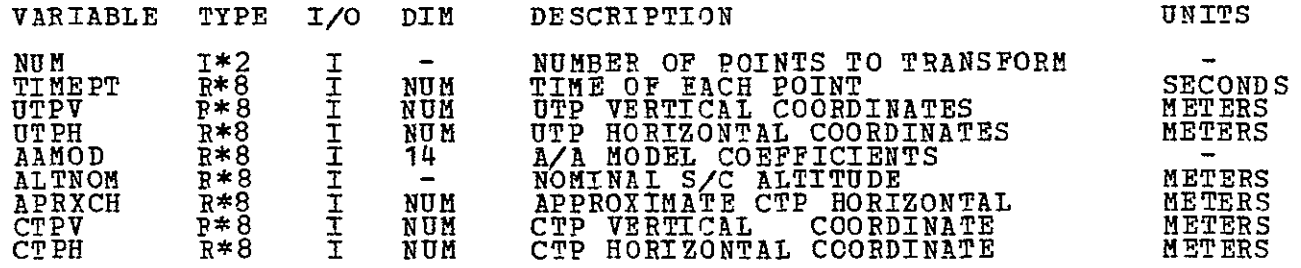

PDL (PROGRAM OUTLINE)

DO FOR EACH POINT COMPUTE THE TIME FOP THE POINT COMPUTE ROLL, PITCH, YAW, AND DELTA ALT BY EVALUATING THE A/A POLYNOMIALS AT THE TIME OF THE POINT COMPUTE THE DELTA CORRECTIONS FOR THE TANGENT PLANE COORDINATES BY PUTTING THE ATTITUDE VALUES INTO THE DISTORTION MODELS ADD THE DELTA CORRECTIONS TO THE UNCORRECTED VALUES ENDDO

\*\*\*\*\*\*

END OF SPECIFICATION

\*\*\*\*\*\*

\*\*\*\*\*\* SAR/LANDSAT DATA MERGING SYSTEM PROGRAM SPECIFICATION \*\*\*\*\*\* NAME .............GTERAS **DESIGNER ........ STEPHEN W.** MURPHREY FUNCTION ........ ESTIMATES THE ACCURACY TO WHICH GEODETIC COORDINATES (LAT/LON) CAN BE ASSIGNED TO POINTS IN A **SCENE.**  INPUTS ......... 1. SEE CALLING SEQUENCE. OUTPUTS ......... **1.** SEE CALLING SEQUENCE. 2. A PRINTER LISTING DATA SET. COMMON BLOCKS .. MSSCCNS RESTRICTIONS. CALLING **SEQ** ... CALL GTERAS (NMCP, RACOV, PYCOV, CTPV, CTPH, SIGM, AESTV,AESTH) VARIABLE TYPE I/O DIM DESCRIPTIION UNITS  $MMCP$   $I^*$ 2 I -  $\#$  OF CONTROL POINTS RACOV R\*8 I 6X6 COVARIANCE MATRIX (ROLL AND  $\overline{a}$ ALTITUDE DEVIATION) **PYCOV** R\*8 I **8X8** COVARIANCE MATRIX PITCH AND YAW) CTFV R\*8 I NACP VERTICAL COORDINATE OF POINT METERS CORRECTED TRIGENT PLANE.<br>CTPH R\*8 I NMCP HORIZONTAL COORDINATE OF POINT METERS **IN CORRECTED TANGENT PLANE**<br>AESTV R\*8 O NMCP ACCURACY ESTIMATE OF VERTICAL METERS **COORDINATE** AESTH R<sup>\*8</sup> O NMCP **ACCURACY ESTIMATE OF HORIZONTAL METERS**<br>COORDINATE **COORDINATE** 

## PDL (PROGRAM OUTLINE)

DO FOR EACH INPUT POINT CCMPUTE THE TIME OF THE POINT<br>COMPUTE MAT<sup>R</sup>IX M1 WHICH RELATES THE A/A MODEL COVARIANCES TO **COMPUTE MATEL GEODETIC COVARIANCES**<br>COMPUTE MATEIX M2 WHICH RELATES THE A/A MODEL COVARIANCES TO<br>TEPTICAL GEODETIC COVARIANCES<br>FROM THE TIME OF THE POINT, COMPUTE THE MATRIX T1 WHICH ALLOWS M1<br>TRON THE EVALUATED AT THE TI FROM THE TIME OF THE POINT COMPUTE THE MATRIX T2 WHICH ALLOWSM2 F0 BE EVALUATED AT THE fIME OF THE GIVEN POINT COMPUTE FI = MI\*T1 WHICH PELATES THE A/A MODEL COVARIANCES TO COMPUTE F2 = M2\*T2 WHICH RELATES THE A/A MODEL COVARIANCES TO<br>COMPUTE F2 = M2\*T2 WHICH RELATES THE A/A MODEL COVARIANCES TO<br>VERTICAL GEODETIC COVARIANCES AT THE TIME OF THE POINT<br>COMPUTE THE VARIANCE OF THE GEODETIC ACCURA COORDINATE OF THE GIVEN POINT **(H** VAR = F2\*PYCOV\*F2T) COMPUTE THE VARIANCE OF THE GEODETIC ACCURACY OF THE VERTICAL COOR-<br> **COMPUTE THE VARIANCE OF THE GEODETIC ACCURACY OF THE VERTICAL COOR-**COMPUTE THE HORIZONTAL "ERROR ELLIPSE RADII"= SIGM\*SORT(H VAR)<br>COMPUTE THE VERTICAL "ERROR ELLIPSE RADII"= SIGM\*SORT(H VAR)<br>ENDDO

\*\*\*\*\*\*

**END** OF SPECIFICATION

\*\*\*\*\*\*

# ORIGINAL PAGE IS OF POOR QUALITY

\*\*\*\*\*\* **SAR/LANDSAT DATA** MERGING SYSTEM PROGRAM SPECIFICATION \*\*\*\*\* **NAME ...........** GTWANC DESIGNER **........ STEPHEN** W. MURPHREY FUNCTION ........ WRITES GEOMETRIC-TRANSFORMATION PARAMETERS TO THE SLDMS ANCILLARY DATA SET. INPUTS ...........**1.** SEE CALLING SEQUENCE. OUTPUTS ......... **1. SEE** CALLING SEQUENCE. 2. A PRINTER LISTING **DATA** SET. COMMON BLOCKS .. RESTRICTIONS ... CALLING SEQ. ... CALL GIWANC () DESCRIPTIION UNITS VARIABIE TYPE I/O DIM PDL (PROGDAM OUTLINE) PRINT PROGRAM-ENTRY MESSAGE. WRITE ERROR MODELS TO THE **SLDMS** ANCILLARY **DATA** SET. WRITE ERROP ASSESSMENT TO THE SLDMS ANCILLARY DATA SET. WRITE OUTPUT-SPACE DEFINITION TO THE SLDMS ANCILLARY DATA SET. WRITE GRID-POINT CORRESPONDENCE TO THE SLDMS ANCILLARY DATA SET.<br>PRINT FROGRAM-EXIT MESSAGE.

\*\*\*\*\*\*

**END 0Y** SPECIFICATION

\*\*\*\*\*

### **B.7 RESAMPLING** PROGRAM

## **B.7.1** Statement of Problem

Resampling, as defined here, is the creation of a two-dimensional array of eight-bit words (called output-space pixels) from another two-dimensional array of eight-bit words (called input-space pixels) by the process indicated in Figure B-8. It involves two main steps: the creation of an intermediate two-

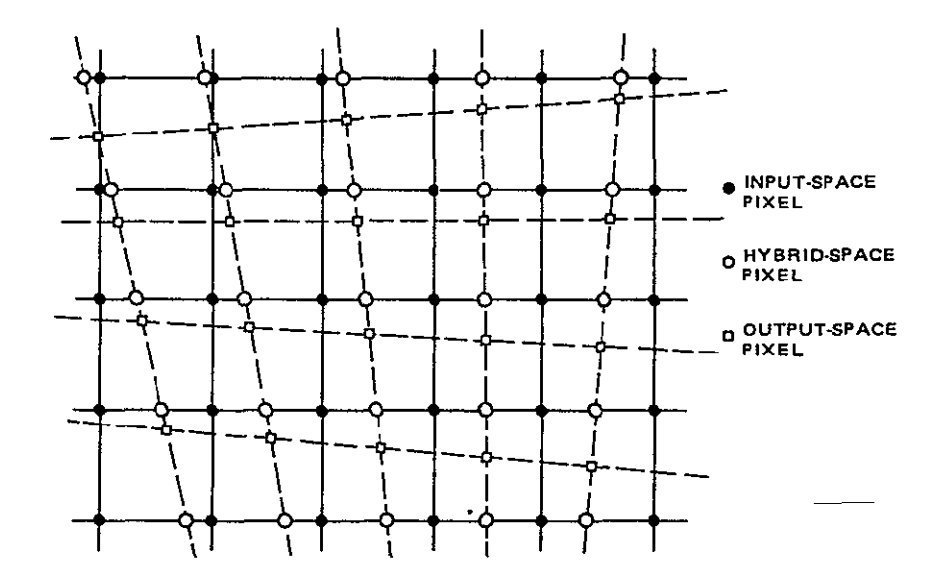

Figure B-8. Horizontal and Vertical Resampling

dimensional array (called hybrid-space pixels) directly from the input-space array; and the creation of the output-space array from the hybrid-space array. The first of these steps is called horizontal resampling, and the second is called vertical resampling.

# B.7.2 Data Flow

The three resampling spaces are shown in Figure B-9. Hybrid space is created by a one-dimensional resampling of input space. This is a horizontal resampling. Output space is created by a one-dimensional resampling of hybrid space. This is vertical resampling.

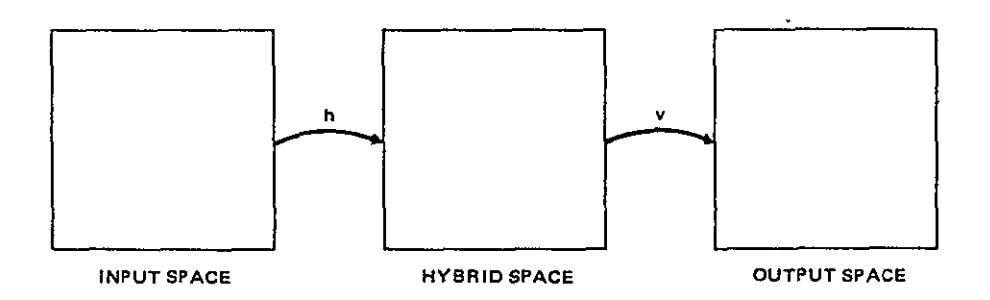

Figure B-9. Resampling Spaces

In each case, the resultant image is created one line at a time. The flow is from the top of the image to the bottom. A resampled line is created in segments, as shown in Figure B-10.

In order to resample one line's worth of data, the location of each point in the input data array must be obtained. This is done, within each segment, by a linear interpolation scheme. Consider Figures B-10 and B-11. A rectangular lattice of grid points (usually, but not necessarily, equally spaced) is set up in the coordinate system of the image being created. These interpolation grid points are then mapped to the corresponding input-data coordinate system. The mapped grid points are the SVO and LHO points shown in Figures B-10 and B-il. In each case, another set of grid points with a finer mesh is created by linear interpolation between the mapped grid points. These are the SV and **LH** points shown in Figures B-10 and B-11. There is a set of SV grid points for each line in hybrid space, and there is a set of HV grid points for each column in output space. In the case of horizontal resampling, some high-frequency geometric errors that are a function of the line number are corrected by adjusting the SV grid points by the magnitude of the errors. The resulting points are the SV' grid points shown in Figure B-10. Finally, the location of each point in the input data array is calculated **by** linear interpolation between the **SW** or LI grid points.

#### B.7.3 Inputs to Resampling Process

The following data is required to perform the resampling function:

a. Hybrid-space grid-point locations and corresponding input-space gridpoint locations (SVO grid points).

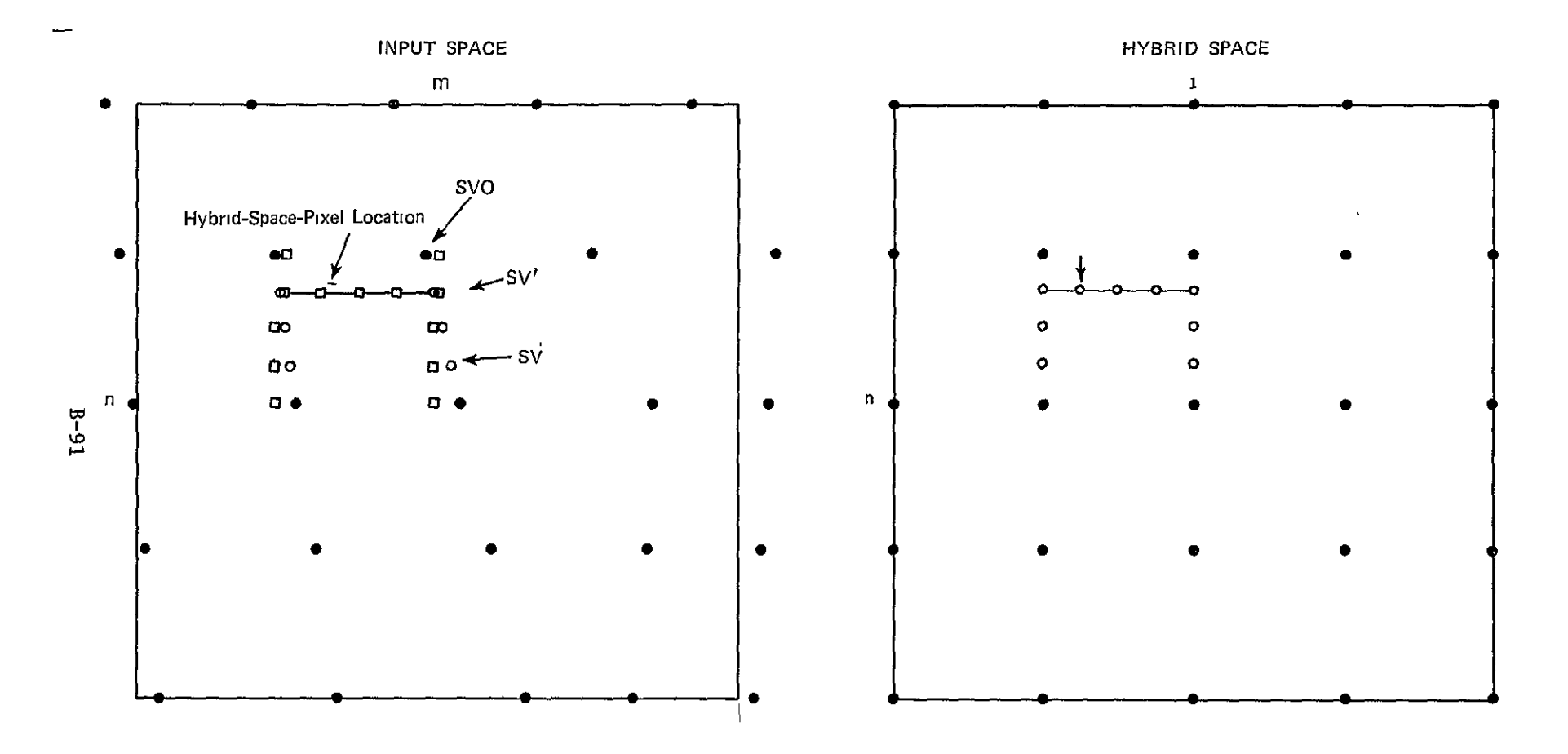

Figure B-10. Construction of Hybrid Space

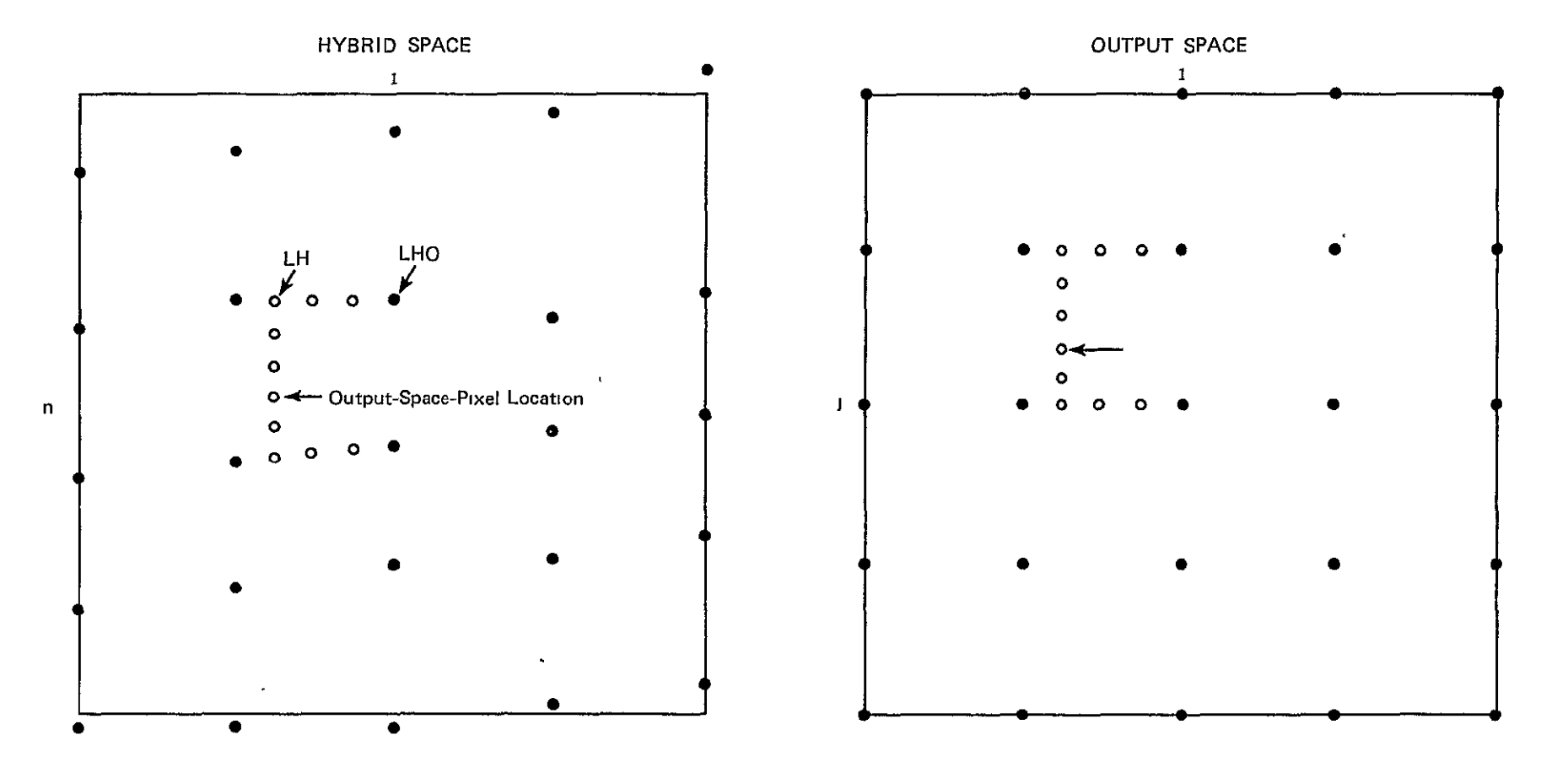

 $\mathcal{L}^{\text{max}}_{\text{max}}$  and  $\mathcal{L}^{\text{max}}_{\text{max}}$ 

Figure B-11. Construction of Output Space

 $\sim 100$ 

 $\sim$   $\sim$ 

- b. Constants required to compute horizontal, high-frequency correction coefficients.
- c. Output-space grid-point locations and corresponding hybrid-space grid-point locations (THO grid points).
- d. Input-space array of data values (assume 8-bit pixels).
- e. Constants required to evaluate resampling polynomial.

#### B.7.4 Algorithm Considerations

The general formula for a six-point, one-dimensional resampling algorithm may be stated as follows:

$$
V = \frac{D}{K} \left( \frac{D}{K} \left( \frac{D}{K} \left( \sum_{i=1}^{N} W_{i} W_{i} \right) + \sum_{i=1}^{N} W_{i} W_{i} W_{i} \right) + \sum_{i=1}^{N} W_{i} W_{i} W_{i} \right) + I_{\emptyset}
$$
 (1)

where

 $I_{\text{N}}$  = the intensity of pixel N  $W_{I,N}$  = the weight for pixel N in the term of degree I (a known constant)  $K = a$  known constant

D **=** the (positive) distance between pixel 0 and the output pixel. The relationships are illustrated in Figure B-12.

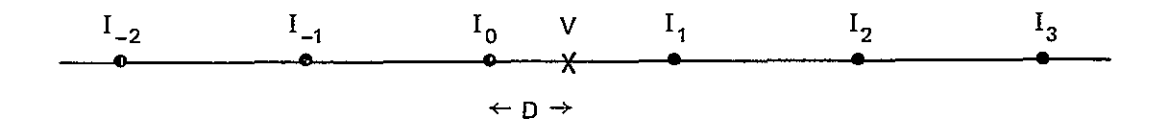

Figure B-12. Six-point Resampling

If.equation (1) is implemented in hardware or software in such a way that the weights  $W_{T\rightarrow Y}$  and the constant K may be easily changed, then a large class of resampling'algorithms are included in the single implementation. In particular, all six-point and four-point cubic-convolution resamplers are included, as is the four-point quadratic-convolution algorithm. Some common resampling-algorithm constants are given in Table B-24.

It is obvious from equation **(1)** that the single-implementation approach would be a very poor strategy for a software resampler on an IBM 370 computer. Using

Table B-24. Typical Resampling Constants (Weights)

 $\sim$ 

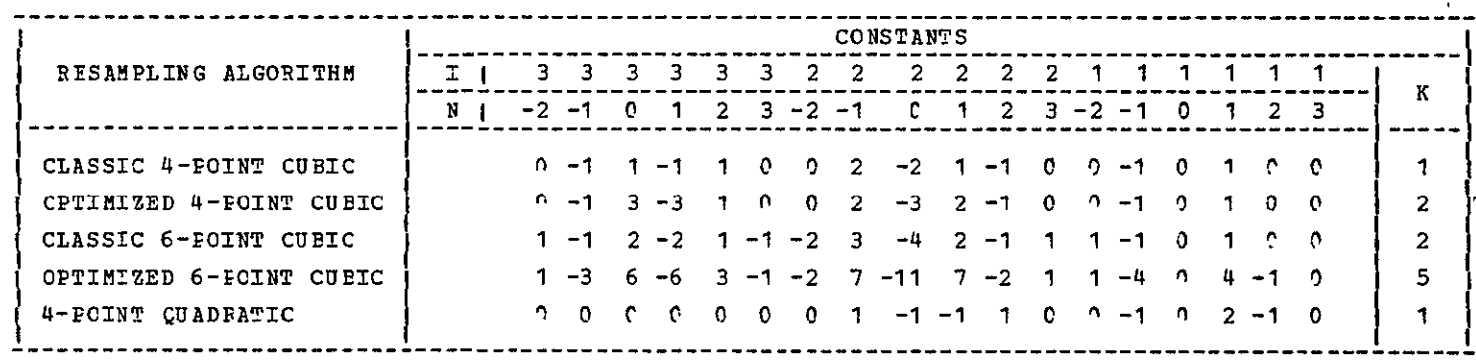

ORIGINAL PAGE IS<br>ORIGINAL PAGE IS

 $\epsilon$ 

equation **(1)** for a four-point quadratic convolution would use more than twice as much CPU time as would be required by the equation

$$
V = D(D(I_{-1} - I_{\emptyset} - I_1 + I_2) + (-I_{-1} + 2I_1 - I_2)) + I_{\emptyset},
$$
\n(2)

which would eliminate all of the unnecessary multiplications by zero. A good software approach is to code each resampling algorithm separately to minimize CPU utilization. This approach will be used for the **SLDMS** Resampling Program. The classic 4-point cubic convolution algorithm will be used.

### B.7.5 Handling of Edges in Resampling Via Hybrid Space

The boundary of a digital image that has been resampled is usually not a rectangle that is aligned with the rows and columns of pixels. There is normally some non-image fill data at the edges of a digital image. In order to simplify the handling of edges during resampling, the input-space data will be artificially enlarged by placing fill pixels around the edges. This padding will be sufficiently large to guarantee-that input-space data exists for every hybrid-space pixel and that hybrid-space data exists for every output-space pixel.

Figures B-10 and B-lI assume no such enlargement of input space. Figures B-13 and B-14 assume the enlargement described above. In this case, there are no **SV'** points (or LU points) that are not at least three columns (or rows) interior to the enlarged input space (or enlarged hybrid space). Therefore, no special case will have to be made for output-space pixels that would be mapped outside the input-space image data. All hybrid-space and output-space pixels are created in the same way by the resampling function. A scale drawing of the three resampling spaces is shown in Figure B-15.

# B.7.6 Program Description

Although the resampling problem is conceptually straightforward, computer software that performs resampling is somewhat complicated. This program, the largest CPU user in the SLDMS, will be written primarily in assembler language to minimize computer utilization costs.

The design of this program is described in Figure B-16 and the program specifications that follow. These describe the cubic convolution algorithm. The nearest-neighbor resampling algorithm will use the same design.

The design of the resampling program has a few significant features. The resampling is performed via an intermediate hybrid space. This method was chosen to minimize computer utilization. The four point resampling algorithm will be implemented in fixed-point arithmetic to minimize computer use. The alternative, floating-point arithmetic, would use considerably more CPU.

Another significant feature is the large hybrid-space buffer. In order to minimize the I/O processing of the resampling program, the output image will be

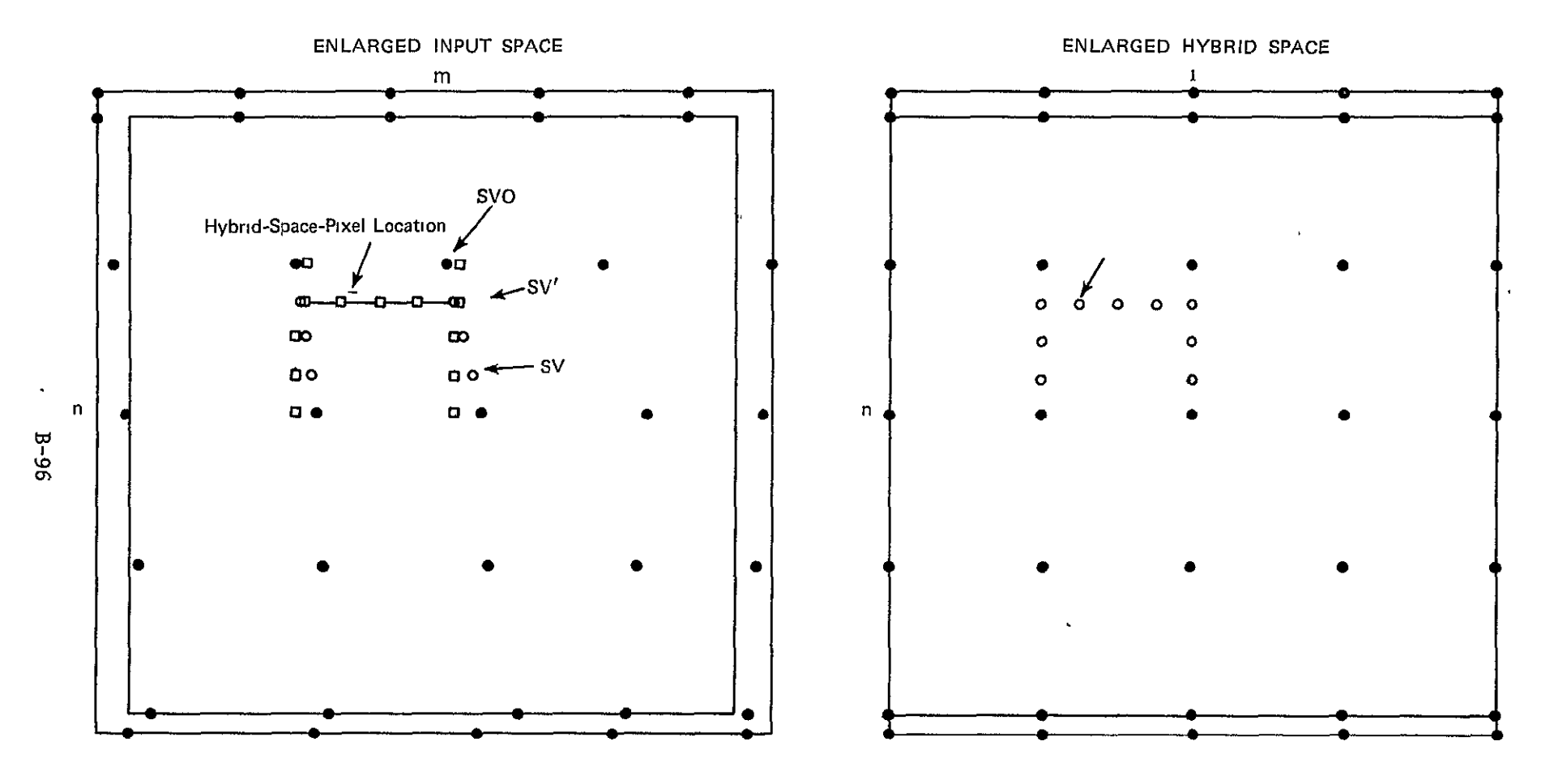

Figure B-13. Construction of Hybrid Space

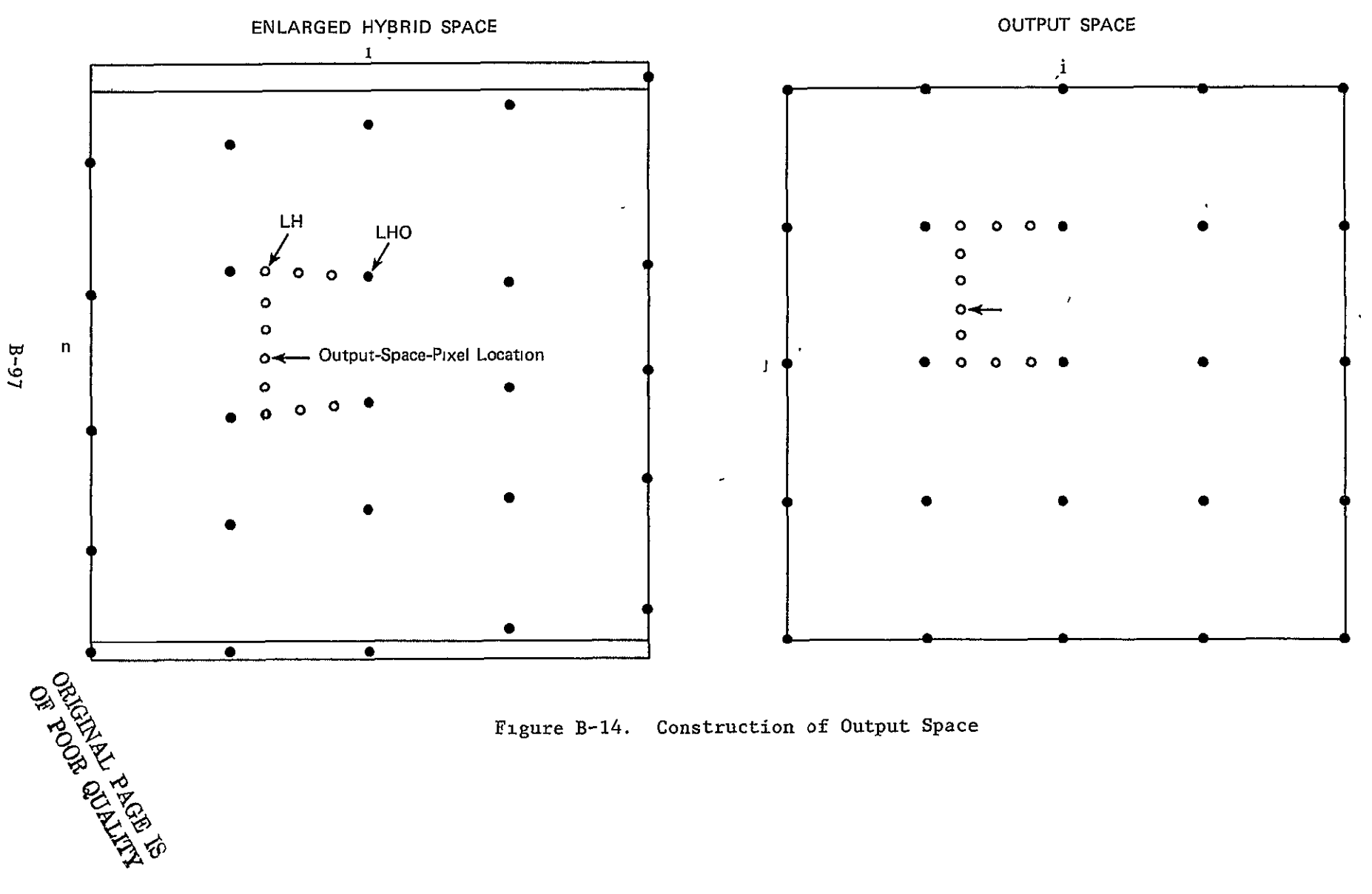

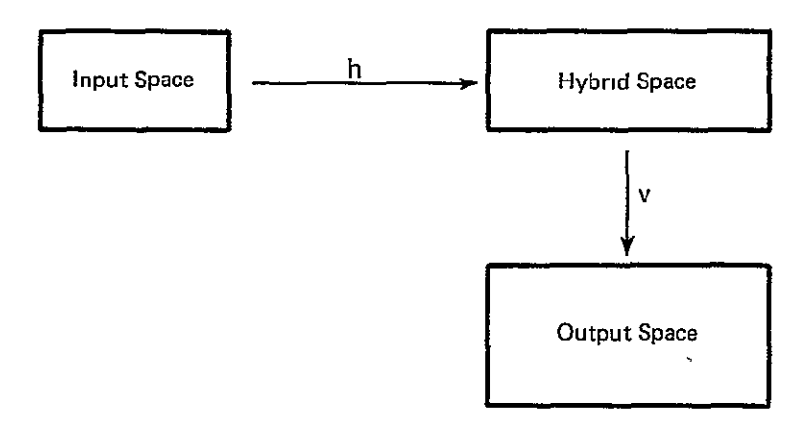

Figure B-15. Resampling Spaces (Drawn to Scale)

 $\sim$ 

 $\hat{\mathcal{L}}$ 

created in full-line increments. This requires hybrid-space data from several lines to be available at essentially the same time. This availability will be provided by a large buffer in the computer memory. The size of this hybridspace buffer is dependent on the size of the output space and the particular geometric transformation between the input and output spaces. The buffer will -be allocated dynamically during program execution. This will permit the program to be run in small regions where possible.

Due to the generally high running cost of the resampling program, it will have a checkpoint/restart capability. A checkpoint is taken for each row of **LHO** grid points. In the event of a computer failure during execution of the resampling program, processing can be resumed at the point at which the last checkpoint was taken.

B-l0

ORIGINAL PAGE IS<br>ORIGINAL QUALITY

FIGUPE B-16. **MODULE** HIERARCHY FOR RESAMPLING PROGRAM.

RSFL ---------- RSFLV ---------- RSPLH

\*\*\*\*\*\*  $*******$ SAR/LANDSAT DATA MERGING SYSTEM PROGRAM SPECIFICATION NAME **...........** RSPL DESIGNER **.......** STEPHEN W. MURPHREY FUNCTION ........ THIS IS THE TOP-LEVEL DRIVER FOR THE RESAMPLING PROGRAM. INPUTS ...........**1. AN** SLDMS ANCILLARY DATA SET FOR THE SCENE TO BE PROCESSED. 2. AN IMAGE DATA SET IN MIST FORMAT. 3. A DATA SET CONTAINING USER'S REQUESTS (ON CARD IMAGES). OUTPUTS ......... 1. AN IMAGE DATA SET IN MIST FORMAT. 2. A PRINTER LISTING DATA SET. COMMON BIOCKS.. RESTRICTIONS ... **CALLING SEQ ... NOT** APPLICABLE. ORIGINAL PAGE IS PDL (PROGRAM **OUTLINE)**  OF POOR QUALITY PRINT PROGRAM-ENTRY MESSAGE **START CPU TIMING**  THEN IF THIS IS A CHECKPOINS/RESTART **RUN**  PERFORM RESTART INITIALIZATION POSITION DATA **SETS**  PRINT RESULTS ELSE READ GRID-FOINT CORRESPONDENCE FROM ANCILLARY DATA SET INITIALIZE CONSTANTS AND OTHER DATA AREAS PRINT RESULTS OBTAIN HYBRID SPACE BUFFER AREA IN (VIRTUAL) MEMORY CPEN DATA SETS PRINT RESULTS ENDIF TAKE CPU-TIMING READING FERFCRM VERTICAL RESAMPLING TAKE CPU-TIMING READING CLOSE DATA SETS PRINT RESULTS OF **CPU** TIMINGS PRINT PROGRAM-EXIT MESSAGE \*\*\*\*\*\* END OF SPECIFICATION \*\*\*\*\*\*

**R \*\*\*\*\* SAR/LANDSAT DATA** MERGING SYSTEM PROGRAM SPECIFICATION \*\*\*\*\*\* NAME ........... RSPLV DESIGNER **.......**  STEPHEN W. MURPHREY FUNCTION ....... PERFORMS VERTICAL RESAMPLING (INCLUDES CONTROL OF HORIZONTAL RESAMELING) **.**  INPUTS ......... 1. SEE CALLING SEQUENCE. OUTPUTS ......... **1.** SEE CALLING SEQUENCE. COMMON BLOCKS .. RESTRICTIONS ... CALLING SEQ. VARIABLE TYPE I/O DIM DESCRIPTION UNITS ------- $\frac{1}{2}$ ----------------------------------------PDL (PPOGRAM OUTLINE) DO FROM **3 = 1** TO N - **1** (N **=** NUMBER OF RCWS OF LHO GRID POINTS COMPUTE IHK GRID FOINTS FOR EACH COLUMN (K) OF PIXELS COMPUTE DUK FOR EACH COLUMN OF PIXELS DO FROM I = C TO **MJ** - **1** ( **MJ = #** ROWS OF PIXELS IN SEGMENT **J)** DETERMINE LOCATION OF FIRST PIXEL IN OUTPUT-SPACE BUFFER DO FROM K **= 1** TO L **( L =** WIDTH OF ONE OUTPUT-SPACE ROW C = LHK + I **\*** DUK **IC =G(C) +** 2 **(G(C) = MAXIMUM** INTEGER **<= C**  DO WHILE LINE ID IS NOT IN THE HYBRID-SPACE **BUFFR**  HORIZONTALLY RESAMPLE OVE LINE OF INPUT-SPACE DATA **BNDDO**  OBTAIN THE FOUR PIXEL INTENSITIES STARTING WITH PIXEL IC D = C - IC + 2<br>PERFORM THE FOUR-POINT RESAMPLING (EQUATION 2 )<br>INSERT RESULT INTO THE OUTPUT-SPACE BUFFER<br>DETERMINE LOCATION OF NEXT PIXEL IN OUTPUT-SPACE BUFFER ENDDO WFITE ONE OUTPUT-SPACE RECORD **ENDDO**  TAKE A CHECKPOINT **ENPDO** 

END OF SPECIFICATION

\*\*\*\*\*\*

\*\*\*\*\*\*

B-102

# ORIGINAL PAGE IS ORIGINAL PAGE I

\*\*\*\*\*\* \*\*\*\*\*\* SAH/LANDSAT **DATA** MERGING SYSTEM PROGRAM SPECIFICATION NAME ........... RSPLH DESIGNER ...... STEPHEN W. MURPHREY FUNCTION ........ HORIZONTAL RESAMPLING OF ONE LINE OF INPUT-SPACE DATA. INPUTS ...........**1.** SEE CALLING SEQUENCE. OUTPUTS ......... **1.** SEE CALLING SEQUENCE. COMMON BLOCKS RESTRICTIONS .. CALLING SEQ. VARIABLE TYPE I/O DIM DESCRIPTION UNITS  $\frac{1}{1}$  $\frac{1}{2}$  $\overline{a}$ - -- --------------------------\_\_\_\_\_\_ PDL (PROGRAM CUTIINE) READ NEXT RECORD INTC INPUT-SPACE BUFFER<br>READ NEXT SET OF SV' GRID-POINT COORDINATES DETERMINE LOCATION OF NEXT LINE **IN** HYBRID-SPACE BUFFER DO FROM **J = 1** TO **N - 1** ( N = NUMBER OF SV' GFID POINTS IN ONE ROW DETERMINE DVJ DO FROM I = **0** TO **NJ** - **<sup>1</sup>**( **NJ** = NUMBER OF PIXELS IN SEGMENT **J)** C SV'J + I \* **DVJ**  IC = G **(C)-** MAXIMUM INTEGER **<= <sup>C</sup>** OBTAIN THE FOUR PIXEL INTENSITIES STARTING WITH PIXEL IC<br>D = C - IC - 1 PERFOPM THE FOUR-POINT RESAMPLING (ECUATION 2)<br>INSERT THE RESULT INTO THE HYBRID-SPACE BUFFER<br>DETEPMINE THE LOCATION OF THE NEXT PIXEL IN HYBRID-SPACE BUFFER ENDDO **ENDDO** 

END OF SPECIFICATION

\*\*\*\*\*\*

\*\*\*\*\*\*

\*\*\*\*\*\* \*\*\*\*\*\* **SAR/LANDSAT DATA** MERGING SYSTEM PROGRAM SPECIFICATION **NAME ..........** MRFTXI **DESIGNER ...... STEPHEN Q.** MURPHPEY **FUNCTION ...... PROCESSES** X-FORMAT **IMAGE DATA. INPUTS 1........1. SEE CALLING SEQUENCE. OUTPUTS ......... 1. SEE CALLING SEQUENCE. COMMON** BLOCKS **RESTRICTIONS** ... CALLING **SEQ. .. CALL** MRFTXI  $\rightarrow$  $\blacksquare$ VARIABLE TYPE **I/O** DIM **DESCRIPTION UNITS**   $- - - - -$ \_\_\_\_\_\_\_\_\_\_\_\_\_\_\_\_\_\_\_\_\_\_\_\_\_\_\_\_\_\_\_\_\_  $-$ PDL (PPOGRAM OUTLINE) IF THIS IS **NOT A** THERMAL-BAND RECORD **THEN DO** FOR **EACH** 8-BYTE GROUP **OF** INPUT **DATA**  MOVE BYTES **1 AND** 2 TO **BAND-1 AREA** OF **OUTPUT BUFFER** MOVE BYTES **3 AND** 4 TO **BAND-2** AREA OF **OUTPUT** BUFFER MOVE BYTES **5 AND 6** TO **BAND-3** AREA OF **OUTPUT** BUFFER MOVE BYTES **7 AND 8** TO BAND-4 **AREA** OF **OUTPUT** BUFFER **ENDDO** ENDDO<br>IF THIS IS INPUI DATA FOR STRIP 4 THEN<br>D = LLC / ( LLA - LLC - 6 ) = LENGTH OF SEGMENT W/O DUPLICATED PIXEL<br>LLF = ( LLC + 6 ) / LLA = LINE-LENGTH FACTOR (SAVED IN OUTPUT BUFFER) **INITIALIZE "FON" AND** "TO" **ADDRESSES DO** FOP **BANDS 1** TO 4 **R = LLA LO WHILE R > D**  MOVE **D** PIXELS INCREMENT "FROM" BY **D + 1 INCREMENT** "TO" BY **D R= B- (D + 1) ENDDO**  IF **R > f**  MOVE **R** PIXELS **IFNDF**  FILL REMAINDER **OF BUFFER** AREA WITH FILL **CHARACTERS** rC **FOR EACH IMAGE** PIXEL OBTAIN V **= PIXEL VALUE**  INCREMENT V **COUNTER FOR** CURRENT DETECTOR BY **1 ENDDO ENDDO ENDIF ELSE**  MOVE **ALL** IMAGE **DATA TO BAND-5 AREA** OF **OUTPUT** BUFFER IF **THIS** IS INPUT **DATA SET** FOR STRIP 4 REMOVE **LINE-LENGTH** CORRECTION PIXELS **FlL** REMAINDEF OF **BUTFER AREA** WITH FILL CHARACTERS **DO** FOR **EACH** IMAGE PIXEL CBTAIN V **=** PIXEL **VALUE**  INCREMENT V **COUNTER FOR** CURRENT DETECTOR BY **1 ENDDO**  ENDIF Ξ ENDIF \*\*\*\*\*\* \*\*\*\*\*\* **END** OF SPECIFICATION

# ORIGINAL PAGE IS OF POOR QUALITY

 $\overline{\mathbf{1}}$ 

\*\*\*\*\*\* **SAP/LANDSAT DATA** MERGING SYSTEM PROGRAM SPECIFICATION \*\*\*\*\*\*  $\mathbf{I}$ NAME **...........** MRFTXS DESIGNER **.......** STEPHEN W. MURPHREY FUNCTION **......** READS **AND** PROCESSES **SIAT** FILE FROM X-FORMAT MSS TAPE. **INPUTS** ........... 1. SEE **CALLING** SEQUENCE. **OUTPUTS** ......... 1. **SEE** CALLING SEQUENCE. COMMON BLOCKS .. RESTRICTIONS ... CALLING SEQ. **..** CALL MRFIXS  $\rightarrow$ VARIABLE TYPE I/O DIM DESCRIPTION UNITS  $\frac{1}{2}$  $\frac{1}{2}$  $\sim$  $\frac{1}{2}$ ---------------------------------------PDL (PROGRAM OUTLINE) DETEBMINE FORMAT LEVEL READ ALL 7 OR **8 SIAT** RECORDS IF FORMAT LEVEL 2 OR 3 THEN PRINT CALIBRATION MODIFIERS **INDIF**  FRINT SPACECRAFT PERFCRMANCE DATA PRINT ANNOTATION BLOCK DATA PRINT **MSS** COMPUTATIONAL DATA PRINT IMAGE LOCATION DATA WRITE SlAT DATA TO ANCILLARY **DATA** SET \*\*\*\*\*\* END OF SPECIFICATION \*\*\*\*\*\*

**U.S. DEPARTMENT OF COMMERCE National Technical Information Service** 

N79-13442

SAR/LANDSAT IMAGE REGISTRATION STUDY

STEPHEN W, MURPHREY

SEPTEMBER **1978** 

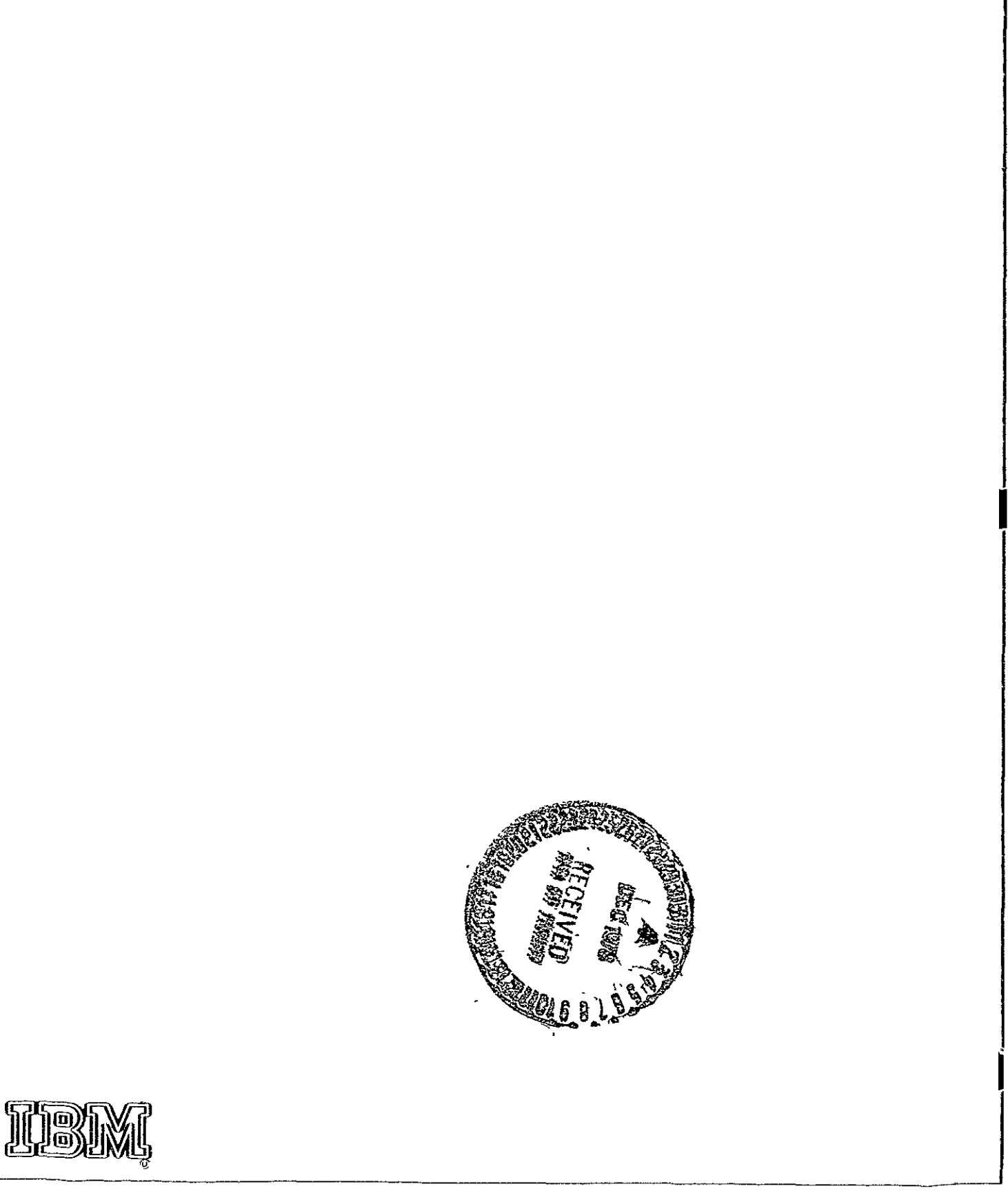